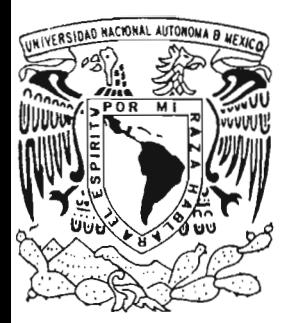

# **UNIVERSIDAD NACIONAL AUTóNOMA DE MÉXICO**

FACULTAD DE INGENIERíA

" INTERNET 2 APLiCADO A LA TELEMEDICINA "

# T E S I S

QUE PARA OBTENER EL TITULO DE: **INGENIERO ELÉCTRICO ELECTRON ICO**  P R E S E N T A N E R I K A **SORIANO TORRES GIL HÉCTOR CARLOS SANDOVAL SANCHEZ** 

ASESOR DE TESIS: M.C. AMANDA (JRALlA GÓMEZ GONZALEZ

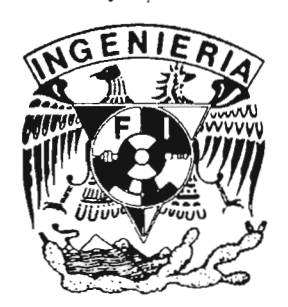

MÉXICO, D. F. 2005

m. 340035

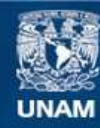

Universidad Nacional Autónoma de México

**UNAM – Dirección General de Bibliotecas Tesis Digitales Restricciones de uso**

### **DERECHOS RESERVADOS © PROHIBIDA SU REPRODUCCIÓN TOTAL O PARCIAL**

Todo el material contenido en esta tesis esta protegido por la Ley Federal del Derecho de Autor (LFDA) de los Estados Unidos Mexicanos (México).

**Biblioteca Central** 

Dirección General de Bibliotecas de la UNAM

El uso de imágenes, fragmentos de videos, y demás material que sea objeto de protección de los derechos de autor, será exclusivamente para fines educativos e informativos y deberá citar la fuente donde la obtuvo mencionando el autor o autores. Cualquier uso distinto como el lucro, reproducción, edición o modificación, será perseguido y sancionado por el respectivo titular de los Derechos de Autor.

Doy gracias al Creador por poner en mí los conocimientos y el entendimiento necesarios para poder realizar aste trabajo, y por todas las cosas con las que me ha bendecido.

También le dedico esta obra a mis Padres: B. Héctor Sandoval y Lolita Sandoval por su apoyo y comprensión que siempre me han brindado. Gracias amados padres.

A Flor y a Lety, mis hermanas, que siempre han estado presentes en los mejores y más difíciles momentos de mi vida.

A mi familia, amiges, profesores y todas aquellas personas que me han animado a seguir, en especial a la Dra. Amada Gómez González que nos ha soportado a lo largo de esta larga jornada, a todos ellos gracias.

### *DEDICO ESTE TRABAJO A:*

### *. MI MAMÁ Y MI PAPÁ*

Por ser el claro ejemplo de lucha constante, esfuerzo, sacrificio, humildad y sobretodo por demostrarme lo difícil que es ser padres pero nunca morir en el intento ... simplemente por sus grandes corazones. Rebelde

### *MI HERMANA*

TODA mi gratitud de por vida a la mejor amiga del universo, mi mitad.......porque me has enseñado que el cariño es incondicional y que a pesar de que la vida tiene derrotas y sufrimientos siempre existe alguien que te escucha y te toma de la mano para seguir adelante. Lágrimas y risas. Necia

### *MIS HERMANOS*

Y sin embargo serán los mejores en todo, llegardo siempre al éxito y demostrándome que los anhelos y las metas significan sacrificios pero llegan con una recompensa infinita.

### *MHBLE*

El inicio algo incierto y a pesar de todo  $\overline{me}$  enseñaste que el dolor no mata ... te hace más fuerte. Por completar mi vida desde aquel momento, darme un universo lleno de conocimiento y sobretodo descubrir juntos que alcanzar los sueños no es fácil pero cuando lo logras te inundas de una felicidad inmensa la cual comparto contigo. CHKTE

*Abue Juli* porque tu fuerza de mujer nos lleva a comprender que cualquier propósito es posible a pesar de todo.

*Abue Esperanza,* desde el principio hasta el fin tu firmeza mostró lo que fuiste, un ángeL q.e.p.d

*La/a, Rebeca, Mario, Juan, Edgar,* por su inseparable compañía desde mucho tiempo atrás, sabios consejos y momentos imborrables e inolvidables que jamás hubieran sido iguales sin ustedes. Amigos ... gracias.

 $JFV$ apoyo infinito hasta el fin, mi eterna gratitud por el tiempo en la fragata y mostrarme que la lealtad es un principio dificil de sostener pero no imposible, mejor ejemplo ... TU.

*Dra. Amanda Gómez* por su paciencia y esfuerzo para que finalizara este trabajo y me convirtiera en Ingeniera. Gracias por enseñarme un mundo de ciencia desconocido y que ahora forma parte de mi desarrollo profesional.

*Facultad de Ingeniería* y *Universidad Nacional Autónoma de México* por darme la oportunidad de obtener conocimientos a través de profesores inigualables y poder llegar a ser una ingeniera orgullosamente PUMA.

### "Hazme creer que todo es verdad" .... Y LO FUE

Pág.

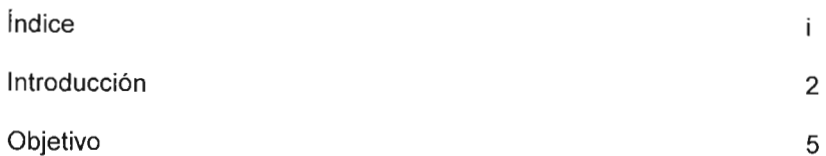

### 1. INTERNET 2

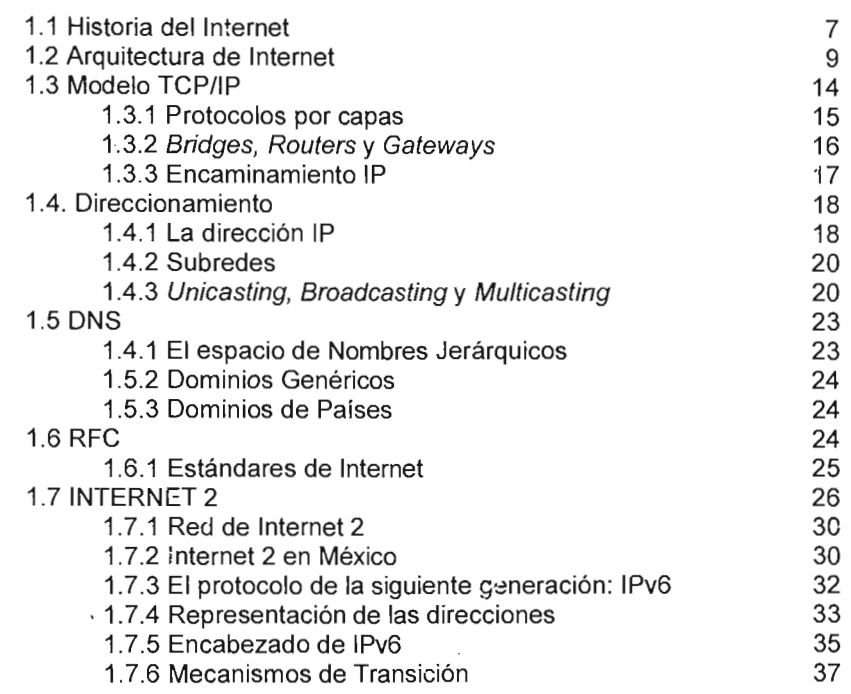

### 2. PLATAFORMAS DE TELEMEDICINA

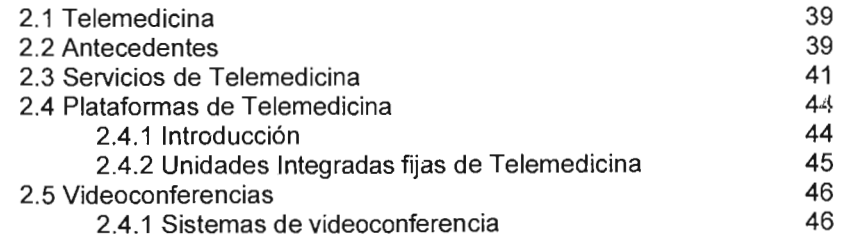

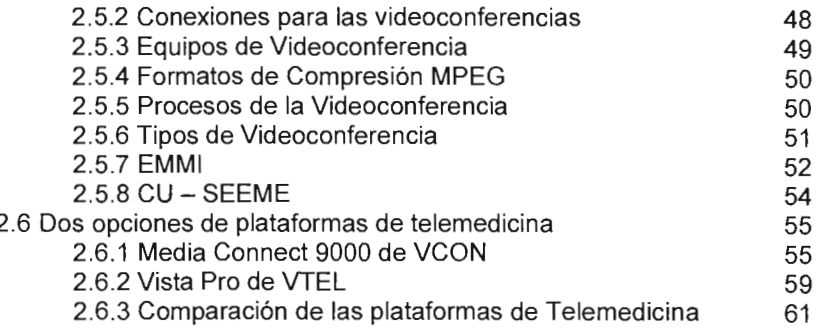

### 3. PERIFÉRICOS PARA TELEMEDICINA

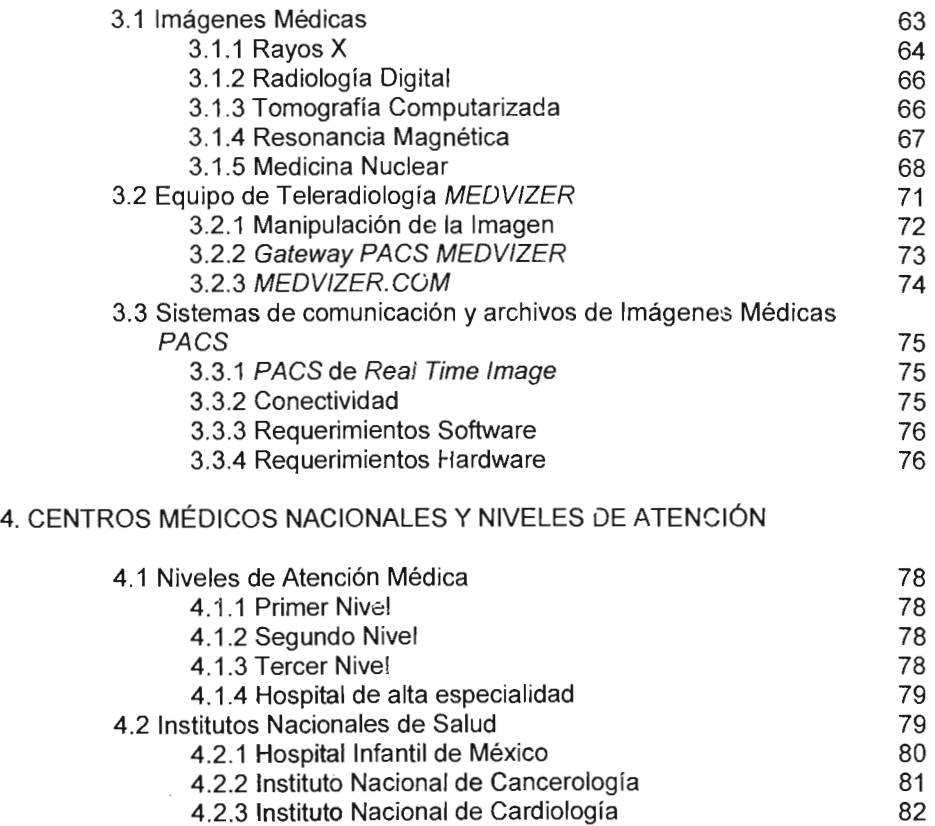

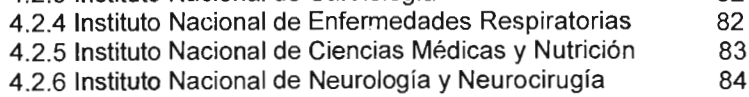

4.2.7 Instituto Nacional de Pediatría 85

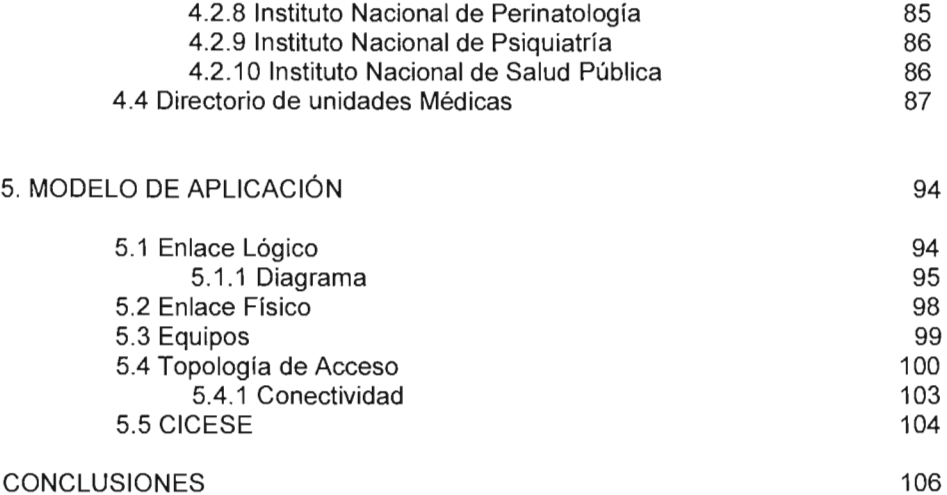

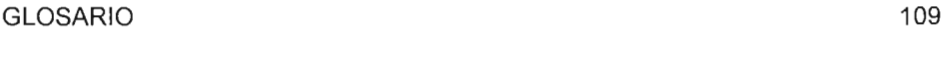

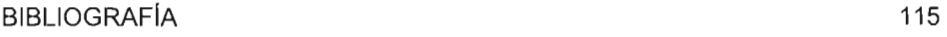

 $\label{eq:2.1} \frac{1}{\sqrt{2}}\left(\frac{1}{\sqrt{2}}\right)^{2} \left(\frac{1}{\sqrt{2}}\right)^{2} \left(\frac{1}{\sqrt{2}}\right)^{2} \left(\frac{1}{\sqrt{2}}\right)^{2} \left(\frac{1}{\sqrt{2}}\right)^{2} \left(\frac{1}{\sqrt{2}}\right)^{2} \left(\frac{1}{\sqrt{2}}\right)^{2} \left(\frac{1}{\sqrt{2}}\right)^{2} \left(\frac{1}{\sqrt{2}}\right)^{2} \left(\frac{1}{\sqrt{2}}\right)^{2} \left(\frac{1}{\sqrt{2}}\right)^{2} \left(\$ 

# Introducción

### INTRODUCCiÓN

Con el transcurso del tiempo, la tecnología se ha ido desarrollando y al mismo tiempo ha incrementado la oportunidad de que su aplicación tenga un mejor manejo para así optimizar los recursos e infraestructura con la que se cuente. Los avances tecnológicos en la electrónica, la informática y telecomunicaciones, han favorecido de manera considerable a la Telemedicina, la cual representa una alternativa para mejorar la calidad de vida del ser humano.

En torno a la evolución de la Telemedicina, la problemática o la necesidad de intercambiar información lo más rápida y confiablemente posible, ha propiciado el desarrollo de sistemas de comunicaciones para compartir recursos y datos. La demanda de sistemas de comunicaciones basados en la transmisión de información a través de la red mundial Internet, ha tenido un incremento sin precedentes. Cada vez son necesarias una mayor velocidad y eficiencia en la transmisión de datos y en el intercambio de información entre dos puntos cualesquiera donde quiera que sea en éste mundo.

Para hacer posible lo antes mencionado, en el presente trabajo se llevó a cabo la investigación en donde se propone un modelo de aplicación de la Telemedicina en los Centros Médicos Nacionales a través de la red del CUDI (Corporación Universitaria para el Desarrollo de Internet) la cual, siguiendo el desarrollo mundial de redes de datos de mayor capacidad y velocidad para utilizarse en aplicaciones de alta tecnología, toma la iniciativa de desarrollar una red de alta velocidad y unirse a la red internacional denominada Internet 2, con el fin de dotar a la comunidad científica y universitaria de México de una red de telecomunicaciones que le permita crear una nueva generación de investigadores, dotándolos de mejores herramientas que les permitan desarrollar aplicaciones científicas y educativas de alta tecnología a nivel mundial.

En México, distintas instituciones educativas y de investigación pertenecen a la red del CUDI; el trabajo de tesis se inclina por utilizar el nodo de Internet 2 que se encuentra en la Universidad Nacional Autónoma de México y en el otro punto de conexión llegar al CICESE (Centro de Investigación Científica y de Educación Superior de Ensenada).

Este trabajo está dividido en cinco capítulos: Internet 2, Plataformas de Telemedicina, Equipos periféricos, Centros Médicos Nacionales (CMN) y Modelo de aplicación.

En el primer capítulo se explica cual ha sido la evolución del Internet actual, comenzamos con la creación de Internet y las arquitecturas para diferentes tipos de redes. Después se muestra un panorama general de *Internet* 2 y la red del CUDI, así como el crecimiento de la aplicación de Ipv6 y los métodos para poder utilizarla sobre la versión de Internet Ipv4.

En el capítulo Plataformas de Telemedicina empezamos por describir el desarrollo que ha tenido la Telemedicina, así como conceptos básicos que son utilizados a lo largo de la tesis. Se dan dos opciones de plataformas para poder aplicar la Telemedicina; se muestran sus ventajas y desventajas, así como los datos técnicos de cada una de ellas. Se explica qué es necesario para poder determinar el mejor equipo a utilizar.

El trabajo continúa con los **Equipos periféricos**, detallando las diferentes formas con las que se cuentan para obtener imágenes médicas, como lo es Rayos X, Resonancia Magnética, Tomografía Axial Computarizada (TAC), Medicina Nuclear, etc. Además se analizan los equipos que se están considerando para poder emplear la plataforma de Telemedic:na que aquí se proponen, se dan sus características técnicas y físicas. Para los equipos que se describen se consideró que el modelo de aplicación está planeado para ser usado en un Centro Médico Nacional o Institutos de especialización debido a que tienen todas las capacidades de espacio y pueden llegar a ser conectados en la red del CUDI.

El capítulo cuatro Niveles de Atención y Centros Médicos Nacionales se expone un panorama general de estos lugares en México, cómo están conformados y que características deben tomarse en cuenta para que sean catalogados dentro de un tercer nivel y uno de alta especialidad en donde se definen los Centros Médicos Nacionales (CMN) e Institutos Nacionales del Sector Salud. También se mencionan los niveles de atención médica y sus particularidades.

Finalmente, en el quinto capítulo Modelo de Aplicación se detalla y explica el modelo que se propone a partir de la plataforma de Telemedicina que se escogió, considerando que se va a manejar a través de la red del CUDI y utilizando el nodo de Internet 2 que se encuentra en la Dirección General de Cómputo Académico (DGSCA) de la Universidad Nacional Autónoma de México. Se enlazan todos los elementos mencionados en los capítulos anteriores para comprender el prototipo de aplicación de Telemedicina sobre Internet 2.

El hecho de desarrollar un trabajo de este tipo es para dar a conocer un proyecto que puede ser aplicado en la realidad para beneficio de muchos mexicanos. Una nueva forma de aplicar la medicina utilizando la tecnología de las telecomunicaciones y así ayudar a mejorar el servicio médico mexicano.

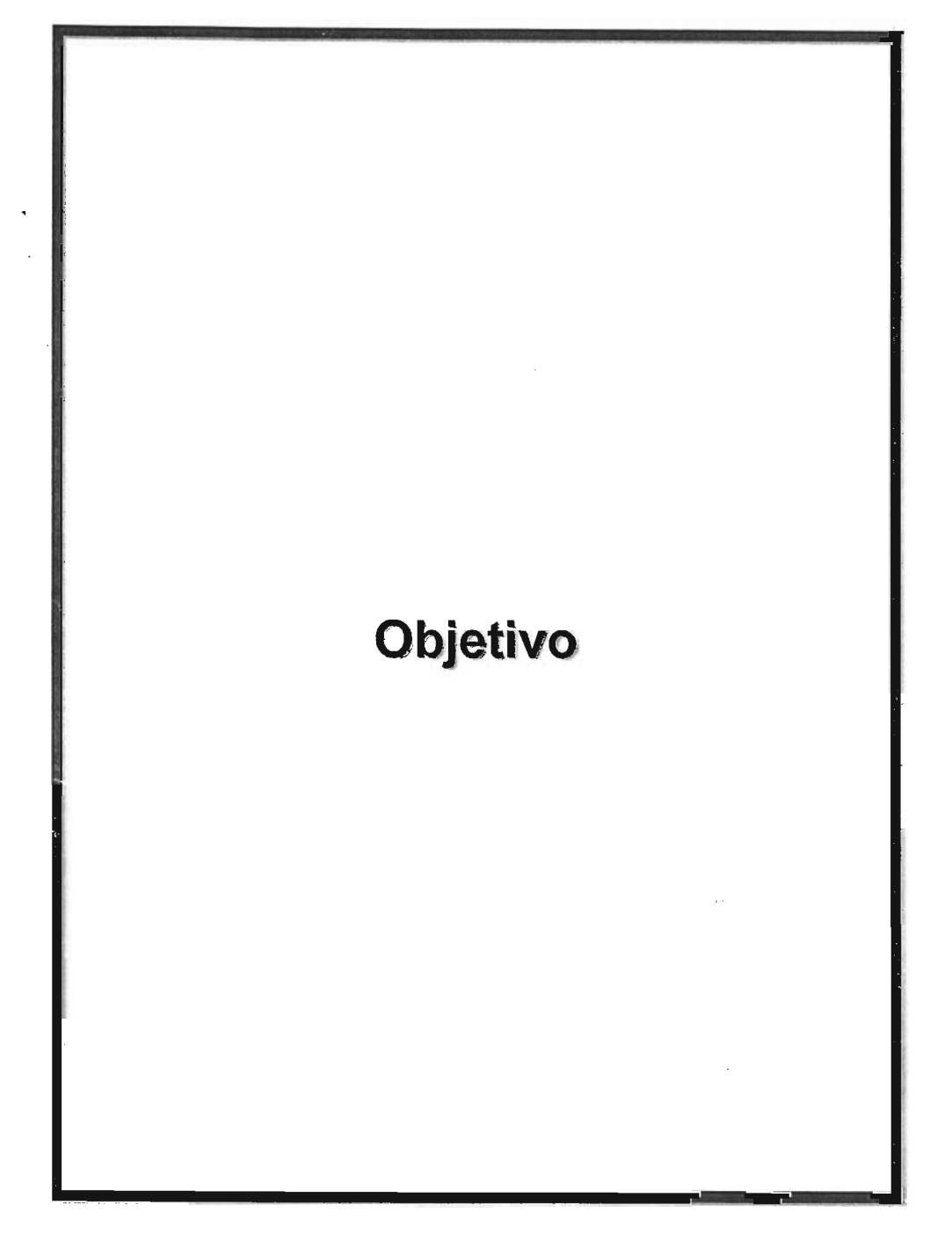

### **OBJETIVO**

**El** objetivo general de !a tesis es proponer un modelo de aplicación en telemedicina utilizando Internet 2. De éste se desprenden objetivos más específicos:

- Conocer las características de Internet e Internet 2 en México.
- Identificar los protocolos de comunicación de Ipv4 e Ipv6 y la manera de interactuar con ambos, utilizando el tuneleo como herramienta para poder llevarla a cabo.
- Identificar las ventajas que proporciona la Telemedicina así como los equipos necesarios para poder establecer esta infraestructura.
- Conocer los diferentes técnicas para Id obtención de imágenes medicas y equipos periféricos que se utilizan en la práctica de la Telemedicina
- Estudiar los diversos niveles de atención en salud, en el cual se propondrá las óptimas condiciones para utilizar Internet 2.
- Proponer un modelo de aplicación para México.

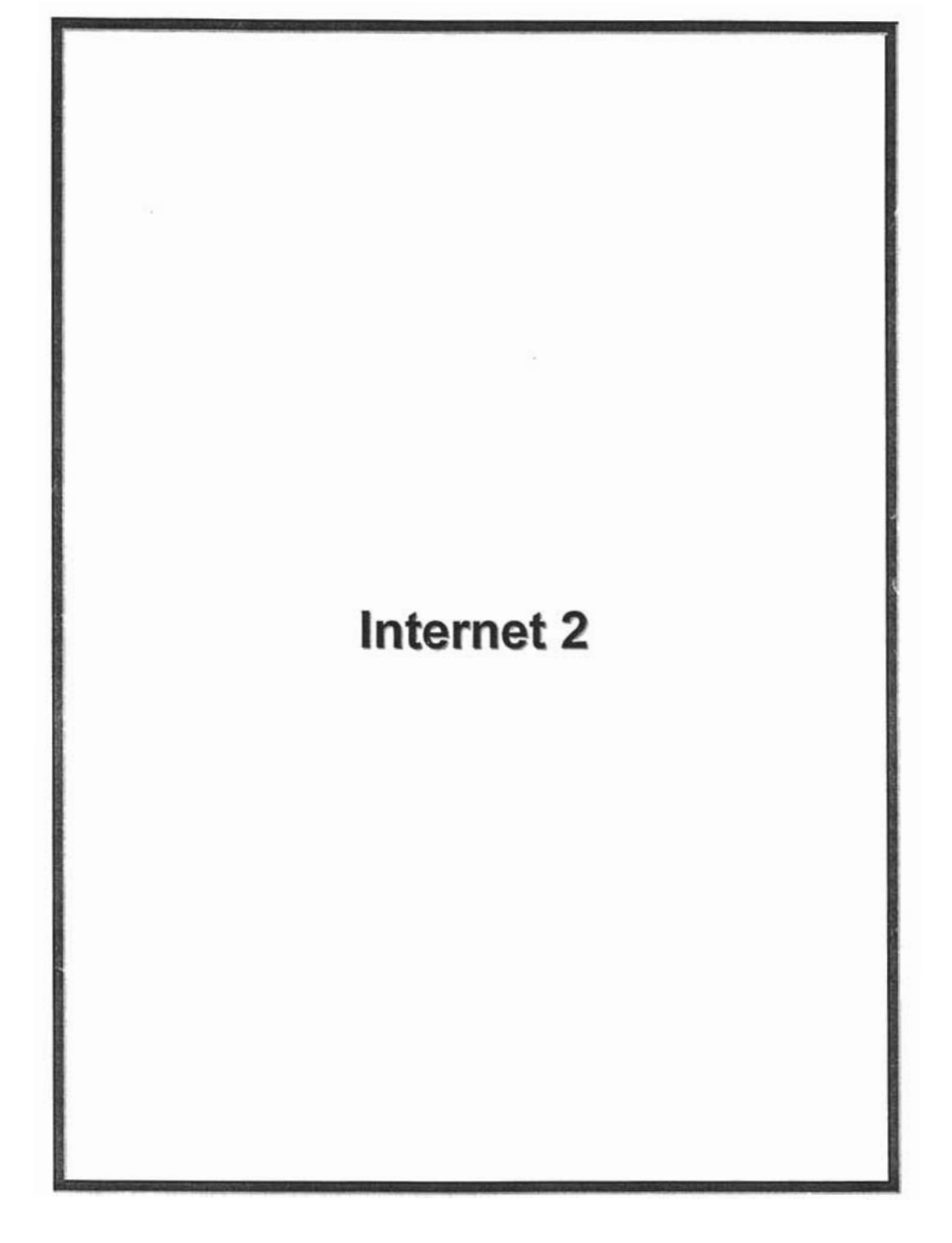

### 1. Internet 2

### 1.1 Historia del Internet

a palabra *Internet* es simplemente una contracción de la frase red interconectada. Sin embargo, escrita con mayúscula hace referencia a un conjunto mundial de redes interconectadas, de tal forma que Internet es una red interconectada, aunque no a la inversa. A Internet se le llama a veces "Interred conectada".

Internet está constituido por los siguientes grupos de redes:

- roncales: grandes redes que existen principalmente para interconectar otras redes. Actualmente las redes troncales son NSFNET en EE.UU. **EBONE** en Europa y las grandes redes troncales comerciales.
- Redes regionales que conectan, por ejemplo, universidades y colegios,
- Redes comerciales que suministran acceso a troncales y suscriptores, y redes propiedad de organizaciones comerciales para uso interno que también tienen conexión con Internet.
- Redes locales, como por ejemplo, redes a nivel de Campus

in muchos casos, particularmente en redes de tipo comercial, militar y gubernamental, el tráfico entre estas y el resto de Internet está restringido (firewalls).

ARPANET fue construido por DARPA (llamado ARPA en esa época) a finales de los '60 para facilitar la instalación de equipo de investigación de la tecnología de conmutación de paquetes y para permitir compartir recursos a los contratistas del Departamento de Defensa de los EE.UU. La red interconectaba centros de investigación, algunas bases militares y emplazamientos qubernamentales. Pronto se popularizó entre los investigadores mediante la colaboración a través del correo electrónico y de otros servicios. Se desarrolló orientada a una utilidad para la investigación, usada por el DCA (Defense Communications Agency) a finales de 1975 y se dividió en 1983 en MILNET. para la interconexión de localizaciones militares, y ARPANET, para la interconexión de centros de investigación. Esto marco el primer paso hacia la "I" mayúscula de Internet.

En 1974, ARPANET estaba basada en líneas é,rrendadas de 56kbps que in 1974, ARPANET estaba basada en líneas arrendadas de 56kbps que interconectaban nodos de conmutación de paquetes (PSN) dispersados por todo EE.UU. y el oeste de Europa. Eran microcomputadoras que ejecutaban un protocolo conocido como 1822 (por el número del informe que lo describía) y dedicados a la tarea de conmutación de paquetes. Esta es la razón por la que el protocolo NCP original fue un protocolo bastante simple. Fue sustituido por los protocolos de TCP/IP, que no asumen la fiabilidad del hardware de red subvacente y pueden ser usados en redes distintas de las basadas en 1822. El 1822 no se convirtió en un estándar de la industria, por lo que posteriormente DARPA decidió reemplazar la tecnología de conmutación de paquetes del 1822 por el estándar CCITT X.25.

Para 1991, el tráfico de datos se incremento en gran medida, por lo cual se necesito de actualizar el backbone a enlaces de 45 Mbps. Surgió entonces un interés comercial y de propósito general que fue requerido en el acceso de la red, que dio lugar a los Proveedores de Servicios de Internet (Internet Service Providers, ISP's) como solución a esta demanda.

La estructura del Internet actual se formó partiendo de la NSFNET, hacia una La estructura del Internet actual se formó partiendo de la NSFNET, hacia una arquitectura distribuida operada por múltiples proveedores comerciales como Sprint, MCI, BBN y otros conectados a través de redes de grandes capacidades conocidos como puntos de intercambio (exchange points). Actualmente Internet es la suma de proveedores de servicios de ISP's que tienen puntos de conexión sobre múltiples regiones llamados puntos de presencia (Point of Present. POP). Esta colección de POP's y la forma en que están conectados a los proveedores vía los POP's, los clientes de los proveedores pueden incluso ser otros ISP's. Los proveedores que tienen<br>POP's a través de todo un país, es llamado proveedor nacional.

Los proveedores que cubren una región (Regional Providers) se conectan a os proveedores que cubren una región (*Regional Providers*) se conectan a otros proveedores en uno o múltiples puntos. Para permitir que los clientes de un proveedor se comuniquen con los clientes de otro proveedor se crearon los NAP's (Network Access Point) como puntos de interconexión.

Pero ¿Qué es un NAP? Se define como una red o punto de intercambio de alta ero ¿Qué es un NAP? Se define como una red o punto de intercambio de alta velocidad al cual pueden estar conectados un cierto número de router's con el propósito de intercambiar tráfico. Los NAP's deben operar al menos a velocidades mayores de 100 Mbps y deben de poder ser actualizables a las velocidades demandantes. Una NAP físicamente puede ser un simple Switch de FDDI (100 Mbps), ATM (155 Mbps) o Ethernet (100/1000/10000 kbps) pasando el tráfico de un proveedor de servicios a otro.

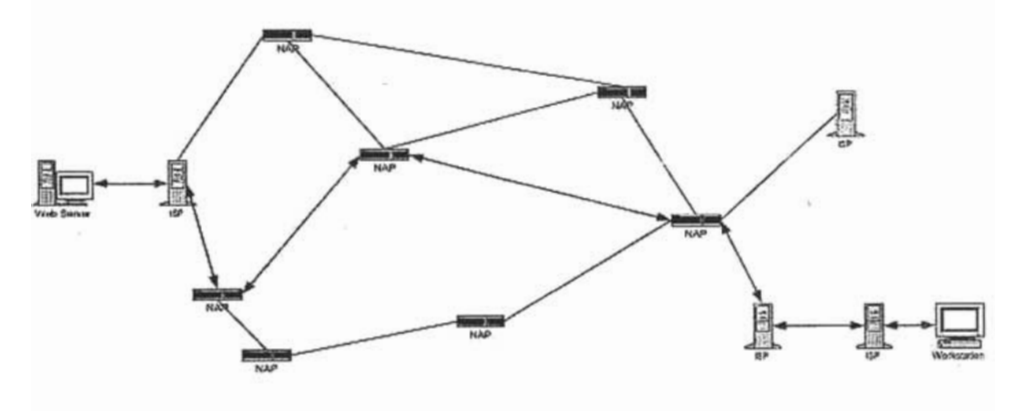

**Fiaura. Conexión tíoica de Internet** 

### **Red de Área Local (Local Area Network: LAN).**  Red de Área Local (Local Area Network: LAN).

Es un sistema de comunicación de datos que permite intercambios entre cierto. número de dispositivos independientes. Se trata de una red con un radio de acción limitado (5 Km). Los canales de comunicación utilizada son de capacidad media-alta, comprendido entre 1 - 100 Mbps. Tienen una baia tasa de errores. Necesita contar con un hardware (conexión fija) y también un software (control lógico), de interacción y transmisión de datos entre sistemas de la red. La comunicación se hace a través de cables (de pares trenzados. coaxiales o fibra óptica). Al principio, interconectaban grupos reducidos de usuarios en un esquema de trabajo de servidor dedicado, en el que un ordenador de potencia superior compartía sus recursos y gestionaba la comunicación entre ellos. Posteriormente se desarrollaron mecanismos de acceso a mainframes. PC's y redes de área extensa, combinando con ello las ventajas del servidor de archivos centralizado, con la potencia del procesamiento y gestión distribuida, dando lugar al esquema cliente-servidor que prolífera en los sistemas de información.

Existen otras configuraciones de red conocidas como redes Peer-to- peer (iqual a igual), en las que todos los equipos pueden compartir sus recursos con el resto de estaciones sin la mediación de ningún tipo de servidor. Este tipo de redes no requiere una administración especializada pero presentan un notable grado de inseguridad.

Entre los tipos de LAN destaca la red Ethernet. Actualmente está dejando paso a la tecnología Fast Ethernet (IEEE 802.3) que alcanza velocidades entorno a los 100 Mbps con tan sólo algunas modificaciones en el cableado. Otros tipos de LAN son la "Fiber Distributed Data Interface" (FDDI) y la "Asynchronous Transfer Mode" (ATM), entre otras.

# **Red de Área Extensa (Wide Area Network: WAN)**

Estos sistemas de comunicación que pueden unir distintos edificios dentro de una misma ciudad, e incluso entre ciudades que se encuentran a grandes distancias. La comunicación puede hacerse a través de líneas de teléfono convencional, RDSI, telefonía móvil (GSM), satélites. La mayoría de estas redes combinan diferentes medios de transmisión en virtud de las características de los puntos a interconectar. En el mundo de las redes WAN se aborda la problemática propia de establecer una comunicación entre puntos alejados, junto al hecho de tener que homogeneizar información procedente de sistemas tan dispares como son las LAN, los equipos PC y los mainframes.

### Velocidad y ancho de banda:

a velocidad de transmisión se reflere a que velocidad puede viajar la información, se expresa en bits por segundo (bps), kilobits por segundo (Kbps). megabits por segundo (Mbps) o gigabits por segundo (Gbps). Un bit es una unidad de información expresada en dígitos binarios (valor 0 ó 1). Ocho bits constituyen una "palabra", octeto o byte. Otra unidad de velocidad de transmisión, frecuente en muchas publicaciones, es el "baudio".

La velocidad máxima a la que la información puede moverse, depende del ancho de banda del canal. El ancho de banda se refiere al rango de frecuencias que pueden ser transmitidas de forma efectiva a través de un canal y se expresa en hertzs (Hz), kilohertz (kHz) o megahertz (MHz). Un Hertz es el número de repeticiones por segundo de una onda electromagnética completa, también puede expresarse en bits por segundo. A mayor ancho de banda mayor velocidad de transmisión de la información. Pero la velocidad puede verse afectada por otros factores como los ruidos o interferencias que la reducen notablemente.

# Banda base o base estrecha (Base band):<br>La banda es ocupada por un solo canal.

### Banda ancha (Broad band).

Este tipo de banda está ocupada por varios canales simultáneamente, mediante un procedimiento de multiplexación. Permite combinar multiplexación. Permite combinar comunicaciones de diferente naturaleza (datos, voz, vídeo). Suelen tener un costo más elevado que el tipo anterior.

Cuando la información viaja en una sola dirección se denomina "transmisión simple", este tipo no suele utilizarse en los sistemas modernos. Cuando la información fluye en las dos direcciones pero no simultáneamente recibe el nombre de "transmisión Half Duplex". Cuando la información viaja en ambos sentidos de forma simultánea se denomina "transmisión *Duplex*". Para este último modo de transmisión se necesitan canales de banda ancha.

Inalámbricos: Envía señales a través del espacio usando habitualmente microondas. La principal ventaja del sistema inalámbrico es que no requiere dependencia de cables, esto posibilita el acceso a áreas en las cuales la instalación de cable sería difícil. También facilitan la comunicación entre grandes distancias y sobre todo en situaciones de catástrofes, donde la red telefónica puede quedar inutilizada. Un uso común de la transmisión inalámbrica es la conexión de poblaciones aisladas con centros médicos urbanos a través de una WAN.

Dentro de estos sistemas sin cables, existe la transmisión por "radiofrecuencia" y por "infrarrojos". El primero tiene una velocidad de transmisión menor, aunque con un radio de acción sustancialmente mayor que los infrarrojos.

Los satélites son esencialmente repetidores localizados en órbita sobre la tierra. A menudo son utilizados para transmisión cuando existen grandes. distancias en vez de usar repetidores de microondas o cables. Sin embargo, la transmisión a distancia con satélites de comunicaciones puede crear demoras desconcertantes durante conversaciones a tiempo real. La nueva generación de satélites permite servicios de comunicación de alta capacidad pero su uso queda circunscrito a segmentos de mercado no sensibles a su elevado precio y en zonas geográficas donde no existe otra alternativa.

La capacidad de transmisión de los satélites es limitada, generalmente oscila entre 10 y 100 Kbps.

Alámbricos: Dentro de este medio se incluyen los cables de pares trenzados. el cable coaxial y la fibra óptica. La característica general de cables de pares trenzados es su bajo costo comparado con otros medios de transmisión. v la poca calidad que dan. Están constituidos por pares de cables de cobre aislados que han sido enrollados juntos para darie mayor fortaleza y durabilidad, así como para disminuir las interferencias provenientes del medio exterior. Los pares de cables trenzados son haces de pares de cables enrollados; cada haz puede contener desde 2 a 3000 pares. La Asociación de Industrias Electrónicas (EIA) y la Asociación de Industrias de Telecomunicaciones (TIA) han desarrollado tres categorías de pares de cables de cobre trenzado. Las categorías tres, cuatro y cinco referidas como CAT 3, CAT 4 y CAT 5, son las comúnmente usadas en la construcción de redes. Cada categoría tiene una distancia límite y un rango de velocidad de transmisión.

CAT 3: tiene un rango de transmisión de 16 MHz. Se usa típicamente en aplicaciones que necesitan baja o media velocidad como son 4 Mbps o 10 *CAT* 4: rango de transmisión de 20 MHz. Se usa para aplicaciones en las que

 $AT$  4: rango de transmisión de 20 MHz. Se usa para aplicaciones en las que se utiliza el CAT 3 y en aquellas en que la velocidad de transmisión es superior. con ancho de banda de 16 Mbps.

:AT 5: rango de transmisión de 100 MHz. Es el me utilizado para aplicaciones de datos a alta velocidad.

Con el cable coaxial se consigue una calidad aceptable a un bajo costo. Se usan en aplicaciones con un vasto ancho de banda. Este tipo de cable tiene un solo núcleo sólido de cobre en vez de múltiples pares enrollados. El cable coaxial tiene 80 veces la capacidad de transmisión de los cables de pares trenzados. En el pasado era utilizado para Ethernet 10Base2 y 10Base5. Hoy día su uso es frecuente en las videoaplicaciones.

El cable de fibra óptica se trata de un medio caro pero que proporciona una alta calidad. Los cables de fibra óptica usan pulsos de luz a través de fibras de cristal para transmitir la información. Una fibra óptica está compuesta de un núcleo de fibra de cristal cilíndrico que tiene un índice de refracción uniforme. recubierto de una capa concéntrica de revestimiento. Esto le protege ante interferencias eléctricas, haciendo más fiable la transmisión de datos. La distancia de transmisión es mayor con el cable de fibra óptica que con los de cobre, ya que los pulsos de luz no atenúan ni pierden energía tan rápidamente.

Los medios de transmisión físicos (alámbricos), son susceptibles de degradación de la señal por daños físicos. Por ejemplo, los cables suspendidos en el aire están expuestos a las inclemencias del tiempo o a sabotaie. El que la red sea llevada baio tierra, además de ser bastante más caro, tampoco garantiza la inmunidad del cableado porque puede verse afectada por trabaios de construcción o agrícolas que dañen de forma no intencionada el tendido. El cable coaxial es fácilmente dañado en caso de compresión o mojado. El cable de fibra óptica puede dañarse por doblarlo excesivamente.

Líneas alguiladas de la red pública de telefonía. Estas líneas arrendadas tienen un costo fijo, el cual está basado usualmente en el ancho de banda disponible y requerimientos de distancia. Debido a que el costo es fijo, las líneas alquiladas son los mejores soportes para aplicaciones que requieren acceso constante, pero no serán los apropiados para aplicaciones como el correo electrónico que requiere sólo infrecuentes conexiones.

Conexión por módem en la red pública de telefonía. Las conexiones que usan módem y software de comunicaciones utilizan los mismos puntos que las llamadas de teléfono. Esta opción ofrece la ventaja de conexión desde cualquier punto telefónico. Por otro lado la velocidad de transmisión puede ser altamente variable. Esta opción es la mejor para aplicaciones de corta duración, infrecuentes o conexiones locales.

Red Digital de Servicios Integrados (ISDN). Permite a los usuarios simultáneamente transmitir voz, datos y vídeo con una sola linea de transmisión. Esta red digital es llevada al usuario a través de cables de la red de telefonía pública desde una oficina central, permitiendo interfaces con cualquier otro usuario. El costo de la ISDN se basa en la duración de la llamada, hora del día y un costo fijo mensual. No existen costos adicionales por volumen de datos transmitidos, como ocurre en otros métodos de redes. Por tanto la relación costo-efectividad de este método para transmisión de archivos es buena, así como para comunicaciones intermitentes. La seguridad de la red se basa en poder identificar al llamante a través de su número de teléfono. lo que permite poder denegar el acceso. La ISDN puede proveer interconexiones entre redes de área local obteniendo una buena relación costo-efectividad. Actualmente existen dos tipos de interfaces ISDN; interfaz de tarifa básica (BRI, basic rate interface), interfaz de tarifa principal (PRI, primary rate interface). El BRI está compuesto de dos canales de 64 Kbps, llamados canales B (bearer o portadores) y un canal de 16 Kbps, llamado canal D (delta).

Servicio de Datos Conmutados Multimegabit (SMDS). Se ocupa para área extensas, muchas empresas de telecomunicaciones ofertan los servicios de datos conmutados multimegabit, los cuales están disponibles en 1.17, 4, 10 16. 25 o 34 Mbps. Este método transmite información en paquetes. conteniendo cada uno 7.168 bytes. Cada cliente suscrito a SMDS tiene una única dirección, un número de 10 dígitos ensamblado a un número de teléfono ordinario. Direcciones de grupos también son posibles, permitiendo copias de un paquete para cada miembro del grupo. SMDS utiliza un plan de dirección universal, esto significa que cualquier cliente de este método puede cambiar datos con cualquier otro cliente. SMDS no depende de protocolos, pudiendo utilizarse cualquiera de ellos.

Fiber distributed data interface (FDDI). Aquí se utilizan cables de fibra óptica como medio de transmisión. Es una posibilidad frecuente para organizaciones con aplicaciones de grandes anchos de banda que requieren constantes conexiones. Algunas empresas de telecomunicaciones ofrecen servicios FDDI para conectar clientes de redes de área local en zonas metropolitanas sobre una columna vertebral de fibra a 100 Mbps. Con FDDI la distancia y el acceso popular es limitado.

**Frame Relay.** Son frecuentemente implementadas en redes de organizaciones **Frame Relay.** Son frecuentemente implementadas en redes de organizaciones privadas con base tecnológica. Muchas empresas de telecomunicaciones también ofrecen servicios frame relay que permiten interconexiones para áreas extensas de redes de área local desde 56 Kbps a 2 Mbps (E1). Debido a que este método proporciona un eficiente control de tráfico de transmisión, puede reducirse el número de líneas requeridas para llevar a cabo las conexiones.

Modo de transferencia asincrónica (ATM). Permite transmisión simultánea de voz, datos y vídeo a través de una simple conexión de red a velocidades que oscilan desde 2 a 1.2 Gbps. ATM proporciona conexiones de gran ancho de banda para cada usuario de la red. ATM transmite datos en elementos de longitud fija de 53 bytes. Cinco bytes se usan para el encabezado y los 48 restantes para el cuerpo de datos. Algunos proveedores de servicios de telecomunicaciones están comenzando a desarrollar la infraestructura necesaria para instalar ATM; sin embargo la capacidad de ATM en transmisión de despacho a despacho son aún limitadas, sobre todo por su alto costo.

omunicación con telefonia móvil GSM (Global System for Mobile communications). Se trata de un sistema de comunicaciones digital que también provee otros servicios como compatibilidad ISDN (pudiendo enviar datos hasta una velocidad de 9600 bps), fax, videotex, teletex, servicio de mensaies cortos, etc. Los servicios móviles están evolucionando hacia el concepto de "telecomunicaciones personales universales (TPU)", que permita cualquier tipo de comunicación (voz, datos, imágenes, etc.) en cualquier lugar y en cualquier momento, y desde cualquier terminal, móvil o fijo, tanto en las redes públicas como privadas. El nuevo estándar GSM-1800 y la compresión de datos "V.42bis" han multiplicado por 3,5 la velocidad de transmisión de la red GSM-900 (de 9,6 Kbps a 33,6 Kbps).

### 1.3 **Modelo TCP/IP**

.<br>Terminas es la matemática españa así por la más importantes: terminas es españa es importantes: TCP es escrito CP/IP se llama así por dos de sus protocolos más importantes: TCP (Transmision Control Protocol) de IP (Internet Protocol). Otro nombre es pila de protocolos de Internet, y es la frase oficial usada en documentos oficiales de estándares.

La primera meta de diseño de TCP/IP fue construir una interconexión de redes a primera meta de diseño de TCP/IP fue construir una interconexión de redes que proporcionase servicios de comunicación universales: una red, o internet. Cada red física tiene su propia interfaz de comunicaciones dependiente de la tecnología que la implementa, en la forma de una interfaz de programación que<br>proporciona funciones básicas de comunicación (primitivas). Las comunicación comunicaciones entre servicios las proporciona el software que se ejecuta entre la red física y la aplicación de usuario, y da a estas aplicaciones una interfaz común, independiente de la estructura de la red física subyacente. La arquitectura de las redes físicas es transparente al usuario.

l segundo objetivo es *interconectar* distintas redes físicas para formar lo que al usuario le parece una única y gran red. Tal conjunto de redes interconectadas se denomina "internetwork" o Internet. Para poder "internetwork" o Internet. Para poder interconectar dos redes, necesitamos un ordenador que esté conectado a ambas redes y que pueda retransmitir paquetes de una a la otra; tal máquina es un Router. El término Router IP también se usa porque la función de encaminamiento es parte de la capa IP de la pila TCP/IP.

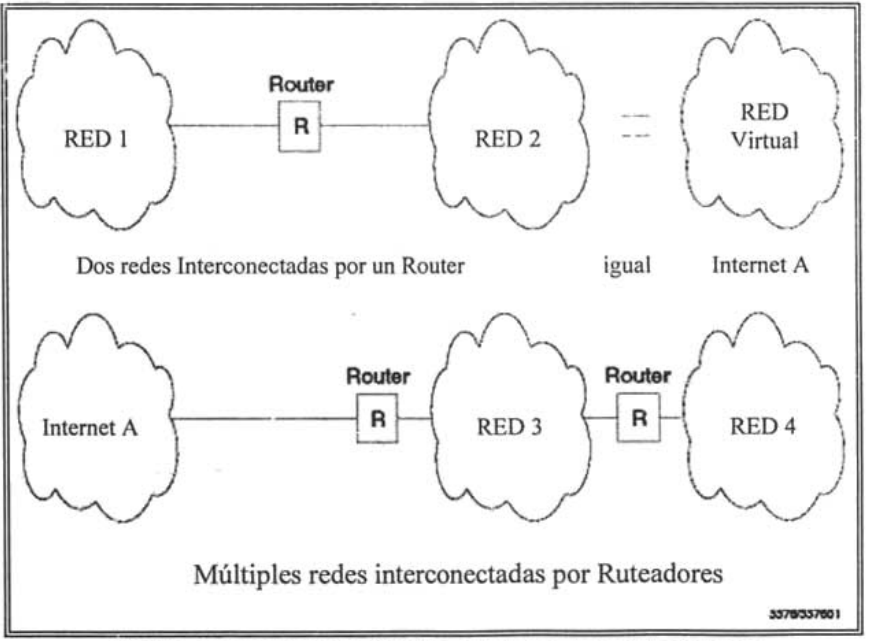

**Figura. Ejemplos muestra dos ejemplos de ínternetworks** 

- Desde el punto de vista de la red, es un host normal.
- . Desde el punto de vista del usuario, es invisible. El usuario sólo ve una gran red.

Para ser capaz de identificar un host en la red, se le asigna una dirección, la dirección IP. Cuando un host tiene múltiples adaptadores de red. cada adaptador tiene una dirección IP separada. La dirección IP consta de dos

Dirección IP = <número de red> <número de host>

El número de red lo asigna una autoridad central y es unívoco en Internet. La autoridad para asignar el número de host reside en la organización que controla la red identificada por el número de red.

TCP/IP, como la mavoría del software de red, está modelado en capas. Esta representación conduce al término pila de protocolos. Se puede usar para situar (pero no para comparar funcionalmente). TCP/IP con otras pilas, como SNA y OSI (Open System Interconnection). Las comparaciones funcionales no se pueden extraer con facilidad de estas estructuras, ya que hay diferencias básicas en los modelos de capas de cada una.

Los protocolos de **Internet** se cuatro en capas:

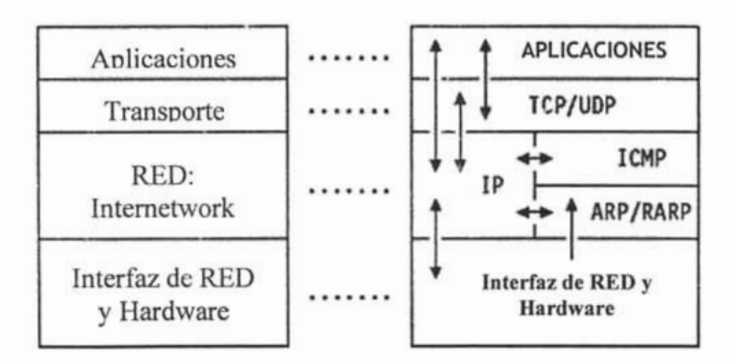

### Figura. Modelo arquitectónico: Cada capa representa un paquete de funciones.

### $\sum_{i=1}^{n}$

Es un proceso de usuario que coopera con otro proceso en el mismo o en otro host. Ejemplos son TELNET (un protocolo para la conexión remota de terminales), FTP ("File Transfer Protocol") y SMTP ("Simple Mail Transfer Protocol").

Proporciona la transferencia de datos de entre los extremos. Ejemplo entre los extremos. Ejemplo entre los extremos. Ejemplo entre la transferencia de entre la transferencia de entre la transferencia de la transferencia de roporciona la transferencia de datos de entre los extremos. Eje

### RED (Internetwork)

También llamada capa de red, proporciona la imagen de "red virtual" de Internet (es decir, oculta a los niveles superiores la arquitectura de la red). IP ("Internet Protocol") es el protocolo más importante de esta capa. Es un protocolo no orientado a conexión que no asume la fiabilidad de las capas inferiores. No suministra fiabilidad, control de fluio o recuperación de errores. Estas funciones deben proporcionarlas una capa de mayor nivel, bien de transporte con TCP, o de aplicación, si se utiliza UDP como transporte. Una unidad de un mensaje en una red IP se denomina datagrama IP. Es la unidad básica de información transmitida en redes TCP/IP networks. Se describe en El datagrama IP.

### de Red enlace o Capa de enlace de enlace de datos, constituye la interfazionale la interfazionale la interfazi

Capa de enlace o Capa de enlace de datos, constituye la interfaz con el hardware de red. Esta interfaz puede proporcionar o no entrega fiable, y puede estar orientada a fluio o a paquetes. De hecho, TCP/IP no especifica ningún protocolo aguí, pero puede usar casi cualquier interfaz de red disponible, lo que ilustra la flexibilidad de la capa IP. Ejemplos son IEEE 802.2, X.25, ATM, FDDI, PRN (Packet Radio Networks, como AlohaNet) de incluso SNA.

Las interacciones reales se muestran con flechas en Figura - Modelo arquitectónico. Un modelo de capas más detallado se muestra en la figura del<br>Modelo arquitectónico detallado.

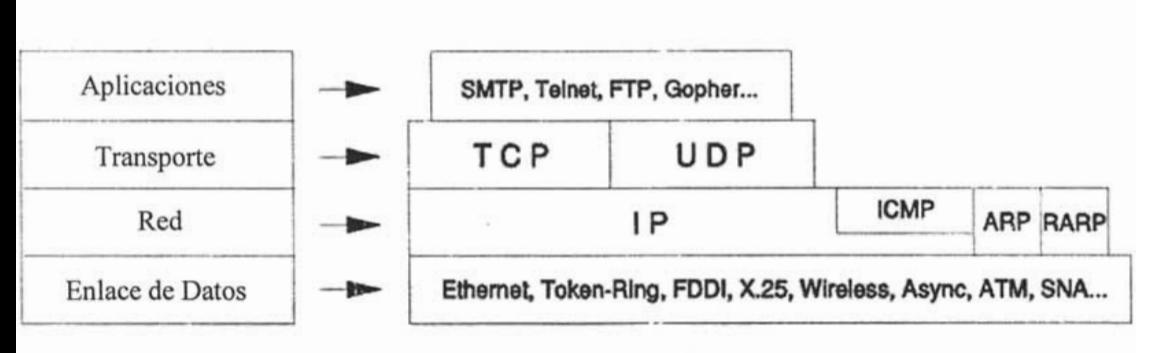

### 1.3.2 Bridges, Routers y Gateways

La formación de una red conectando múltiples redes se consigue por medio de los routers. Es importante distinguir entre un Router, un bridge y un gateway.

### Brigde (Puente) Interconecta segmentos de la nivel de la nivel de la nivel de red y entre faz de red y entre de red y entre de<br>La nivel de red y entre de red y entre de red y entre de red y entre de red y entre de red y entre de red y en

Interconecta segmentos de LAN a nivel de interfaz de red y envía tramas entre ellos. Un puente realiza la función de retransmisión MAC, y es independiente de cualquier capa superior (incluyendo el enlace lógico). Proporciona, si se necesita, conversión de protocolo a nivel MAC.

Un puente es transparente para IP. Es decir, cuando un host envía un datagrama a otro host en una red con el que se conecta a través de un puente. envía el datagrama al host y el dato cruza el puente sin que el emisor se dé cuenta.

### Router (Ruteador)

Interconecta redes en el nivel de red y encamina paquetes entre eijas. Debe comprender la estructura de direccionamiento asociada con los protocolos que soporta y tomar la decisión de si se han de enviar, y cómo se ha de hacer, los paquetes. Los Routers son capaces de elegir las mejores rutas de transmisión así como tamaños óptimos para los paquetes. La función básica de encaminamiento está implementada en la capa IP. Por lo tanto, cualquier. estación de trabajo que ejecute TCP/IP se puede usar como Router.

Un Router es visible para IP. Es decir, cuando un host envía un dato IP a otro host en una red conectada por un Router, envía el datagrama al Router y no directamente al host de destino.

### Gateway (Puerta de Enlace)

Interconecta redes a niveles superiores que los puentes y los Routers. Un gateway suele soportar el mapeado de direcciones de una red a otra, así como la transformación de datos entre distintos entornos para conseguir conectividad entre los extremos de la comunicación. Los gateways limitan típicamente la conectividad de dos redes a un subconjunto de los protocolos de aplicación soportados en cada una de ellas.

Un gateway es transparente para IP. Es decir, un host no puede enviar un datagrama IP a través de un gateway: sólo puede enviarlo al gateway. El gateway se ocupa de transmitirlo a la otra red con la información de los protocolos de alto nivel que vaya en él.

Estrechamente ligado al concepto de gateway, está el de firewall o gateway de acceso limitado, que se usa para restringir el acceso desde Internet a una red o<br>un grupo de ellas, controladas por una organización, por motivos de seguridad.

### 1.3.3 Encaminamiento IP

En el protocolo de red, los datagramas salientes se someten al algoritmo de encaminamiento IP que determina dónde enviar el datagrama de acuerdo con la dirección de destino.

- i el host tiene una entrada en su tabla de encaminamiento IP que concuerde con la del destino, el datagrama se envía a la dirección correspondiente a esa entrada.
- . Si el número de red de la dirección IP de destino es el mismo que el de uno de los adaptadores de red del host (están en la misma red) el datagrama se envía a la dirección física del host que tenga la dirección de destino.
- En otro caso, el datagrama se envía a un Router por defecto.

ste algoritmo básico, necesario en toda implementación de IP

Las direcciones de Internet pueden ser simbólicas o numéricas. La forma simbólica es más fácil de leer, por ejemplo: minombre@tcpip.com. La forma numérica es un número binario sin signo de 32 bits, habitualmente expresado. en forma de números decimales separados por puntos. Por ejemplo, 9.167.5.8 es una dirección de Internet válida. La forma numérica es usada por el software de IP. La función de mapeo entre los dos la realiza el DNS (Domain Name System).

### 1.4.1 La dirección **IP**

Para ser capaz de identificar una máquina en Internet, a cada interfaz de red de la máquina o host se le asigna una dirección. La dirección IP, o dirección de Internet. Cuando la máquina está conectada a más de una red se le denomina "multi-homed" y tendrá una dirección IP por cada interfaz de red. La dirección<br>IP consiste en un par de números:

I Para en ci ón el ci ón el ci ón el ci ón el ci ón el ci ón el ci ón el ci ón el ci ón el ci ón el ci ón el c

La parte de la dirección IP correspondiente al número de red está administrada centralmente por el InterNIC (Internet Network Information Center) y es única en toda la Internet.

Las direcciones IP son números de 32 bits representados habitualmente en formato decimal (la representación decimal de cuatro valores binarios de 8 bits concatenados por puntos). Por ejemplo 128.2.7.9 es una dirección IP, donde 128.2 es el número de red y 7.9 el de la interfaz de red

El formato binario para la dirección IP 128.2.7.9 es:

as direcciones IP son usadas por el protocolo IP para definir únicamente un host en la red. Los datagramas IP (paquetes de datos elementales intercambiados entre máquinas) se transmiten a través de alguna red física conectada a la interfaz de la máquina y cada uno de ellos contiene la dirección  $IP$  de origen y la dirección IP de destino. Para enviar un datagrama a una dirección IP de destino determinada, la dirección de destino debe ser traducida o mapeada a una dirección física

Los primeros bits de las direcciones IP especifican como el resto de las direcciones deberían separarse en sus partes de red y de interfaz.

os términos *dirección de red* e identificador de red se usan a veces en vez de número de red, pero el término formal es número de red. Análogamente, los términos *dirección de host* e identificador de Host se usan ocasionalmente en vez de número de host.

lay cinco clases de direccio

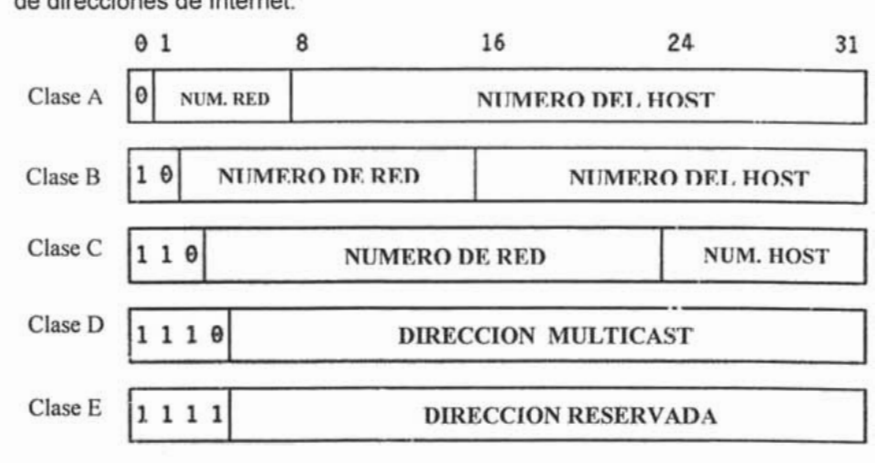

- as direcciones de clase A usan / bits para el número de red permitiendo 126 posibles redes. Los restantes 24 bits se emplean para el número de host, de modo que cada red tener hasta 16, 777, 214 hosts.
- **e** Las direcciones de clase B usan 14 bits para el número de red, y 16 bits para el de host, lo que supone 16382 redes de hasta 65534 hosts cada  $\frac{1}{2}$ una.  $\frac{1}{2}$  bits para el número de red y 8 para el número de red y 8 para el número de red y 8 para el número de red y 8 para el número de red y 8 para el número de red y 8 para el número de red y 8 para el nú
- as direcciones de clase C usan 21 bits para el numero de red y 8 para el de host, lo que supone 2, 097,150 redes de hasta 254 hosts cada una.
- . Las direcciones de clase D se reservan para *multicasting* o multidifusión. usada para direccionar grupos de hosts en un área limitada.<br>• Las direcciones de clase E se han reservado para usos en el futuro.
- 

s obvio que una dirección de clase A sólo se asignará a redes con un elevado número de hosts. y que las direcciones de clase C son adecuadas para redes con pocos hosts. Sin embargo, esto significa que las redes de tamaño medio deben usar direcciones de clase IP. El número de redes de tamaño pequeño y medio ha ido creciendo muy rápidamente en los últimos años y se temía que. de haber permitido que se mantuviera este crecimiento, todas las direcciones de clase B se habrían usado para mediados de los '90. Esto es lo que se conoce como el problema del agotamiento de las direcciones IP. Es por esto que se han estado desarrollado el proyecto de Internet 2, en cual se tiene un tamaño de 128 bits para direccionamiento.

### 1.4.2 Subredes

Debido al crecimiento explosivo de Internet, el uso de direcciones IP asignadas se volvió demasiado rígido para permitir cambiar con facilidad la configuración de redes locales. Estos cambios podían ser necesarios cuando:

- Se instala una nueva red física.
- El crecimiento del número de hosts requiere dividir la red local en dos o más redes.

Para evitar tener que solicitar direcciones IP adicionales en estos casos, se introdujo el concepto de *subred*.

El número de host de la dirección IP se subdivide de nuevo en un número de red y uno de host. Esta segunda red se denomina subred. La red principal consiste ahora en un conjunto de subredes y la dirección IP se interpreta como

<número de red> <número de subred> <número de host>

a combinación del número de subred y del host suele denominarse "dirección local" o parte local". La creación de subredes se implementa de forma que es transparente a redes remotas. Un host dentro de una red con subredes es consciente de la existencia de estas, pero un host de una red distinta no lo es;<br>sigue considerando la parte local de la dirección IP como un número de host.

a división de la parte local de la dirección IP en números de subred y de host queda a libre elección del administrador local; cualquier serie de bits de la parte local se puede tomar para la subred requerida. La división se efectúa empleando una máscara de subred que es un número de 32 bits. Los bits a cero en esta máscara indican posiciones de bits correspondientes al número de host, y los que están a uno, posiciones de bits correspondientes al número de subred. Las posiciones de la máscara pertenecientes al número de red se ponen a uno pero no se usan. Al igual que las direcciones IP, las máscaras de red suelen expresarse en formato decimal.

### 1.4.3 Unicasting, Broadcasting y Multicasting

La mayoría de las direcciones IP se refieren a un sólo destinatario: se denomina direcciones de *unicast*. Sin embargo, hay dos tipos especiales de direcciones IP que se utilizan para direccionar a múltiples destinatarios: las direcciones de broadcast y de multicast. Cualquier protocolo no orientado a conexión puede enviar mensajes de broadcast o de multicast, además de los unicast. Un protocolo *orientado a conexión* sólo puede usar direcciones de unicast porque la conexión existe entre un par específico de hosts.

### **Broadcasting**

ay una serie de direcciones que usan para el broadcast en IP: todas manejan el convenio de que "todos los bits a 1" indica "todos". Las direcciones de broadcast nunca son válidas como direcciones fuente, sólo como direcciones de destino. Los diferentes tipos de broadcast se listan aquí:

 $\triangleright$  Direcciones de broadcast limitado

La dirección 255.255.255.255 (todos los bits a 1 en toda la dirección IP) se usa en redes que soportan broadcast, como por ejemplo redes en anillo, y se refiere a todos los host de la subred. No requiere que el host tenga conocimiento alguno de la configuración IP. Todos los host de la red local reconocerán la dirección, pero los Router nunca enviarán el mensaje. Esta regla tiene una excepción, llamada retransmisión BOOTP. El protocolo BOOTP emplea el broadcast limitado para permitir a estaciones de trabaio sin disco contactar con un servidor BOOTP. La retransmisión BOOTP es una opción de configuración disponible en algunos Routers. Sin esta posibilidad, haría falta un servidor BOOTP en cada subred. Sin embargo, no se trata de una simple retransmisión, va que el Router también interviene en el desarrollo del protocolo BOOTP.<br>Ver Protocolo BOOTstrap - BOOTP para más información al respecto.

irecciones de broadcast dirigidas a red

Si el número de red es un válido, la red no se subdivide en sub edes y el número de host referencia todos los hosts de la red especificada, (por ejemplo, 128.2.255.255). Los Router deberían enviar estos mensajes de broadcast a menos que están configurados para no hacerlo. Este tipo de broadcast se utiliza en solicitudes ARP en redes que contienen subredes.

<sup>~</sup>Direcciones de broadcast dirigidas a subred ) irecciones de broadcast dirigidas a subred son válicos, y el de host tiene todos, y el de host tiene todos,

Si el número de red y el de subred son válidos, y el de host tiene todos sus bits a 1, entonces la dirección referencia a todos los host de la subred especificada. Ya que la subred fuente y la de destino pueden tener distintas máscaras de subred, la fuente debe resolver de algún modo la máscara usada en la subred de destino. El broadcast lo efectúa realmente el Router de subred que recibe el datagrama.

 $\sim$  Dirigidas de broadcast dirigidas a todas las subredes a todas las subredes a todas las subredes a todas las subredes a todas las subredes a todas las subredes a todas las subredes a todas las subredes a todas las sub ) irecciones de broadcast dirigidas a todas las subredes

Si el número de red es válido, la red se subdivide en subredes y la parte local de la dirección tiene todos los bits a 1, y la dirección se refiere a todos los hosts en todas las subredes de la red especificada. En principio, los Router pueden propagar broadcasts por todas las subredes, aunque no están obligados a hacerlo. En la práctica, no lo hacen; hay pocas circunstancias en las que un broadcast sea deseable, y puede causar problemas, particularmente si un host se ha configurado incorrectamente sin su máscara de subred. Considerar el derroche de recursos que se produciría si el host 9.180.214.114 en la red local clase A con subredes no fuera consciente de la existencia de esas subredes y usara 9.255.255.255 como dirección de broadcast "local" en vez de 9.180.214.255 y todos los Router aceptaran la solicitud de enviar mensajes a todos los clientes.

il los *Router* respetan todos los mensajes de broadcast dirigidos a subredas, utilizan un algoritmo llamado Retransmisión Inversa ("Reverse Path Forwarding") para evitar que los mensajes de broadcast se multipliquen descontroladamente. (RFC 922)

### Multicasting

Cada grupo está representado por un número de 28 bits, incluido en una ada grupo está representado por un número de 28 bits, incluido

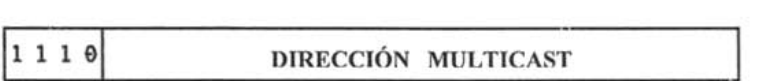

e este modo, *las direcciones de grupos de multicast* 224.0.0.0 a 239.255.255.255. Para cada dirección multicast hay un conjunto de cero o más hosts. Es lo que se denomina el grupo de hosts. Para que un host envíe un mensaje a ese grupo no se requiere que pertenezca a él.

Para unirse a un grupo, un proceso activo en un host debe informar de algún modo a sus controladores de red que desea ser parte del grupo especificado. El propio software de los controladores debe mapear la dirección de multicast a una dirección física de multicast para permitir la recepción de paquetes en esa dirección. Además, tiene que asegurarse de que el proceso receptor no recibe datagramas con errores, reconociendo la dirección de destino de la cabecera IP antes de pasarlos a la capa IP.

l multicast no se limita a un

- n mecanismo para decidir la ar multicast cubren toda Internet).
- Un mecanismo para decidir si un datagrama multicast necesita ser enviado a una red concreta.

El protocolo DNS es un protocolo estándar (STD 13). Su status es recomendado. Es descrito en:

- 
- RFC 1034 Nombres de dominio conceptos y servicios<br>• RFC 1035 Nombres de dominio implementación y especificación

Las configuraciones iniciales de Internet requerían que los usuarios emplearan sólo direcciones IP numéricas. Esto evolucionó hacia el uso de nombres de host simbólicos muy rápidamente. Por ejemplo, en vez de escribir TELNET 128.12.7.14. se podría escribir TELNET eduvm9, y eduvm9 se traduciría de alguna forma a la dirección IP 128.12.7.14. Esto introduce el problema de mantener la correspondencia entre direcciones IP y nombres de máquina de alto nivel de forma coordinada y centralizada.

Inicialmente, el NIC (Network Information Center) mantenía el mapeado de nombres a direcciones en un sólo fichero (host.txt) que todos los hosts obtenían vía FTP. Se denominó espacio de nombres plano.

Debido al crecimiento explosivo del número de hosts, este mecariismo se volvió demasiado rústico y fue sustituido por un nuevo concepto: DNS ("Domain Name System"). Los hosts pueden seguir usando un espacio de nombres local plano (el archivo hosts.local) en vez o además del DNS, pero fuera de redes pequeñas, el DNS es prácticamente esencial. El DNS permite que un programa ejecutándose en un host le haga a otro host el mapeo de un nombre simbólico de nivel superior a una dirección IP, sin que sea necesario que cada host tenga<br>una base de datos completa de los nombres simbólicos y las direcciones IP.

Los nombres de dominio reflejan el encargo de autoridades en forma jerárquica usada para asignarlos. Por ejemplo; cudi.edu.mx. Aquí, cudi.edu.mx es el nombre de dominio de nivel inferior, un subdominio de edu.mx (educación), que a su vez es un subdominio de mx ("México"), conocido como dominio raíz.

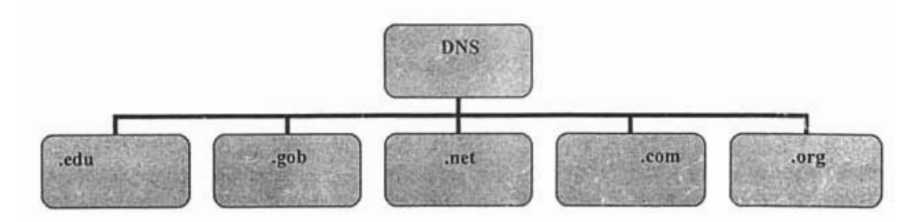

### 1.5.2 Dominios genéricos

A los domi

Nombre de dominio

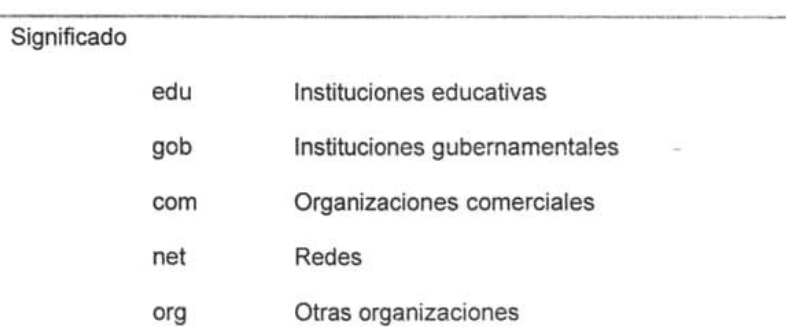

### 1.5.3 Dominios de países

demás hay dominios de nivel de cima para cada uno de los códigos internacionales de dos caracteres ISO 3166 para países (de ae para los Emiratos Árabes Unidos a zw para Zimbabwe). Se les conoce como dominios de países o dominios geográficos. Muchos países tienen sus propios dominios de segundo nivel por debajo, paralelamente a los dominios genéricos. Por ejemplo, en el Reino Unido, los dominios equivalentes a .com y .edu son .co.uk y .ac.uk ("ac" es la abreviatura de "academic"). Está también el dominio .mx, organizado geográficamente para la Republica Méxicana.

La pila de protocolos de Internet sigue evolucionando mediante el mecanismo conocido como RFC ("Request For Comments"). Se están diseñando e implementando nuevos protocolos (en su mayoría del nivel de aplicación), que se ponen en conocimiento de la comunidad de Internet en la forma de un RFC. El RFC es descrito por el IAB (Internet Architecture Board). La mayor fuente de RFCs es el IETF (Internet Engineering Task Force) que es una organización subsidiaria del IAB. Sin embargo, cualquiera puede enviar un informe propuesto como RFC al editor de los RFC. Hay una serie de normas que los autores de RFCs deben seguir para que su RFC sea aceptado. Estas reglas se describen en un RFC que además indica como enviar una propuesta de RFC.

na vez que un RFC ha sido publicado, todas las revisiones y sustituciones se publican como nuevos RFCs. Un nuevo RFC que revisa o sustituye un RFC ya existente "actualiza" o "desfasa" a ese RFC. Asimismo, el RFC original es "actualizado" o "desfasado" por el nuevo. Por ejemplo, el RFC 1521 que describe el protocolo MIME es una "segunda edición", siendo una revisión del RFC 1341, y el RFC 1590 es una enmienda del 1521. Por tanto el RFC 1521 se etiqueta del modo siguiente: "Deja obsoleto al RFC 1341; Actualizado por el

RFC 1590". En consecuencia, nunca hay confusión sobre si dos personas se refieren a dos versiones distintas de un RFC.

lgunos RFCs se califican como *documentos informativos* mientras que otros describen protocolos de Internet. El IAB mantiene una lista de todos los RFCs que describen la pila de protocolos. A cada uno de ellos se le asigna un estado y un status.

!...cs estándares propuestos, provisionales, y los protoco(os estándar figuran en Les estándares propuestos, provisionales, y los protocolos estándar figuran en el Seguimiento de estándares de Internet (Internet Standards Track). El sequimiento de estándares es controlado por el IESG (Internet Engineering Steering Group) del IETF. Cuando un protocolo alcanza el estándo de estándar se le asigna un número de estándar (STD). El propósito del STD es indicar claramente que RFCs describen estándares de Internet. Los números STD referencian múltiples RFCs cuando la especificación de un estándar está repartida entre varios documentos. A diferencia de los RFCs, donde el número se refiere a un documento específico, los números STD no cambian cuando un estándar es actualizado. Sin embargo, los STD carecen de número de versión va que todas las actualizaciones se hacen a través de RFCs y los RFCs son únicos. De este modo, para especificar sin ambigüedades a que estándar se refiere uno, el número de estándar y todos los RFCs que incluye deberían ser mencionados. Por ejemplo, el DNS (Domain Name System) tiene el STD 13, y se describe en los RFCs 134 y 1035. Para referenciar un estándar, se debería usar una forma como "STD-13/RFC-1034/RFC-1035". Para una descripción de los procedimientos para estándares, remitirse al RFC 1602-

Para el seguimiento de algunos estándares, el status del RFC no siempre contiene suficiente información como para ser útil. Por ello se le añade un descriptor de aplicabilidad, dado bien en la forma de STD 1 en un RFC separado; este descriptor lo dan particularmente los protocolos de encaminamiento.

En este documento se hacen referencias a RFCs y número STD, ya que constituyen la base de todas las implementaciones de protocolos TCP/IP.

Cuatro estándares de Internet son de particular importancia:

- > STD 1 Estándares de protocolo oficiales en Internet
- $>$  STD 2 Números asignados de Internet
- $>$  STD 3 Requerimientos de host<br> $>$  STD 4 Requerimientos de *gateway*
- 

### 1.7 INTERNET 2

na vez que la red NSF llego a su termino, la Internet fue administrado prácticamente por compañías privadas, se vio entonces la necesidad de crear una red que promoviera el uso del Internet como en sus inicios. Una red orientada a la educación, la investigación de tecnologías avanzadas y grandes anchos de banda que sirvieran como laboratorio de pruebas para el desarrollo de nuevas aplicaciones y nuevas tecnologías que después fueran utilizadas en Internet. Fue entonces cuando surgió la "iniciativa de colaboración entre las universidades y centros de investigación", a la cual se le dio el nombre de INTERNET 2.

e acuerdo con el sitio <u>www.internet2.edu</u>: **internet 2** es un consorcio de alrededor de 206 universidades que trabajen en asociación con el gobierno y la industria para desarrollar e implementar aplicaciones y tecnologías avanzadas, acelerando la creación de Internet del mañana.

Los principales objetivos de Internet 2 son:

- a creación de investigación.
- o Permitir el desarrollo de aplicaciones revolucionarias
- □ Asegurar la rápida transferencia de servicios de red y aplicaciones a todo Internet.

os miembros de **internet 2** colaboran a f

- Aplicaciones
- $\triangleright$  Middleware
- > Nuevas Tecnologías de Red
- $\triangleright$  Infraestructuras avanzadas de Red
- $\geq$  Asociaciones y Alianzas<br> $\geq$  Iniciativas
- 

na de las Redes dorsales (*Backbones*) de **internet 2** en EE.UU. es la red Abilene. Se han creado redes regionales de forma similar a los inicios de Internet, las cuales se conectan a su vez a la red de Abilene, en ocasiones las universidades se pueden conectar directamente.

### Abilene conectores / GigaPoP

Los conectores de Abilene son centros de investigación e instituciones educativas que están conectadas directamente a la red de Abilene. Los conectores Abilene pueden ser GigaPoPs, universidades, miembros afiliados u otras redes regionales.

Las universidades que se han unido al esfuerzo de Internet 2 para desarrollar nuevas capacidades de red y aplicaciones avanzadas, necesarias para la investigación en este nuevo siglo, son llamados Miembros regulares.<br>Las universidades miembro son responsables de los honorarios de Internet 2 y

de los costos de conexión con la red Abilene. Alrededor del mundo se han e los costos de conexión con la red *Abilene*. Alrededor del mundo se han creado provectos con iniciativas similares a Estados Unidos, a continuación se mencionan algunas de las más Importantes alrededor del mundo y con las cuales la Corporación Universitaria para el Desarrollo del Internet (CUDI) tiene<br>acuerdos:

**AS/LENE** 

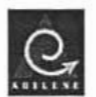

bilene es un proyecto de la University Corporation for Adv

bilene es una red troncal avanzada que conecta redes regionales a través de puntos de conexión, llamados gigaPoPs, para soportar el trabajo de las universidades afiliadas al provecto de Internet 2 para que ellas desarrollen aplicaciones avanzadas de Internet. El proyecto Abilene complementa otras redes de alto desempeño.

Abilene provee conectividad a un avanzado backbone que soporta la demanda de los investigadores que incursionan en aplicaciones avanzadas de red en desarrollo por los miembros de UCAID.

bilene provee una red separada disponible para probar capacidades de red avanzadas anteriores a su introducción comercial. Estos servicios son esperados para incluir estándares de Quality of Service (QoS), multicasting y seguridad avanzada y protocolos de autentificación.

**CANAR/E, /NC.** 

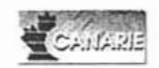

CANARIE, Inc. es la Organización Canadiense para el Desarrollo de la Internet Avanzada. Fue establecida en 1993 y ha trabajado con el gobierno, la industria y las comunidades de investigación y educación para realzar la infraestructura<br>canadiense avanzada de Internet, el desarrollo de aplicaciones y su uso.

GANAR/E, Ine. es una organización privada, sin fin de lucro soportada por la CANARIE, Inc. es una organización privada, sin fin de lucro soportada por la industria de Canadá, actualmente cuenta con 120 miembros y más de 500 proyectos. Esta corporación cuenta con 26 miembros principales que representan igualmente a los sectores privado y público.

CANARIE, Inc. continuará con el desarrollo de la red nacional óptica para Investigación y Desarrollo (R&D), CA\*Net 3, fundada en 1998 con presupuesto federal. Este proyecto es un intento para contribuir a la creación de una red de investigación sostenible para la comunidad académica de Canadá, y proveer de fabricantes de equipo, carriers y otros sectores de la tecnología de información y la comunicación. CRNet - La Red Nacional de investigación, CRNet, interconecta las instituciones académicas y de investigación más importantes del país permitiendo amplio acceso a la información y recursos computacionales del mundo. Este importante proyecto no solo permite la conectividad instantánea de un gran número de personas con el resto del mundo, sino que introducen en el país, por primera vez, la tecnología interredes a gran escala con el establecimiento de un backbone nacional o espina dorsal con características y arquitectura que nos identifican como una de las redes más relevantes en Latinoamérica. CRNet se establece para compartir los altos costos de comunicaci6n en un esquema solidario, estableciendo además una importante red nacional, reflejo de nuestro desarrollo técnico e institucional, que permitió un *avance* significativo para el desarrollo de las comunicaciones en el pars.

### STAR TAP

STAR TAP - Puntos de Tránsito para Ciencia, Tecnología e Investigación es una infraestructura persistente, fundada por la Narional Science Foundation Advanced Networking Infrastructure and Research division, la cual es parte de la Computer and Information Sciences and Engineering (CISE), que facilitará la interconexión a largo plazo y la interconectividad de redes avanzadas internacionales soportando aplicaciones, midiendo el desempeño, y evaluando tecnología. El proyecto STAR TAP se ancla en el proyecto internacional vBNS.

Fisicamente, STAR TAP se conecta en el nodo de acceso a red americano (NAP) en Chicago, con la vBNS y otras redes de investigación de alta velocidad. Esto permite el flujo de tráfico de colaboradores internacionales con 100 universidades norteamericanas y centros de súper-cómputo.

UCAID

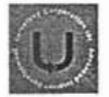

La misión de UCAID es la de facilitar y coordinar el desarrollo, despliegue, operación y transferencia de tecnología de redes basadas en aplicaciones y servicios avanzados para fomentar el liderazgo de los Estados Unidos en la investigación y educación superior, así como acelerar la disponibilidad de nuevos servicios y aplicaciones en Internet.

Actualmente esta constituida por 159 universidades miembro.

La National Science Foundation (NSF) participa coordinando algunos esfuerzos separados que tienen como objetivo adentrarse al futuro de Internet mediante la utilización de medios de comunicación más rápidos, confiables y capaces de transmitir mayor información.

La NSF tiene un gran liderazgo en interconectividad de redes. La agencia creo la NSFNET en la década de 1980 - como un backbone de gran velocidad que utiliza la tecnología desarrollada por ARPAnet en los setentas-para enlazar grupos de investigación con otros centros de súper-cómputo de los Estados Unidos. NSF involucró socios comerciales rápidamente en el proceso de desarrollo con lo que ha dado comienzo a una importante nueva industria.

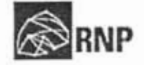

El RNP es un programa del MCT - el ministerio da la prioridad de la ciencia y de la tecnología, apoyado y ejecutado para el CNPq - Consejo Nacional Científico y de Desarrollo Tecnológico, cuya misión principal es funcionar como un servicio de Internet que se vuelva a la comunidad de la educación y de la<br>investigación del Brasil.

## **SENACYT SENACYT**

La SENACYT - es un organismo descentralizado, adscrito al despacho de la Presidencia de la República Mexicana, responsable por el ordenamiento y desarrollo de las actividades de ciencia, tecnología e innovación del país. Sus acciones se enmarcan en la Ley 13 del 15 de abril de 1997, por la cual se crean los "Lineamientos para el Desarrollo de la Ciencia, la Tecnología y la Innovación". Ejecuta acciones claves para fortalecer, apoyar, inducir y promover el desarrollo en ciencia, tecnología e innovación

**VBNS** 

l través de una asociación con MCI WorldCom, la NSF da un soporte fundamental a la investigación avanzada en Internet a través de la very High Performance Backbone Network Service (vBNS).

la red ha comenzado a operar con enlaces a 622 Mbps con la esperanza de llegar a 2.4 Gbps (2,400 Mbps). Se espera que la red vBNS sea siempre capaz de soportar más información y de forma más rápida que las redes de telecomunicaciones comerciales actualmente disponibles.
#### 1.7.1 Red Internet 2

La red de Internet 2 está compuesta por redes principales o backbones en La red de Internet 2 está compuesta por redes principales o backbones en EE.UU., a los cuales se conectan los llamados gigaPoPs y backbones internacionales a los cuales a su vez se conectan gigaPoPs o nodos en particular tales como Universidades.

Un gigapoP es una red regional (con ancho de banda del orden de los gigabits n gigaPoP es una red regional (con ancho de banda del orden de los gigabits por segundo) conectada a Internet 2. Por ejemplo en EE.UU en el MIT. la Universidad de Boston y la Universidad de Harvard conforman el gigaPoP

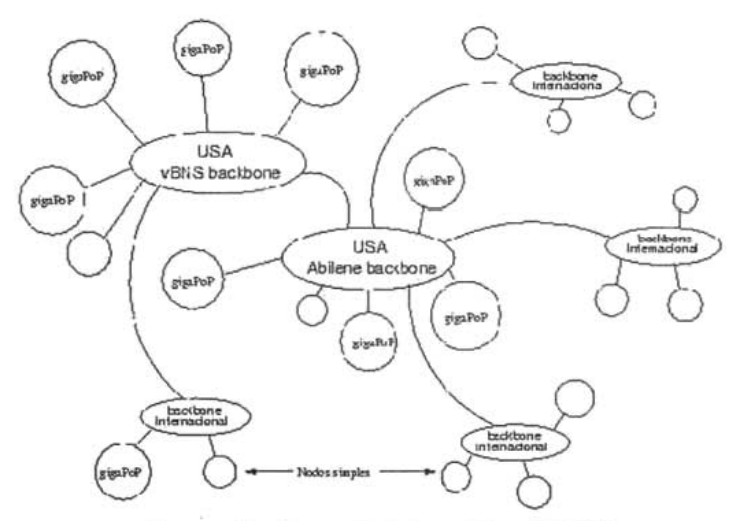

Figura. Backbone de Internet 2 en EE.UU

En la figura se puede visualizar que actualmente existen dos grandes backbones en EE.UU. (aunque hoy en día el backbone Abilene es mucho mayor en ancho de banda, 2.4 Gbps), de los cuales se distribuyen enlaces hacia backbones en otros países. Uno de estos backbones internacionales es REUNA (Red Universitaria Nacional).

ara la conexión a Internet 2 no es necesario nuevo equipamiento ni nuevas conexiones por el lado de los usuarios de las respectivas Universidades conectadas a Internet 2. Los backbones son los responsables de encaminar el flujo de datos por Internet 2 o Internet comercial según corresponda.

#### 1.7.2 Internet 2 en México

n México, como en el resto del mundo, Internet se está convirtiendo en un

número de usuarios de Internet es va comparable al tiraje de los principales diarios. Io que habla de su impacto en la sociedad en general, y en la toma de decisiones. Tenemos capacidad instalada con suficiente ancho de banda, v aplicaciones atoradas por no poder utilizar ésta en un contexto académico, como:

- « Bibliotecas digitales.
- Educación a distancia.
- Supercómputo en red.
- 
- Laboratorios virtuales.<br>• Grandes imágenes médicas, astronómicas...

n conjunto importante de las aplicaciones de Internet 2 que se desarrollarán en México sirven para compartir, a distancia, la actividad de centros de supercómputo, visualización avanzada, diseño asistido por computadora, sistemas de control industrial inteligente, etc., ya que independientemente de la anchura de banda, garantiza también la reservación de canales, control en retardo de transferencia de información, etcétera.

El desarrollo tecnológico se puede beneficiar doblemente: por el requerido para el avance de Internet 2, y por las herramientas de ingeniería y diseño que proporcionará. Algunas disciplinas científicas que podrán desarrollar y aprovechar prontamente Internet 2 son la química, la bioquímica, la farmacología, la ciencia y la tecnología de materiales, la astronomía, la astrofísica, la ciencia de los fluidos, las ciencias del mar y de la atmósfera, etcétera.

Al servirse de instrumentos de gran capacidad, podrán incidir más rápidamente en la educación y en la transferencia de conocimientos para el desarrollo tecnológico Internet 2 permitirá desarrollos útiles para la atención a la salud. El acceso a archivos de imágenes radiográficas, de CAT, MRI, etc., así como histológicas, en bancos de información distantes, permite al médico afinar sus diagnósticos. Esto ocurre también al poderse comunicar en interconsultas (con o sin videoconferencia, pero ciertamente compartiendo las imágenes médicas).

Debido a varios factores como un suficiente desarrollo tecnológico en universidades, receptividad a aplicaciones y un clima de cooperación, así como capacidad de desarrollos propios y el apoyo de autoridades e iniciativa privada, ha surgido la necesidad de crear una red de instituciones, enlazadas con alta velocidad y servicios avanzados, y que desarrollan aplicaciones innovadoras anticipándose al mercado para que difundan y extiendan el alcance de las aplicaciones a otros sectores. Por estos motivos, se ha fundado la Corporación universitaria para el desarrollo de Internet (CUDI).

iene por objetivo promover y coordinar el desarrollo de redes de telecomunicaciones y cómputo, enfocadas al desarrollo científico y educativo en México. Las actividades que se desarrollen deberán ser consistentes con los fines de las instituciones académicas que la integren y con los servicios que éstas prestan a la sociedad. Para su cumplimiento, CUDI tendrá los siguientes objetivos específicos:

- Promover la creación de una red de telecomunicaciones con romover la creación o capacidades avanzadas.
- · Fomentar y coordinar provectos de investigación para el desarrollo de aplicaciones de tecnología avanzada de redes de telecomunicaciones y cómputo, enfocadas al desarrollo científico y educativo de la sociedad mexicana. el desarrollo de acciones encaminadas a la formación de acciones encaminadas a la formación de acciones encaminadas a la formación de acciones encaminadas a la formación de acciones encaminadas a la formación de acciones e
- romover el desarrollo de acciones encaminadas a la formación de recursos humanos capacitados en el uso de aplicaciones educativas y de tecnología avanzada de redes de telecomunicaciones y cómputo.
- · Promover la interconexión e interoperabilidad de las redes de los asociados académicos y de los afiliados.
- Promover el desarrollo de nuevas aplicaciones.<br>• Difundir entre sus miembros los desarrollos que realice.
- 

a estrategia de implantación de Internet 2 en México, www.internet2.org.mx, se basa en la voluntad de las instituciones académicas líderes en el país, de sufragar con cuotas el costo de instalar una red de alta velocidad que interconecte sus redes entre sí y a éstas con las de alta velocidad en Estados Unidos de América. Las instituciones comprometidas son entre otras: IPN, ITESM, UAM, U de G, UDLA-P, UNAM. Una lista actualizada se encuentra en www.internet2.org.mx/membre.htm ya que constantemente se incorporan nuevos miembros.

n México, como en otros países, se está en el proceso de crear y utilizar esta infraestructura y las aplicaciones asociadas para uso educativo y de investigación. Para el sistema educativo mexicano, Internet 2 significará contar con:

- Ancho de banda ilimita
- Calidad de servicio.<br>• Multicast nativo.
- **Multicast nativo.**  $\blacksquare$
- Video y audio de alta calidad,
- Realidad virtual compartida.<br>• Tele operación de equipo.
- 

ignifica olvidarse de *antiguas* soluciones en educación a distancia, que utilizan Internet como mero sustituto de un CD-ROM para ir a un nuevo paradigma que enfatiza la interacción profesor-alumnos y contenidos dinámicos de alta calidad.

#### 1.7.3 **El** protocolo de la siguiente generación: IPv6

i internet ha tenido un gran y muy difundido exito, soportando todo tipo de redes: compañías, universidades, centros de investigación, etc. Hoy en día pocas empresas carecen de una página WEB y de un servicio de correo. electrónico. El acceso a Internet es tan importante como el teléfono. El protocolo más utilizado para la comunicación entre hosts en una red es el llamado Internet Protocol versión 4, IPv4. Que es parte fundamental de los protocolos y estándares conocidos también como TCP / IP, del cual ya se hizo mención. Pero ciertos aspectos de IPv4 han comenzado a limitar el número de

recimiento global de la red mundial. Por lo cual se han estado desarrollando un nuevo estándar. El protocolo de Internet versión 6 (IPv6) es conocido como la nueva versión del estándar IP y que fue previamente conocido como Protocolo Internet de la próxima generación (IPng: IP next generation).

unque un espacio de direcciones de 32 bits, provee un espacio de direcciones de 2<sup>32</sup> (alrededor de 4 billones de direcciones), sin tomar en cuenta el rango de direcciones reservado, ya se esta agotando. Para el continuo éxito de Internet se requiere incrementar otros requerimientos como son la integridad de los datos, lo mecanismos de autenticación e integridad. Todas estas deficiencias son las que el protocolo IPv6 promete solucionar.

El paquete de IPv6 contiene direcciones que son jerárquicas y encabezados que permiten a los routers realizar un proceso de enrutamiento de los paquetes de manera más eficiente. Aunque se pensaron varías maneras para poder incrementar la complejidad y mejorar el procesamiento de paquetes se seleccionaron 128 bits para permitir el crecimiento jerárquico de la Internet actual. Teóricamente la cantidad de hosts que pueden existir con 128 bits son 340,282,366,920,938,463,463,374,607,431,768,211,456 (2<sup>128</sup> direcciones). Es decir si la cantidad de habitantes del planeta fuera de 10,000 millones, habría entonces  $3.4 \times 10^{27}$  direcciones IP por persona.

as direcciones IPv6 tienen 128 bits de longitud, las cuales se dividen en ocho piezas de 16 bits, separadas por dos puntos ": " y cada una de ellas separadas por cuatro dígitos hexadecimales. Por ejemplo:

Comprimido

Comprimido

o : O : O : O : O: O : 3FFA : 0025 : O : 005B :: 3FFA:25::5B

IPv6 provee algunos beneficios inmediatos como lo es la auto configuración. mayor rendimiento en la red, el incremento de la seguridad y el soporte de aplicaciones de tiempo real (multimedia).

A continuación se presenta una comparación entre IPv4 e IPv6, donde se muestran algunas de sus características más importantes:

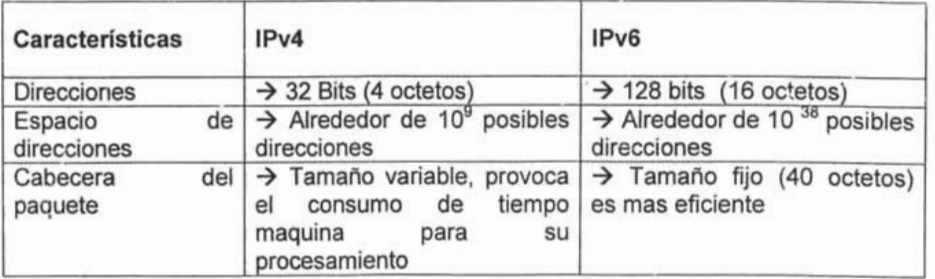

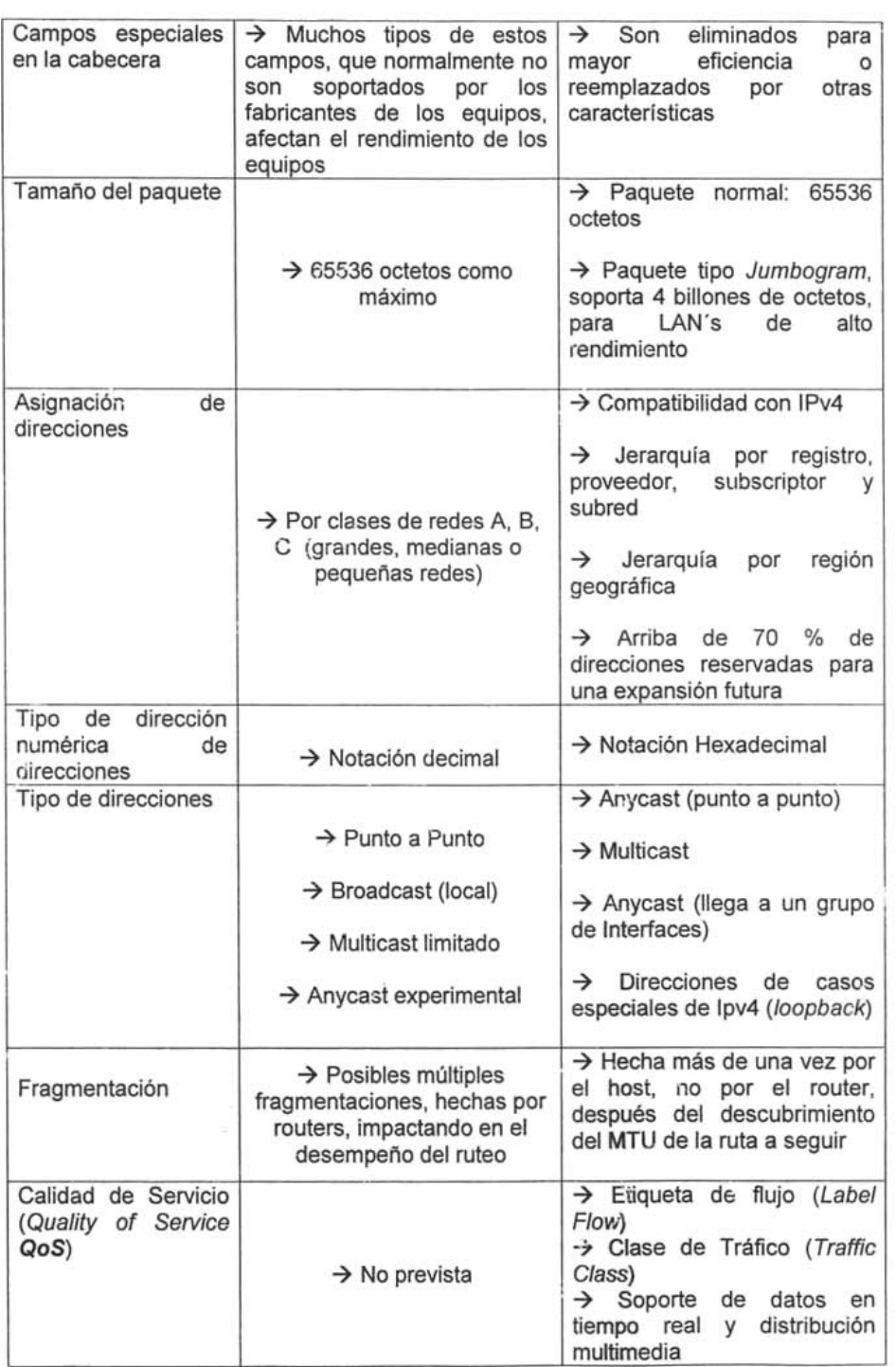

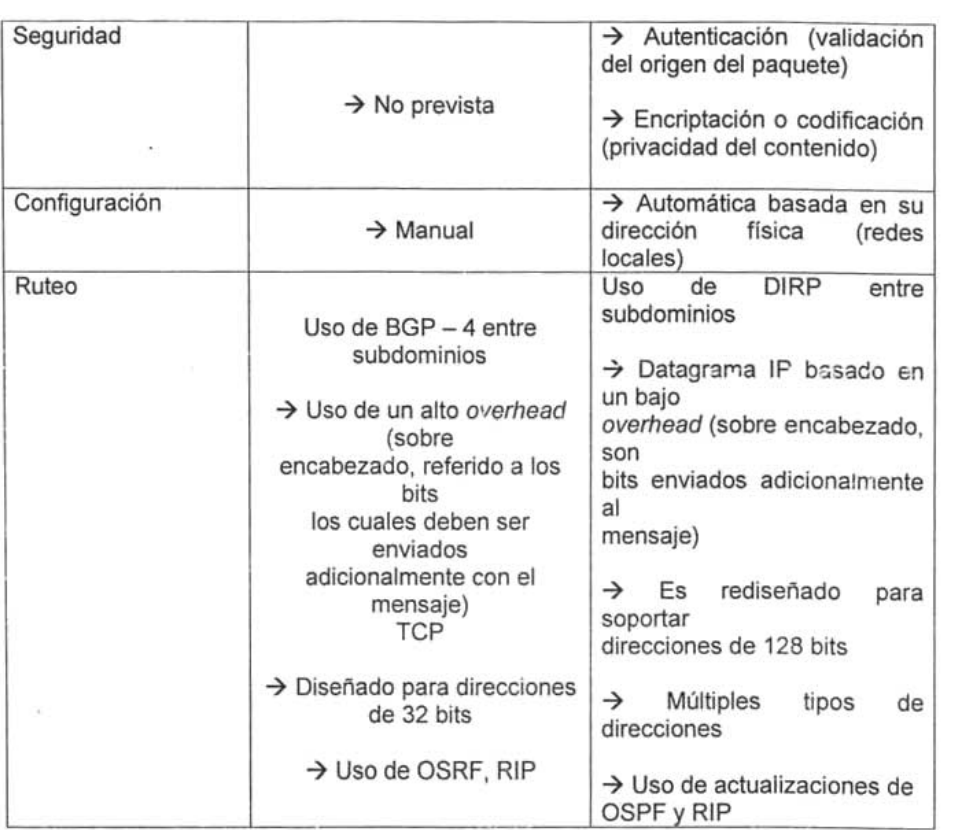

#### 1.7.5 Encabezado de IPv6

na de las principales metas de diseño del IPv6 es mejorar el encabezado con respecto al de IPv4, haciéndolo más simple, más flexible y más eficiente cuando se utiliza con diferentes opciones. Algunos de los encabezados de IPv4 fueron removidos y otros fueron renombrados. Las direcciones son cuatro veces más grandes, pero el encabezado es solo del doble del tamaño. La opción de codificación se modifico para hacer más eficiente el proceso y ofrecer mayor flexibilidad y adición de opciones.

i *Header* (encabezado) es más simple. Este

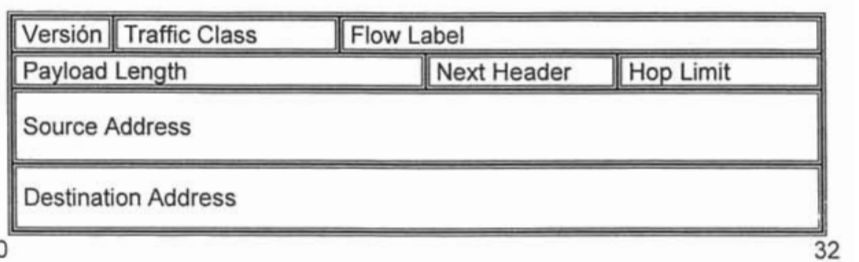

versión: Indica el tipo de versión: Indica el tipo de la versión: El tipo de versión el tipo de versión el versió

PAYLOAD LENGTH: Es el tamaño de paquete IPv6 excluyendo al Header, se miden en octetos. Los Headers de extensión se consideran parte de carga útil (payload) del paquete y por lo tanto son incluidos dentro del tamaño del paquete.

TRAFFIC FLOW: Es utilizada por los nodos para indicar un trato especial a ciertos grupos de tráfico. Los nodos pueden etiquetar los flujos para solicitar a los routers de IPv6 una calidad de servicio (QoS) diferente a la de default.

TRAFFIC CLASS: son bits que pueden ser utilizados por los nodos prigen y/o routers intermedios para distinguir diferentes clases o prioridades de los paquetes IP. Estos bits pueden ser usados de la misma forma que en Tipe of Service de Ipv4 y los bits de precedencia. Cuando se utiliza *DiffServ* se redefine el Campo Traffic Class por DS. La definición del campo DiffServ es la misma en IPv6 e Ipv4.

NEXT HEADER: este es un campo que identifica el siguiente header después del de IPv6. El siguiente header puede ser cualquiera de los Headers de capa superior o un Header de extensión IPv6. Algunos ejemplos de Next Header. Destination Options, Routing, Fragment, Authentication.

HOP LIMIT: Se decrementa cada que pasa a través de un Router / Nodo. El paquete es descartado si el Hop limit llega a cero; su máximo valor es de 255.

DIRECCIONES DESTINO / ORIGEN: Son los campos de 128 bits que contienen las direcciones fuente y destino del paquete.

#### 1.7.6 Mecanismos de transición.

i *Internet Engineering Task Force* (IETF) ha invertido mucho tiempo para el diseño de transición para asegurar una evolución de IPv4 e Ipv6. Una de las primeras metas de los mecanismos de transición es la máxima flexibilidad, se mencionan los más importantes.

Este protocolo consiste de un simple mapeo o sustitución entre los dos protocolos, con algunas reglas especiales para la fragmentación y el descubrimiento del MTU. La operación básica es la de remover la cabecera IP original y reemplazarla con la nueva cabecera de otra versión IP, este protocolo también hace la traducción del protocolo ICMP. El traductor de cabeceras es ejecutado por los rute adores, el cual interconecta áreas completas de IPv4 e IPv6.Todo el tráfico que cruza por la frontera de estas áreas debe ser traducido<br>por el protocolo traductor.

#### Doble Capa IP (Dual Snack IP Layer).

Una forma de que un nodo implemente Ipv6 y mantenga la compatibilidad con lpv4 es la implementación de ambos. Un nodo que implementa ambos Stacks es llamado. Un nodo IPv6 / IPv4 puede comunicarse con nodos de IPv6, usando paquetes Ipv6 y con nodos IPv4 usando paquetes IPv4.

En nodos Ipv6 / IPv4 se deben configurar ambas direcciones de IPv6 a Ipv4. Las direcciones pueden estar relacionadas o no; las direcciones compatibles con IPv4 pueden ser vistas como una sola dirección. Las direcciones pueden ser configuradas de varias formas:

- · las direcciones IPv6 pueden ser configuradas de forma automática usando stateless o stateful. La dirección puede ser compatible con IPv4. o una sola dirección IPv6.
- Se puede utilizar cualquier mecanismo para configurar un nodo de IPv4.
- Se puede configurar una dirección compatible con IPv4 usando cualquier método de configuración de IPv4.

Pero un nodo con ambos protocolos debe tener algún mecanismo para determinar que direcciones debe utilizar, este mecanismo es provisto por el DNS.

#### IPv6 a través de túneles de IPv4 (tunneling).

En esta forma el nodo encapsula los paquetes de IPv6 dentro de paquetes de lpv4 creando lo que se conoce como y un túnel sobre una red de IPv4. permitiendo al nodo de IPv6 comunicarse con otros nodos de IPv6. Existen dos mecanismos para crear estos túneles de Ipv6: Túneles automáticos y túneles configurados manualmente. En el Formato IPv4 compatible con IPv6 está definido que los primeros 96 bits de la dirección IPv6 sean ceros, los restantes 32 sean compuestos a partir de la dirección IPv4 por ejemplo :: 172.0.1.1 es una dirección compatible con Ipv4. Un nodo configurado con dirección es compatible con IPv4 y usan túneles automáticos.

# Plataformas de **Telemedicina**

### 2. **PLATAFORMAS DE TELEMEDICINA**

#### 2.1 Telemedicina

La telemedicina es la utilización de las comunicaciones basadas en la informática a telemedicina es la utilización de las comunicaciones basadas en la informática (telemática), en el campo médico. Es la transmisión de la historia clínica radiografías, placas de patología e intervenciones quirúrgicas con el obietivo de realizar una ínter consulta, brindar educación, entrenamiento o asistencia a un ciruiano que se encuentra a distancia. Para transmitir la información médica se requiere digitalizarla. Digitalizar es convertir los átomos en bits, lo cual se representa perfectamente cuando enviamos un correo electrónico en lugar de colocar una carta en el correo.

a telemedicina permite realizar inter consultas e intercambiar conceptos sin desplazar al paciente. De esta manera un staff médico internacional puede evaluar v tomar decisiones acerca de casos clínicos complejos, resultando en el mejor beneficio para el paciente y para el médico. Otra posibilidad con la telemedicina es la educación y el entrenamiento en cirugía a pesar de que los cirujanos en formación y los expertos se encuentren a cientos de kilómetros de distancia unos de otros.

Pero para lograr los mejores resultados se requiere que la telemedicina sea ero para lograr los mejores resultados se requiere que la telemedicina sea interactiva. La interactividad es la posibilidad que tienen los participantes de hablar, preguntar y discutir durante una sesión de transmisión en vivo. De esta manera, si la información ofrecida en la presentación inicial es insuficiente para algún participante, éste podrá solicitar un dato específico de la historia clínica o inclusive ver un sitio de interés en una imagen radiológica con el objetivo de formarse una idea clara del caso clínico que está siendo objeto de discusión.

#### 2.2 Antecedentes

En 1959 Cecil Wittson en el Instituto Psiquiátrico de NE'!braska inició los primeros En 1959 Cecil Wittson en el Instituto Psiquiatrico de Nebraska inicio los primeros cursos de tele educación y de telepsiquiatría, entre su Hospital y el Hospital del Estado en Norfolk, Virginia, a 180 kilómetros de distancia. ampliándolo rápidamente a la población reclusa. La NASA, administración americana del espacio comenzó a primeros de los 60 con estudios de telemetría médica para sus vuelos espaciales, realizando pruebas con los trajes de astronauta en pilotos de<br>prueba.

En 1967 se estableció la primera estación telemédica entre el Hospital General de En 1967 se estableció la primera estación telemédica entre el Hospital General de Massachussets y el aeropuerto Logan de Boston. Mediante ella se daban servicios de medicina ocupacional a los empleados del aeropuerto y atención medica a los viaieros, usando un circuito audiovisual de ida y vuelta a través de microondas. La estación, a pesar de que sólo tuvo dos fallos en la atención en los casi 23 años que estuvo funcionando, cesó su actividad por falta de fondos ya que estaba financiada con fondos federales que el Gobierno decidió suprimir en los 90.

En 1971 se hizo la primera experiencia utilizando satélites espaciales. En éste n 1971 se nizo la primera experiencia utilizando satélites espaciales. En éste caso fue con el ATS lanzado en 1966. Mediante éste satélite se pudo desarrollar la vídeo consulta médica para mejorar la calidad de la asistencia en una población remota de Alaska. Cuatro estaciones terrenas con televisión en blanco y negro y una única con capacidad de recepción fueron instaladas en el Centro Medico de nativos de Anchorage. Los cinco puestos estaban provistos de audio en ambos sentidos. Dos de ellos no tenían médico permanente. Este constituyó un primer experimento exploratorio. La evaluación de éste provecto se realizó en el Instituto Stanford de California. Los resultados fueron que el sistema permitía hacer una consulta médica de cualquier tipo excepto las emergencias, que no podían resolverse mediante este sistema al carecer de cobertura por el satélite las 24 horas

ntre 1972 y 1975, se desarrolla el STARPAHC, un programa de telé asistencia médica en la Reserva India de Papago, Arizona. Para ello la NASA y la compañía Lockheed, constructora de aviones, utilizaron el mismo programa para atención médica de los astronautas en el espacio aplicándolo a la Reserva de Papago. Dos indios paramédicos (personal medico auxiliar) en una caravana, llevaban a cabo una variedad de pruebas médicas tales como electrocardiografía y radiología que eran enviadas a Hospital de Servicios Públicos y a otro Hospital con especialistas utilizando microondas para los enlaces.

En 1988 la NASA lanzó su primer programa internacional de telemedicina; el n 1988 la NASA lanzó su primer programa internacional de telemedicina; el Puente Espacial (Space Bridge) con Armenia-Ufa en dicha entonces República Soviética. En Diciembre de dicho año un terremoto asoló ésa república soviética. La oferta, que partió de los Estados Unidos, consistió en la realización de consultas médicas desde el lugar del desastre con diversos centros médicos en Estados Unidos. Las conexiones se hicieron usando vídeo en una dirección y voz y fax bidireccionales entre el Centro Médico de Yerevan, Armenia y cuatro Hospitales en Estados Unidos, extendiéndose posteriormente el programa a Ufa. para socorrer a los quemados en un terrible accidente de tren. Este proyecto demostró que la telemedicina utilizando una red de satélites puede atravesar las barreras políticas, culturales sociales, económicas e incluso políticas.

a Clinica Mayo, que organizó los dos primeros Seminarios Internacionales de Telemedicina en los años 1993 y 1995, puso en marcha en 1995 una conexión permanente vía satélite para consultas entre su sede de Rochester y el Hospital Real de Ammán en Jordania. Por otro lado la telefonía presenta, como indudable ventaja, la existencia ya en la actualidad, de la red más extensa y coherente de transmisión existente en el planeta. Aunque la telefonía "tradicional", transmitida por líneas de cable conductor de cobre se presta mal a la transmisión de la cantidad de datos requerida para una teleformación de calidad, los recientes avances tecnológicos, entre los que cabe destacar la ADSL y las RDSI, han aumentado sus posibilidades, convirtiéndola en un instrumento básico de las comunicaciones basadas en la Internet, ante la dificultad y coste de establecer redes con similar cobertura por otros medios más adecuados a la transmisión de grandes cantidades de información.

#### 2.3 Servicios de Telemedicina

Los servicios de la Telemedicina pueden ser caracterizados en tres tipos os servicios de la Telemedicina pueden ser caracterizados

#### Datos

La transmisión de datos es un rasgo importante de la telemedicina, tal como el registro médico de un paciente o información dinámica como los datos de las<br>señales (signos) vitales, por ejemplo tasa y presión de la sangre dei corazón.

#### TELEMETRíA

La Telemetría nos proporciona los medios para supervisar las funciones a felemetria nos proporciona los medios para supervisar las funciones fisiológicas de un ser humano e incluso de un animal que se localice en un sitio remoto. Los primeros experimentos de Telemetría los conduio la NASA cuando médicos en tierra empezaron a supervisar las funciones fisiológicas de los astronautas mientras estaban en el espacio.

Recientemente, el equipo inglés Telemedic Systems LTD se ha dado a la tarea de lecientemente, el equipo inglés Telemedic Systems LTD se ha dado a la tarea de supervisar las señales vitales de pacientes localizados en áreas remotas y transmitir los datos a hospitales o doctores que se encuentran a una distancia lejana. Telemedic Systems ha negociado acuerdos por producción del sistema de telemetria usado a bordo de un avión. United Airlines fue una de las primeras aerolíneas en anunciar las intenciones de proporcionar tal servicio para sus pasajeros.

Existen infinidad de bancos de datos médicos especializados, sobre todo en países industrializados que generalmente requieren usar protocolos particulares acceso vía computadora. En algunos casos el acceso puede ser libre, en otros el usuario paga por acceso, tiempo conectado o por ambos. Existen bancos de datos médicos tal como el MEDLINE que se puede acceder a ellos vía Internet: este banco contiene detalles de aproximadamente ocho millones de artículos en 20 idiomas.

#### SALUD ONLlNE

ruda, empresa alemana de publicacion e impresion concentra junto con Hewlett-Packard. Digital Equipment. Sun Microsystems y Netscape un portal de Internet llamado Salud Online. Se basa en el servicio del sistema de la publicación de Netscape y software del browser (navegador) que usa encriptación digital de diseño avanzado llamado 'tunnelling'. Esta tecnología proporciona a los usuarios el seguro on-line que se encuentra por encima de las líneas telefónicas públicas, el servicio proporciona a los doctores con acceso a banco de datos médicos,

información de productos médicos, noticias de conferencias, resúmenes de iformación de productos médicos, noticias de co

### Voz y Audio

Uno de los servicios de la Telemedicina más simple es la consulta por teléfono. El no de los servicios de la Telemedicina más simple es la consulta por teléfono. El servicio de teléfono convencional (PSTN) es probablemente, el medio más eficaz de facilitar consultaciones entre áreas remotas y rurales y hospitales urbanos dentro de un país o con Centros de Excelencia en otros países. Se puede usar el teléfono también para llamadas a consulta entre doctor y paciente.

### Imágenes

Muchas transmisiones de imágenes se hacen con el uso de la Teleradiología que fuchas transmisiones de imagenes se hacen con el uso de la Teleradiologia que es quizás el servicio de la Telemedicina más extensamente usado actualmente. La radiología médica implica el uso de radiografías y otras técnicas de imágenes médicas. El término de Teleradiología es por consiguiente el traslado de radiografías e imágenes de: tomografías axiales computarizadas (TAC), Resonancia Magnética (MRI), ultrasonido, medicina nuclear de termografías, fluoroscopias y angiografías. Cada una de estas modalidades puede producir una imagen anatómica o funcional del paciente.

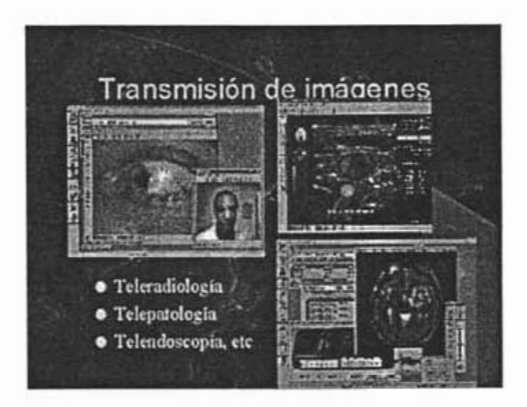

Figura. Ejemplos de transmisión de imágenes

### TELEPATOLOGíA

La Patología es el estudio médico de cambios y enfermedades relacionadas con a Patología es el estudio medico de cambios y enfermedades relacionadas con células y tejido. La Telepatología es la práctica de Patología a distancia. El patólogo ve imágenes del tejido de un paciente en lugar de ver el espécimen del<br>tejido directamente en un microscopio. Se puede usar Telepatología para obtener

una segunda opinión y obtener un mejor diagnóstico. Debido a que la Patología na segunda opinion y obtener un mejor diagnóstico. Debido a que la Patología cubre un rango muy amplio de enfermedades y disciplinas médicas es casi imposible que un patólogo sea un especialista en todos esos campos.

La Telepatología puede minimizar el costo de los estudios patológicos; existen a Telepatología puede minimizar el costo de los estudios patológicos; existen dos maneras de hacer Telepatología; un examen remoto de imágenes microscópicas o un examen remoto de imágenes de video, a veces con el mando a control remoto de un microscópico robótico.

#### TELECONSULTAS

Realizar ínter consultas a distancia es sin duda una rama de gran aplicabilidad en ealizar inter consultas a distancia es sin duda una rama de gran aplicabilidad en telemedicina. Existen áreas en la medicina donde se utiliza rutinariamente. La teleradiología es el envío de imágenes radiológicas digitales a distancia. En el campo militar se ha comprobado el valor de la transmisión de tomografías computarizadas y resonancias magnéticas con excelente calidad de imagen. El envío de imágenes de patología para una segunda opinión también está ampliamente aceptado, pero si el patólogo consultante puede mover y seleccionar la mejor imagen usando telecomandos, la precisión diagnóstica es mucho más alta. De esta manera, la interactividad toma un papel importante en la teleconsulta.

a teleconsulta permite disminuir el número de remisiones de pacientes para ínter consultas y maneios especializa dos. Esto se traduce en disminución de los costos de traslado y aquellos provenientes de la usual conducta de repetir los exámenes en la institución que recibe al enfermo.

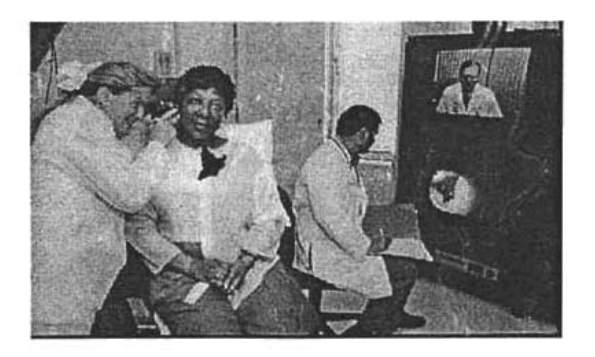

a teleconferencia es una parte de la telemedicina. Es la realización de una

tener la necesidad de viajar hasta el sitio donde se encuentran los participantes. her la necesidad de viajar hasta el sitio donde se encuentran los participantes. Éstos a su vez, tienen la posibilidad de interactuar con el expositor, realizando preguntas y discutiendo los casos a pesar de encontrarse a cientos de kilómetros de distancia.

En los cursos avanzados de cirugía laparoscópica del IRCAD-EITS (Instituto de n los cursos avanzados de cirugia laparoscopica del IRCAD-EITS (Instituto de Investigación Contra el Cáncer del Aparato Digestivo - Instituto Europeo de Telecirugía) en Estrasburgo - Francia, la teleconferencia es una modalidad frecuentemente utilizada.

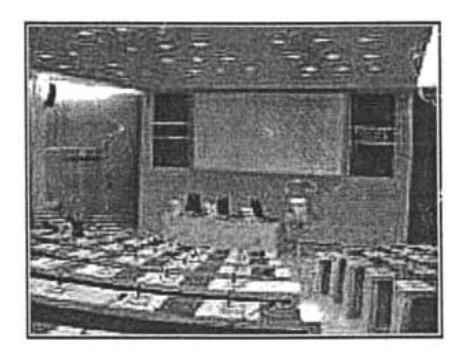

### Figura. Auditorio IRCAD - EITS que permite la aplicación de la telemedicina

Los participantes observan al conferencista presentando sus diapositivas, gráficas Los participantes observan al conferencista presentando sus diapositivas, gráficas y videos en una gran pantalla con excelente calidad de sonido e imagen y sólo deben activar su micrófono para interactuar con el experto. Así la disponibilidad de expertos de todo el mundo se incrementa, ya que no existe la necesidad de viajar, los costos disminuyen y finalmente los participantes asisten a una enseñanza de nivel internacional accediendo al estado del arte de las nuevas técnicas quirúrgicas.

#### **TELEASISTENCIA**

La teleasistencia es la colaboración y docencia que un cirujano experto ofrece en a teleasistencia es la colaboración y docencia que un cirujano experto ofrece en tiempo real al cirujano que realiza la cirugía. El cirujano experto, localizado a distancia del quirófano, observa el procedimiento con las mismas condiciones de calidad de imagen y sonido que el cirujano operante.

#### 2. 4 Plataforma de Telemedicina

#### 2.4.1 Introducción

Se como Plataforma de Telemedicina a aquellos dispositivos que hacen a aquellos dispositivos dispositivos que <br>Plataforma e conoce como Plataforma de Telemedicina a aquellos dispositivos que nacen y a partir de este, se incluyen distintos tipos de periféricos de acuerdo a las a partir de este, se

### 2.4.2 **Unidades Integradas Fijas de Telemedicina**

La unidad maestra cuenta con un estetoscopio electrónico, un electrocardiógrafo, a unidad maestra cuenta con un estetoscopio electronico, un electrocardiógrafo, un provector de cuerpos opacos, mediante el cual se pueden tomar y mandar las radiografías. También cuenta con un digitalizador de imágenes. videograbadora y un sistema de audio y video. Está equipada de tal forma, que lo único que le faltaría al médico para hacer una consulta como cualquiera, sería el<br>tacto.

Las estaciones receptoras fijas que están instaladas en un pe formato estándar as estaciones receptoras fijas que estan instaladas en un PC formato estándar pueden tener capacidad para enlazar con una estación móvil o bien con hasta cuatro estaciones móviles simultáneamente por medio de una tarjeta multipuesto que conecta con hasta cuatro módem de comunicaciones.

El establecimiento de la conexión se puede realizar bien por iniciativa de la i establecimiento de la conexión se puede realizar bien por iniciativa de la estación receptora o bien de la parte móvil, porque se ha producido una incidencia y desea avisar de ella al centro de control.

En el centro de control fijo o portátil existe un software que se instala en el pe en n el centro de control fijo o portatil existe un software que se instala en el PC en Windows 95 o bien Windows NT, que transforma la pantalla en un monitor para ver las imágenes de vídeo recibidas. El centro fijo puede controlar hasta 4 llamadas simultáneas y el centro de recepción móvil sólo una.

Las imágenes recibidas en el centro de control, se pueden grabar en el disco duro as imágenes recibidas en el centro de control, se pueden grabar en el disco duro del PC y luego posteriormente recuperarlas para analizarlas o bien para realizar algún tratamiento con ellas como puede ser enviarlas por E-Mail a algún colega en otro lugar del mundo, aprovechando la red Internet, introducirlas en algun documento y mandarlas por fax, o cualquier cosa que se le pueda ocurrir al propio operador.

La forma de recuperar las imágenes se hace con las imágenes se hace con las imágenes se hace con las imágenes<br>Las imágenes a forma de recuperar las imagenes se nace con la misma sencillez que manejamos un vídeo en nuestras casas (play, stop, pausa, ...). Las imágenes que se reciben se pueden poner en varios formatos de presentación: pantalla completa, 2 x 2 o bien 4 x 4, podemos realizar el ajuste del brillo, contraste, saturación, balance de color,... de las imágenes recibidas.

El software también permite programar un control de rondas automático, que se I software también permite programar un control de rondas automático, que se encargará de llamar de una forma secuencial a los equipos móviles que previamente hemos programado en esa ronda, podemos ver las imágenes y durante un tiempo que el operador programa, el sistema estará conectado. Se puede hacer que la cámara que se desea ver se grabe en el disco duro o bien que<br>sólo se observe.

Al software se le puede programar para que siempre almacene las imágenes recibidas desde una terminal móvil, porque son prioritarias ya que las manda porque se ha producido un evento.

Con todo lo anteriormente resenado, podemos observar que desde el punto de vista de gestión de urgencias y emergencias, aparte de utilizar los métodos tradicionales de comunicaciones vía radio, se puede tener un soporte de vídeo. dotando a las unidades móviles con este tipo de tecnología, lo cual no resultaría muy costoso comparándolo con las ventajas obtenidas. Cuando hablamos de comunicaciones nos estamos refiriendo a sistemas que permiten el intercambio de voz, datos, vídeo, audio, TV, etc. En general, hablamos de comunicaciones multimedia.

El usuario percibe las comunicaciones desde el punto de vista del servicio que obtiene, sin preocuparse de los "mecanismos" internos que lo hacen funcionar. Sin embargo, detrás de los servicios están las redes que los hacen posibles.

Las redes nos van a solucionar el problema del transporte de la comunicación multimedia, salvando cualquier distancia. Además, nos van a permitir seleccionar el destino de nuestra comunicación, que puede ser único, o múltiple.

En cuanto a las redes a utilizar debemos diferenciarlas según las necesidades de comunicación en los diferentes entornos a considerar. En general, trataremos de disponer de redes de "Banda Ancha" que permiten el intercambio de un alto caudal de información multimedia, y con el mayor grado de integración posible, para que la red constituya una plataforma única sobre la que se desarrolla cualquier tipo de servicio.

Así pues, se considerarán desde los entornos hospitalarios, con redes de tecnología ATM, con grandes capacidades, hasta los entornos de Atención Primaria, o incluso, los propios domicilios de los usuarios de la sanidad, con soluciones incluso de banda ancha a precios asequibles. En este sentido, cabe considerar los nuevos servicios proporcionados por las redes IP, y la posibilidad de utilizar una amplia variedad de métodos y tecnologlas de acceso, bien sea dedicado (Frame Relay, ATM, PPP, Fibra Óptica, CATV, ADSL), o conmutado (RTB, RDSI, GSM).

### 2.5 Videoconferencias

#### 2.5.1 Sistema de videoconferencia

A mediados de 1995 surge la videoconferencia realizada a través de la revolucionaria tecnología digital de banda angosta ISDN (Red Digital de Servicios Integrados), protocolo que ha ido creciendo fuertemente y es, por cierto, el de mayor aceptación internacional. La velocidad de transmisión de videoconferencia permitida por este estándar fluctúa entre los 64 y los 128 kilo bits por segundo (kbps), sobre un ancho de la banda que va desde los 64 kbps a los 2 Mega bits kbps), sobre un anch

a aparición de videoconferencias sobre redes de banda ancha con tecnología ATM (Modo de Transferencia Asíncrono) significa hoy un protocolo de comunicación muy nuevo y avanzado. Su velocidad de transmisión fluctúa entre los 8 y los 16 Mbps, sobre un ancho de banda que va desde los 156 Mbps a los 622 Mbps y que es cientos de veces más ancha que ISDN. Esto permite realizar videoconferencias con una calidad de audio y vídeo de excelencia.

La videoconferencia es un sistema de comunicación que permite mantener reuniones colectivas entre varias personas que se encuentran en lugares distantes. Esta comunicación se realiza en tiempo real, vía telefónica o vía Ethernet, y se transmite tanto la imagen como el sonido, en ambos sentidos. Los interlocutores se ven y se hablan como si estuvieran en la misma sala de reuniones, a la vez que se pueden intercambiar datos, fax, información gráfica y documental, vídeo, diapositivas, etc.

ideoconferencia mediante CODEC (codificador /decodificador) dedicado. El CODEC es el dispositivo electrónico que transmite y recibe las señales de vídeo que verán los participantes de la videoconferencia.

Puede ser más fácil pensar en el codec como un módem sumamente sofisticado. Un módem toma datos digitales y lo transmite a través de las líneas de teléfono regulares. El codec toma las señales analógicas, las comprime y digitaliza<br>transmitiendo las señales a través de las líneas del teléfono digitales.

I servicio de videoconferencia se proporciona básicamente a través del interfaz BRI (linea RDSI), el cual proporciona dos canales B de 64 kbps cada uno y un canal D de 16 kbps. El equipo de videoconferencia RDSI se conecta al terminal de la red (TE1) y este a su vez a las líneas telefónicas del abonado. Utilizando 2 o más líneas RDSI y el medio de transmisión adecuado, se puede tener el servicio de videoconferencia a velocidades mayores:

- 1. 2 \* 64 Kbps = velocidad 128 kbps (una única línea Rosi) 2 \* 64 Kbps = velocidad 128 kbps (una única línea RD
- 2. 4 \* 64 Kbps = velocidad 256 Kbps (dos líneas RDSI)<br>3. 6 \* 64 Kbps = velocidad 384 Kbps (tres líneas RDSI)
- 
- Videoconferencia mediante PC. Si a un computador personal por ejemplo, ideoconferencia mediante PC. Si a un computador personal por ejemplo, se le añade o adapta un kit multimedia con cámara de vídeo y un terminal adaptador (TA) con conexión/es RDSI, tendrá las funciones de un equipo de videoconferencia RDSI, como en el caso anterior.
- Además mediante RDSI, en una videoconferencia pueden participar<br>equipos de ambas modalidades, videoteléfonos y aparatos telefónicos. Se

utiliza el mismo medio que en el caso anterior (líneas RDSI), pero el equipo es un PC al que se le han añadido los dispositivos necesarios para intervenir en videoconferencias RDSI.

ste sistema es más económico que el anterior, pero también es más limitado. Se recomienda para cuando la audiencia media por videoconferencia sea de 2 a 4 personas.

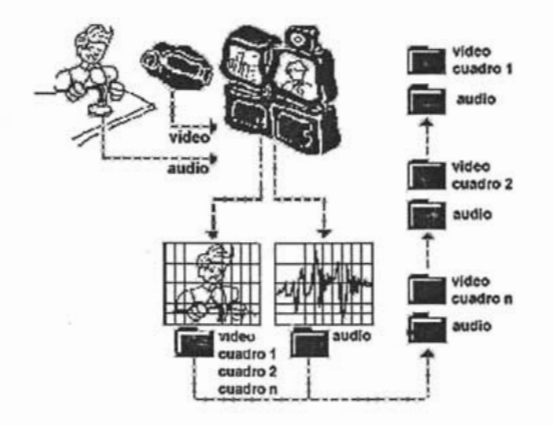

## 2.5.2 Conexiones para las videoconferencias<br>En cuanto a la conexión existen básicamente 2 modelos:

• Videoconferencia Punto a Punto. Es cuando la videoconferencia se va a realizar entre 2 únicos terminales de videoconferencia. Previamente se establece la llamada telefónica mediante el numero RDSI. Es decir, un equipo de videoconferencia hace la llamada a través del número RDSI al otro equipo y se inicia la comunicación.

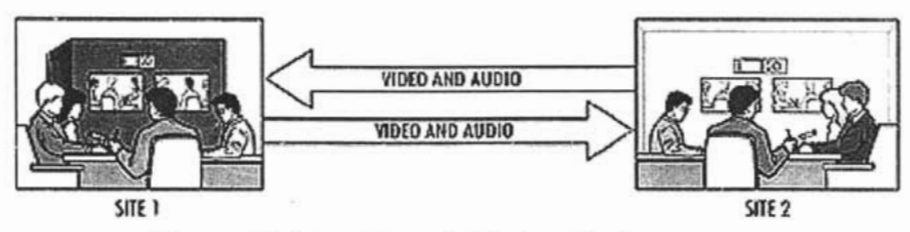

Figura. Videoconferencia Punto a Punto

ideoconferencia Multipunto. En este modelo la videoconferencia va a ser entre más de 2 terminales. Se hace necesario pues, un equipo que sea capaz de hacer de unión entre todos los terminales que participaran en la Multivideoconferencia (equipo conmutador de Vídeo de puertos RDSI). Este equipo, a partir de ahora puente de videoconferencia, se encargará de recibir la señal de todos los equipos de videoconferencia y de distribuir todas estas señales a todos los equipos, con el fin de que todos puedan participar al mismo tiempo en dicho evento. Este puente de videoconferencia se suele contratar a empresas de telecomunicaciones, dado su alto coste.

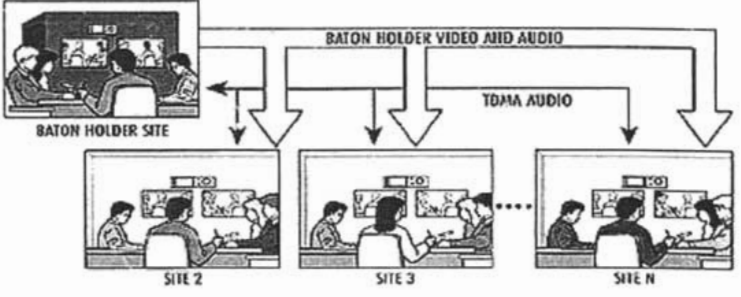

Figura. Videoconferencia Multipunto

Permite la comunicación y colaboración visual bidireccional en tiempo real entre ermite la comunicación y colaboración v

- <sup>~</sup>Cámaras de video Cámaras de
- **Micrófonos**
- Cámara de documentos
- Periféricos especiales
- Hardware y software de comunicación
- 
- Líneas de comunicación

#### 2.5.3 Equipos de videoconferencia:

- .:. Multivideoconferencia . Multivideoconferencia
- Sistema de amplificación de audio y video
- · Cámara de documentos
- 
- ❖ Cámara de video auxiliares<br>❖ Grabador / Reproductor de video

Estos sistemas de videoconferencia están diseñados para ser utilizados en stos sistemas de videoconferencia están diseñados para ser utilizados en reuniones de trabajo colaborativo y actividades de capacitación remota. permitiendo un máximo de 20 participantes por equipo. Incluyen codec compacto / portátil, cámara de captura de video, micrófonos de alta calidad y amplia capacidad de interconexión con diferentes periféricos.

Están diseñados para operar sobre redes RDSI o IP a velocidades de 128 a 1 stán d

Es importante recalcar que podemos hablar de Videoteléfono, teléfono móvil, s importante recalcar que podemos hablar de Videoteléfono, teléfono móvil, digitalización de imágenes médicas (RX, CRT, RM, etc.), periféricos de la digitalización, scanner para papel, transparencias, slide, digitalización de video, digitalización de audio, digitalización señales, sistemas de archivos de los diferentes tipos de documentos digitales, integración de documentos digitales de información médica en la historia clínica y en presentaciones.

La evolución de los distintos formatos de'compresión ha marcado su difusión en el La evolución de los distintos formatos de compresión ha marcado su difusión en el mercado de consumo y profesional, y la aparición de productos capaces de reproducir imágenes con algún estándar de compresión.

IPEG-1: Establecido en 1991, se diseñó para introducir video en un CD-ROM; la resolución es de 352 x 240 píxeles. La calidad es similar al VHS y se usa para videoconferencias. Es capaz de aportar mayor calidad si se le proporciona mayor velocidad.

MPEG-2: Establecido en 1994 para ofrecer mayor calidad con mayor ancho de banda (entre 3 y 10 Mbps ). En esa banda, proporciona 720 x 486 píxeles de resolución, es decir, calidad TV. Ofrece compatibilidad con MPEG-1.

MPEG-3: Fue una propuesta de estándar para la TV de alta resolución, pero la IPEG-3: Fue una propuesta de estándar para la TV de alta resolución, pero la posibilidad de que MPEG-2 con mayor ancho de banda cumpla las mismas expectativas, se ha abandonado de momento.

MPEG-4: Está en desarrollo. Se trata de un formato de muy bajo ancho de banda y resolución de 176 x 144 píxeles, pensado para videoconferencias sobre Internet, etc. Realmente está evolucionando mucho y hay fantásticos codificadores software que dan una calidad semejante al MPEG-2 pero con mucho menor ancho de banda. Puede ser el estándar del futuro debido a la excelente relación calidad-<br>ancho de banda.

¿Cómo es el traspaso de imagen, sonidos y archivos? La mayoría de los sistemas de Videoconferencia Interactiva utilizan el video digital comprimido para la transmisión de imágenes en movimiento a través de redes de transmisión de datos<br>tales como ISDN o ATM.

El proceso es el siguiente: Se "condensan" las imágenes, se reduce la cantidad de datos transmitidos a través de las líneas, transmitiéndose sólo los cambios producidos en los cuadros de imágenes. Por haber minimizado el ancho de banda exigido para la transmisión de imágenes, la condensación de video imágenes xigido para la transmisión de imagenes

l centro de la Videoconferencia Interactiva es el codec odificador/decodificador). Este es el dispositivo electronico que transmite y recibe las señales de video que los miembros de la clase verán en sus monitores de televisión. Un módem toma datos digitales y lo transmite a través de las líneas de teléfono regulares. El codec toma las señales analógicas, las comprime y digitaliza transmitiendo las señales a través de las líneas del teléfono digitales.

Las Videoconferencias Interactivas, a menudo se transmiten por medio de líneas as Videoconferencias Interactivas, a menudo se transmiten por medio de líneas del teléfono especializadas denominadas T-1. Estas líneas trabajan a altas velocidades y son muy eficaces para esta tecnología, pero se alquilan por medio de circuitos especiales y tienen un costo de mantenimiento mensual relativamente alto. Por otro lado, los costos de comunicación se calculan en función de la distancia y tiempo de comunicación.

Los sistemas de videoconferencia interactiva pueden operar a distintas os sistemas de videoconferencia interactiva pueden operar a distintas velocidades de transmisión de datos y también puede compartirse una línea T-1 con la transmisión de otro tipo de datos digitales, como por ejemplo transmisiones de Internet o transferencias de archivos.

Algunos sistemas también son capaces de conectar simultáneamente más de dos igunos sistemas tambien son capaces de conectar simultaneamente mas de dos sitios a través del uso de una unidad de mando de multi-punto, o MCU. Las conferencias multi-punto pueden ser eficaces aunque su planificación, sus dimensiones técnicas y su logística resulta ser limitante a la hora de realizarlas.

En cada uno de los puntos (salas) debe existir una cámara, un micrófono y un n cada uno de los puntos (salas) debe existir una camara, un micrófono y un monitor. Con la cámara y el micrófono se capta lo que sucede en el punto local v el monitor permite ver lo que sucede en los otros puntos remotos. Luego, cada uno de estos conjuntos (cámara, micrófono, monitor) se conecta a los otros puntos mediante algún dispositivo que maneje un protocolo compatible que permita

Existen muchos dispositivos y protocolos que permiten realizar videoconferencias. xisten muchos dispositivos y protocolos que permiten realizar vídeoconferencias. Alternativas simples o "caseras" es realizarlas vía Internet (videoconferencias abiertas) utilizando software utilitario que la permita, como Cu-Seeme, Showme o NetMeeting de Microsoft.

#### 2.5.6 Tipos de videoconferencia

Las videoconferencias se diferencian según !a resolución de vídeo alcanzada y el as videoconferencias se diferencian según la resolución de video alcanzada y  $\epsilon$ 

- o Videoconferencia personal! calidad baja: Ideal para conversaciones ideoconferencia personal / calidad baja: Ideal para conversaciones informales de 2 personas, transmite en un rango de velocidades entre los 28.8 y los 64 kbps, sobre telefonía.
- o Videoconferencia de escritorio: para grupos pequeños, por ejemplo, pequeñas reuniones de hasta 4 personas, opera en el rango de velocidades entre los 64 y los 128 kbps, ya que se efectúa sobre un circuito dedicado de tecnología ISDN.
- o Videoconferencia de calidad intermedia: ideal para reuniones en fideoconferencia de calidad intermedia: ideal para reuniones en torno a una mesa (hasta 15 personas), transmite en un rango de velocidades entre 128 y 384 kbps, bajo tecnología IP en Internet.
- o Videoconferencia de calidad mejorada: · esta calidad es necesaria ideoconferencia de calidad mejorada: esta calidad es necesaria para grandes reuniones, opera en el rango de velocidades entre los 334 kbps y los 2 Mbps. Opera bajo redes ATM o ISDN.
- o Videoconferncia de sala! calidad Difusión: ideal para aplicaciones de ideoconferncia de sala/ calidad Difusión: deal para aplicaciones de telemedicina y educación distancia. Opera en el rango de velocidad de entre los 8 Mbps y los 16 Mbps. Requiere trabajar sobre tecnología de redes ATM de estándar H.310.

#### 2.5.7 **EMMI**

.<br>La interfazione especienti es la espectiva de permite a los usuarios de permite de permite de permite de permi a interfaz EMMI es la unica que permite a los usuarios de PCs y estaciones de trabaio conectados a una red ATM enviar y recibir datos a alta velocidad, vídeo en movimiento y calidad de sonido estéreo sin afectar el rendimiento del sistema computacional. Ofrece confiabilidad en la transportación de grandes cantidades de vídeo simultáneo (30 cuadros por segundo con una resolución de 640x480). imágenes fijas, datos y voz sobre una red. Es una poderosa herramienta de escritorio con interfaz multimedia. EMMI proporciona software de Interfaz Gráfica de Usuario (GUI) tanto para una computadora personal como para estaciones de trabajo. Entre las funciones posibles que tiene el software se encuentran: establecer una llamada, encender y apagar el audio, control de volumen, eliminación de vídeo, intercambiar orígenes de audio y vídeo.

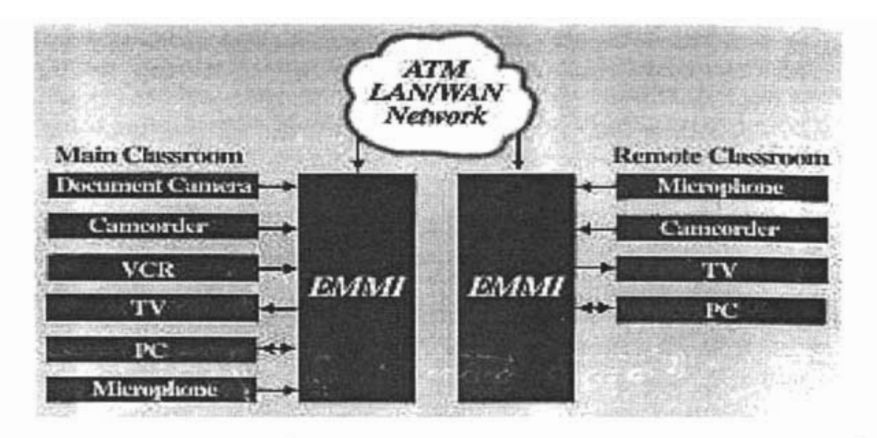

**Figura. Diagrama de una interfaz EMMI** 

Definitivamente, el poder de EMMI se encuentra en la transmisión de vídeo, efinitivamente, el poder de EMMI se encuentra en la transmision de video, además que tiene integrado el software de compresión de vídeo en formato JPEG que puede operar en cinco niveles de compresión. Otras capacidades que ofrece<br>EMMI en cuanto al vídeo incluven:

- La habilidad de apagar el vídeo para privacidad. La habilidad de apagar el video para privacidad.
- Adaptación a la capa 5 de ATM (ATM adaptation layer 5)<br>• Selección del origen del control.
- 

EMMI ofrece excelente calidad de sonido para mejorar las aplicaciones mmi ofrece excelente calidad de sonido para mejorar las aplicaciones multimedia. Transmite y recibe en calidad estéreo con características que incluyen:

- Selección del origen de control. Selección del origen de
- Silenciador del audio.
- Control de volumen para recibir y transmitir.<br>• Adaptación a la capa 1 ATM
- 

EMMI asegura su inversión ya que es compatible con estaciones de trabajo SUN MMI asegura su inversion ya que es compatible con estaciones de trabajo SUN corriendo el sistema operativo SUN OS 4.1, con computadoras personales que funcionan con Windows y con estaciones de trabajo Macintosh que tienen Mac OS 7.0 como sistema operativo; si se requiere para otras plataformas existen drivers adicionales.

Además para que pueda funcionar adecuadamente el sistema EMM!se necesita demas para que pueda funcionar adecuadamente el sistema EMMIse necesita que las PCs y estaciones de trabaio estén equipadas con puertos SCSI para el transporte de datos, tengan tarjeta capturadora de vídeo, micrófono, amplificador de sonidos.

#### 2. 5.8 **CU-SEEME**

Cu-See Me es un económico software de video conómico software de video conferencia de video conferencia de vid<br>Cu-See Me el cu-See Me escritorio software el cu-See Me es antiga de video conferencia de video con el cu-See u-seeme es un economico software de videoconferencia de escritorio sobre el Internet o cualquier red local basada en TCP/IP. Es la solución a los altos costos de software de videoconferencia que puede ser utilizado en la educación, donde cada usuario instala el software de Cu-SeeMe.

#### Sesión Cu-SeeMe

Cu-SeeMe para su funcionamiento sobre una PC necesita como mínimo lo u-SeeMe

- Procesador 486DX para recibir y enviar vídeo y 2udio. Procesador 486DX para recibir y enviar vídeo
- Windows 3.1 corriendo en Modo Extendido
- Software Winsock que permite a la computadora conectarse en Internet
- · Dispositivo de Vídeo de 256 colores (8 bits) de cualquier resolución: • Tarjeta de captura de Vídeo que soporte Microsoft Video para Windows
- Tarjeta de captura de Vídeo que soporte Microsoft Video para Windows
- Una cámara de vídeo que se conecte en la tarjeta de captura.
- Una tarjeta de sonidos que sea compatible con Especificaciones Multimedia (Sound Blaster o superior).
- Aplicación actualizada de Cu-SeeMe
- 

Cu-SeeMe trabaja muy bien cuando es utilizado en computadoras conectadas u-SeeMe trabaja muy bien cuando es utilizado en computadoras conectadas directamente al Internet. Sin embargo, si se utiliza un modem, éste debe soportar al menos 28.8 Kbps para vídeo ó 14.4 Kbps para audio. Con velocidades inferiores<br>Cu-seeMe correrá lentamente, haciendo que el vídeo y audio se interrumpan.

Con una cámara de vídeo, micrófono y el software del Cu-SeeMe, los usuarios on una camara de video, microtono y el software del Cu-Seeme, los usuarios pueden comunicarse visual y oralmente con otros usuarios. Soporta dos tamaños para la ventana del vídeo: 160x120 y 320x240 pixeles. Es capaz de manejar hasta 24 diferentes ventanas de vídeo en la pantalla al mismo tiempo, el usuario puede controlar cuando enviar audio.

Versiones finales del software de videoconferencia, Cu-SeeMe, han sido ersiones finales del software de videoconferencia, Cu-Seeme, han sigo compiladas, probadas y están listas para trabajar con sistemas MacOS y Windows95/NT. Las características que estas versiones tienen para la plataforma<br>más comúnmente utilizada, Windows, son las siguientes:

- Interoperabilidad mejorada con White Pine Enhanced Cu-SeeMe, lo que iteroperabilidad mejorada con White Pine Enhanced Cu-SeeMe, lo que permite recibir y enviar vídeo a color usando una variedad de diferentes códigos de compresión de vídeo.
- Visualiza las conferencias activas con el reflector que podrían ser apagadas para una conexión rápida.
- Registra todos los chats entrantes en un archivo, con fecha y hora de conexión/desconexión.
- Las ventanas de vídeo remoto se pueden reducir a 80x60 o aumentar a 640x480.
- El audio puede ser transmitido de forma continua El audio puede ser transmitido de forma continua
- 

Este software puede ser utilizado para videoconferencias punto a punto y para ste software puede ser utilizado para videoconferencias punto a punto y para conectar muchos usuarios al mismo tiempo. Con las conexiones punto a punto los usuarios deben direccionar sus transmisiones a otra computadora personal que es conectada al Internet mediante una dirección IP. Para el segundo caso, los usuarios mandan sus datos a un sitio reflector que es un programa basado en Unix, que permite a los usuarios del Cu-SeeMe enviar y recibir audio y vídeo a múltiples usuarios. El reflector también tiene una dirección iP; en el Internet existen varios reflectores públicos para que los usuarios de Cu-SeeMe puedan conectarse.

### 2.6 Opciones de Plataformas de Telemedicina

Los sistemas de videoconferenciaspara trabajo en grupos ivlediaConnect 9000 de os sistemas de videoconferencias para trabajo en grupos MediaConnect 9000 de VCON son soluciones multimedia de alto rendimiento que pueden utilizarse como dispositivos multimedia de pantalla grande, aún cuando no se los utilice para videoconferencias. El MediaConnect 9000 puede ser utilizado durante todo la iornada laboral:

- Videoconferencias individuales o de grupos, incluyendo compartición de · Videoconferencias individuales o de grupos, incluyendo compartición de datos e datos a Internet durante una reunión durante una reunión durante una reunión durante una reunión durante una reunión durante una reunión durante una reunión durante una reunión durante una reunión durante una reunión dur
- Acceso a Internet durante una reunión
- Acceso a cualquier archivo existente en la red para presentarlo en un monitor SVGA grande
- · Exhibición de presentaciones en PowerPoint durante una reunión de personal ersonal estadounidense de pantalla grande para una fácilidad de pantalla grande para una fácilidad de para una
- ionexión a D

El MediaConnect 9000 está disponible en una configuración tipo integrador o en un modelo transportable completo que incluve mueble y monitor. Los sistemas de doble y triple monitor están también disponibles para grandes salas de conferencias, instalaciones de training, o aulas. Todos los sistemas son de modo dual (H.320/H.323) y utilizan un monitor VGA de alta resolución, para una completa compartición de aplicaciones, pizarra electrónica y transferencia de archivos. El MediaConnect 9000 ofrece facilidad de uso y una solución multimedia completa para cualquier sala de reuniones.

l MediaConnect 9000 incluye la exclusiva arquitectura PacketAssist™ de VCON para Calidad de Servicio (QoS) sobre redes IP y tecnología Interactive Multicast para streaming de video con interacción integrada.

El sistema de localización de cámara activado por voz de VCON, VoiceFinder™, I sistema de localización de cámara activado por voz de VCON, VoiceFinder™, es un dispositivo opcional, que permite un completo funcionamiento con "manos libres". Más que un simple analizador 3D, está especialmente diseñado para identificar a los oradores principales y distinguir entre ellos y los demás. Si hay ruidos secundarios, tales como una puerta que se cierra, la cámara permanecerá quieta. Los participantes remotos por lo tanto pueden seguir la conversación como<br>si estuvieran sentados en la mesa con usted.

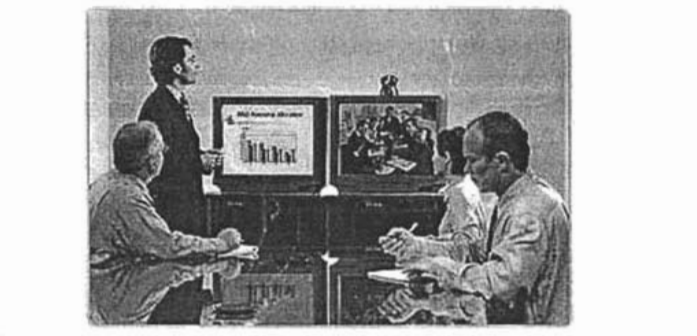

l MediaConnect 9000 (MC9000) es la principal solución de videoconferencia basada en PC de VCON. Ya sea en la clase o en la sala de reuniones, el MC9000 es ideal para cursos, educación a distancia o colaboración remota de proyectos en equipo. El MC9000 ofrece acceso controlado a una amplia variedad de aplicaciones que pueden ser compartidas o colaboradas durante una videoconferencia. Se puede acceder a los datos desde Internet, desde la red corporativa, o desde el propio sistema MC9000. Incluso cuando no se está en una videoconferencia, el MC9000 puede ser utilizado para conducir presentaciones multimedia, enviar mensajes instantáneos, acceder a Internet, y descargar información desde una Intranet corporativa.

- Las funciones de compartición de datos, transferencia de ficheros y pizarra electrónica están disponibles durante una videoconferencia
- Soporta entornos de red IP y RDSI
- Configuraciones de dos y tres monitores para instalaciones en grandes salas
- rquitectura PacketAssis
- Teclado inalámbrico y mando de control remoto para un sencillo manejo y mayor flexibilidad.

Conferencia multipunto IP sencilla gracias a un puente de conferencia ionterencia multipunto IP sencilla gra

El MC9000 incluye la exclusiva tecnología Multicast Interactiva de VCON. Ésta El MC9000 incluve la exclusiva tecnología Multicast Interactiva de VCON Ésta ofrece la posibilidad de multicast de audio y video a participantes utilizando terminales VCON o visualizadores multicast, mientras permite a cualquier participante, utilizando un sistema VCON, total interactividad durante la conferencia. Con el Multicast interactivo, la fuente de stream de audio/video puede ser trasladada entre varios participantes durante el multicast, permitiendo una escala de interactividad sin precedentes. La tecnología Multicast Interactiva de VCON ofrece nuevas oportunidades económicas para aplicaciones de comunicaciones, y es particularmente beneficiosa en comunicaciones corporativas cursos educación a distancia, etc.

#### Qué diferencia al MXM Qué diferencia al MXM

Como parte de una solución integrada del Media Xchange ManagerTM (MXM) de VCON, el MC9000 toma una funcionalidad adicional. Características tales como conferencia espontánea hacen que sea aún más sencillo que grupos incluvan a terceros en una sesión de videoconferencia. La conferencia espontánea es la posibilidad de añadir limpiamente a un 3er o más participantes en una videoconferencia existente con sólo el click de un botón.

tras características son la transferencia de video llamadas, marcación simplificada del gateway (9+RDSI) y acceso a directorios de video on-line. Además<br>el administrador del MXM puede iniciar remotamente sesiones de el administrador del MXM puede iniciar remotamente sesiones de videoconferencia en el MC9000 para que los grupos puedan acceder a la sala donde una sesión de videoconferencia está en camino.

#### Elementos incluidos en el equipo

- Monitor 29" SVGA
- Muebles con ruedas
- $-$  Sistema de 3 altavoces con subwoofer
- $-$  PC Multimedia con codec de videoconferencia instalado
- Windows 2000 SP2 (o

Windows<br>superior)

- Cámara PTZ
- Teclado inalámbrico
- $-$  Mando control remoto
- Micrófono de sobremesa
- Software MC9000 de VCON<br>- Guía de instalación
- de V configuración
- 
- Cables del sistema<br>- Precio: USD \$ 14,995

#### **Especificaciones**

Estándares compatibles **ITU-T: H.320, H.323** Estándares de Video **H.261, H.263** Estándares de Audio G.711, G.728, G.722, G.723.1 Otros estándares ITU-T H.281 (control de cámara remota) Annex Q (control de cámara remota  $H.323$ H.221<br>H.243  $1.243$ **Velocidad de Transmisión speed**  Velocidad de Transmisión speed H.320 H.323 Modelo 1 128K 64K-1.5M Modelo 1Pro 128K 64K-1 5M Modelo 3 128K-384K 64K-1.5M Modelo 3Pro 128K-384K 64K-1.5M Resolución de Video  $CIF$  (352 x 288 pixel) **QCIF (176 x 144 pixel)** Características de audio Cancelación de eco full duplex Control de ganancia automático Supresión de ruido automática Entradas de Video (NTSC o PAL) Modelo 1: S-video (cámara principal) Compuesto (2ª cámara) Modelo 3: S-video (cámara principal) (2) Compuesto (2ª cámara y/o VCR) Salidas de Video (NTSC o PAL)<br>Modelo 1: lodelo 1: VGA (monitor principal) Compuesto (2º monitor)<br>Modelo 3:  $\blacksquare$   $\blacksquare$   $\blacks$ VGA (monitor principal) Composite (2° monitor) **S-video (VCR)** Entradas de Audio<br>Modelo 1: Mini éstereo (mic. sobremesa)

Modelo 3: Mini éstereo (mic. sobremesa) **Nivel de línea (RCA)** Salidas de audio Modelo 1: Nivel de línea (mini éstereo) Modelo 3: Nivel de línea (mini éstereo) **Nivel de línea (RCA) Monitores Soportados** Modelo 1: hasta 2 Modelo 3: hasta 3 Soporta VCR Modelo 3: Grabación y reproducción Cámara PTZ CCD color de ¼-pulgada NTSC - 768 x 495 pixels PAL - 752 x 585 pixels Lente de 4mm to 64mm **Zoom 16x** Ambientales Temperatura 0 - 40°C **Humedad 15 - 80%** Eléctrico Fuente de alimentación universal Voltaje: 120V o 230V Frecuencia: 50 Hz o 60 Hz Compartición de datos Integrated Microsoft NetMeeting Compartición de Aplicaciones Transferencia de ficheros Pizarra electrónica Prestaciones de Streaming Stream por medio del Multicast **Interactivo de VCON** Idiomas soportados Inglés, Francés, Alemán, Italiano, Español (España y Latino), Portugués<br>(Brasil), y Chino

## 2.6.2 Vista PRO de VTEL  $\overline{\text{sta}}$  PRO de VTEL

VTEL es un pionero en la industria de la videoconferencia, ha desarrollado i EL es un pionero en la industria de la videocomerencia, na desarrollado soluciones de comunicaciones avanzadas visuales por casi 20 años. Con esta experiencia, se ha acumulado un conocimiento considerable para meiorar el empleo de la tecnología de comunicaciones para cumplir la exigencia de necesidades del usuario. Se especializan en desarrollo de PC's (basado en sistemas de videoconferencias para usuarios de los mundos de educación a distancia, el gobierno, telemedicina y usos corporativos. El último sistema de videoconferencia, la Vista PRO es perfecta para grupos grandes, aulas, centros de educación (entrenamiento), corporativos y aplicaciones de encargo. La Vista PRO incluye las herramientas de colaboración poderosas de VTEL'S y se apoya con cámaras suplementarias, monitores, micrófonos, y dispositivos periféricos.

#### Elementos incluídos en el equipo

- Videoconferencia codec
- Videoconferencia codec Ventanas Integradas ® PC con 3.5" paseo en e
- Cámara de vídeo de pan-inclinación-zumbar
- Micrófono omnidireccional
- 
- Unidad de mando a distancia inalámbrica hecha a mano<br>- Soporte físico / de 36 mes VTEL garantía de fábrica de software

#### Aplicaciones

- Videoconferencia y la compartición de datos para aulas, grupos pequeñof. y **Videoco** - Reuniones y sesiones de enseñanza a distancia para corporaciones, agencias de

Reuniones y sesiones de ensenanza a distanci gobierno, otras organizaciones de la empresa.

- Enseñanza a distancia para K-12, colegios y universidades, educación para adultos, siguiendo educación profesional y educación(entrenamiento).

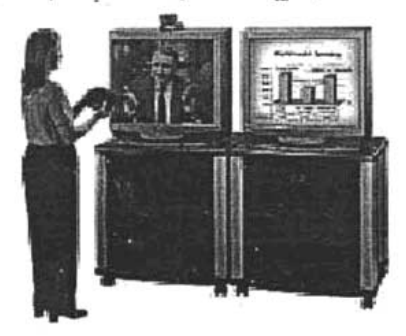

Figura. Plataforma de Telemedicina Vista PRO

## **Especificaciones**

**Estándares compatibles**  standares compatit **ITU-T: H.320, H.323** Estándares de Video **H.261, H.263** Estándares de Audio G.711, G.728, G.722 Otros estándares ITU-T H.323 (control de cámara remota) H.323 (control de cámara remota) **T.120 (compartición de datos)** Velocidad de Transmisión<br>H.320  $220<sub>5</sub>$ 356/64  $H.323$  $56 - 1920$  Kbps Resolución de Video CIF (352 x 288 pixel) **QCIF (176 x 144 pixel)** Entradas de Video Principal: Incluye una cámara PTZ,<br>NTSC o difusión PAL, foco NTSC o difusión PAL, foco<br>automático, equilibrio blanco equilibrio automático, 10x zoo óptico, 40x zoom digital, f 3.1- 31 óptico, f 1.8 -2.9, Pan  $\pm$ 100 $^{\circ}$  Inclinación  $\pm$  25 $^{\circ}$ Hasta 4 cámaras PTZ 4 entradas de vídeo. 1 entrada VCR (playback) Salidas de video Monitor solo - VGA, XGA, o s-Vídeo Monitor dual - 1 s-Vídeo + 1 VGA/XGA: ó 2 salidas s-Vídeo VCR: NTSC o PAL Control de cámara en la H 320 y la H<br>323  $23$ **Cuadro**(Imagen) a Cuadro(Imagen) Comunicaciones de audio G.722, G.711 y G.728 Cancelación de eco, full duplex, adaptable acústica, supresión de<br>ruido y ajuste de nivelación aiuste automático del mic Sonido multimedia integrado<br>Salidas de audio

alida de nivel de line Entradas de audio 3 entradas de micrófono, entrada de<br>nivel de línea, entrada VCR nivel de<br>(playback)  $1$ ayback) omni direccional inclusional inclusion of  $\mathcal{L}$ micrófono omni direccional incluido Instrumentos de Colaboración de Datos Aplicación integrada Microsoft®NetMeeting Apovo de T.120 Integrado Transferencia de archivo en banda Estándar de dos puertos Comm Caracterísitcas del Codec Microprocesador Intel ® Pentium RAM de 256 MB 3.5" unidad de disco flexible Disco duro de 20 GB 10/100 tarjeta de LAN (tarjeta de LAN Inalámbrica opcional) **CD-ROM Unidad de disco** Interfaces de Usuario Mando a distancia fácil de usar Quick Touch con teclado integrado **Teclado con ratón integrado opcional** Caracterísitcas Físicas Dimensiones de los componentes:  $(L \times W \times H)$  31" x 28" x 24" / 79 cm  $X$  71 cm  $X$  61 cm Peso de embarque(Transporte): 75 **libras.** / 35 kilogramos Requerimientos de energía Voltaie de línea: 90 - 132 corriente alterna de V / 180 -264 corriente alterna de V, 47 - 63<br>Hz.  $Z_{\rm n}$ ionsumo nominal<br>Disipación de calor: 1996/2200 de calor: 1996/2200<br>**Requerimientos del Ambiente**   $\blacksquare$ emperatura: 50 - 90°F / 10 - 32°C Humedad: 10 - 80 %<br>condensación

Salida de nivel de línea, salida VCR

#### 2.6.3 **Comparación de las plataformas de Telemedicina**

Si observamos las dos tablas de especificaciones de cada plataforma i observamos las dos tablas de especificaciones de cada plataforma encontraremos que ambas, prácticamente manejan los mismos estándares y protocolos. Tienen pequeñas diferencias, como la velocidad de transmisión: la plataforma de VCON es mayor que la plataforma de Vista pro por 0.4 Mbps. Otra diferencia es que la primera puede manejar cuatro entradas para video, mientras que la Media Connect 9000 sólo maneja dos entradas en cualquiera de sus cuatro<br>modelos.

Tanto VTEL como VeON manejan los dos principales estándares de anto VIEL como VCON manejan los dos principales estándares de comunicación: H.323 y H.320; los dos estándares de transmisión de video: H.261 y H.263; los tres estándares de audio: G.722, G.711 y G.728 por lo que las hace muy compatibles con diversos periféricos.

Ambas plataformas podrían considerarse que son equipos excelentes y tomando mbas plataformas podrian considerarse que son equipos excelentes y tomando en cuenta que cubrirían las necesidades de la red de Telemedicina que se implementaría con el modelo que se propone al final de este trabajo, tendríamos dos buenas opciones para escoger. En este caso nos inclinamos por la plataforma de Media Connect de VCON, pues como ya se había mencionado antes, la velocidad de transmisión es mayor y esta ventaja nos ayudaría a que la aplicación<br>de Telemedicina se realizara de una manera más eficiente.

# Periféricos para **Telemedicina**

### 3 **PERIFÉRICOS PARA TELEMEDICINA**

De acuerdo al objetivo de proponer un modelo de Internet 2 aplicado a la telemedicina, es importante conocer algunos de los aspectos técnicos como son las imágenes que podría manejar dicho modelo. A continuación se hará una breve descripción de esto y de un equipo de teleradiología, el cual funciona como un periférico para Internet 2. Además haremos referencia al equipo PACS, que tendrá como función archivar las imágenes médicas para posteriormente ser enviadas a otro centro de atención médica que pertenezca a la red de telemedicina.

### 3.1 **IMÁGENES MÉDICAS**

Las imágenes médicas se basan en principios físicos que son inmediatamente traducidos o vaciados en una imagen de un proceso de medida automatizado. Las computadoras son usadas en las imágenes médicas para:

- Construir una imagen de alguna medición
- Obtener una imagen reconstruida para un óptimo esquema de un rasgo particular desde la misma imagen.
- Mejorar la calidad de imagen de un procesamiento de imagenología, así como almacenar y reparar las imágenes médicas.

Las imágenes médicas, imágenes de organismos, órganos o alguna parte de estos son generadas por distintos modos de radiación. La radiación es frecuentemente de naturaleza electromagnética. Después de la formación de la imagen, éstas deben de ser desplegadas para su interpretación. Los medios de despliegue pueden ser desde una placa de fotografía hasta un monitor de ~omputadora . Existen diferentes tipos de radiaciones electromagnéticas, entre las que podemos mencionar el ultrasonido, PET (Tomografías de Emisión de Positrones), etc.

El ultrasonido se produce por medio de cristales piezoeléctricos, los cuales transforman la energía eléctrica en energía acústica y viceversa. Estos cristales pueden vibrar en frecuencias alrededor de los 2 a 10 MHz, es decir, frecuencias más altas que las que se presentan en el sonido audible (máximo 20 kHz). El principio del ultrasonido es similar al Radar y Sonar. Ondas de pulso son emitidas, la energía y el tiempo de llegada de los ecos recibidos causados por la reflexión de las ondas son medidos. El principal interés se sitúa en determinar la distancia entre la fuente del ultrasonido y las posibles zonas de reflexión. Las imágenes médicas o el área de investigación pueden ser obtenidas cuando están apropiadamente mostradas.

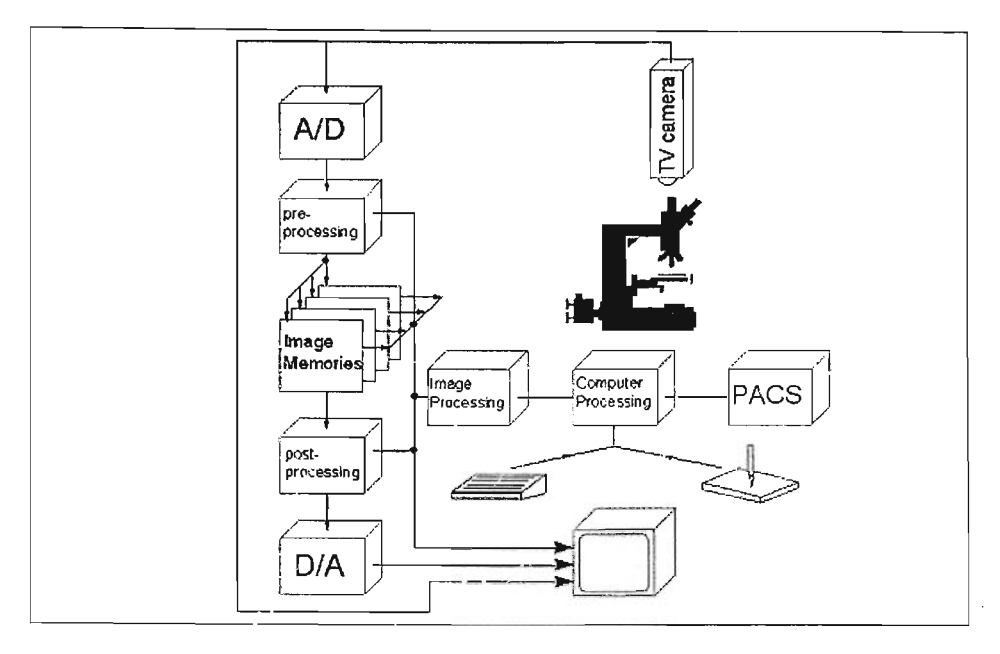

Figura. Modelo de Obtención de Imágenes Médicas

### 3.1.1 Rayos X

Descubiertos en 1895 por el físico Roentgen, los Rayos X han tenido un incremento utilizado para propósitos de diagnostico clínico. El uso de las computadoras también ha hecho de los Rayos x una forma de extensió.' para aplicaciones simples hasta situaciones complejas donde se habilitan computadoras para nuevos cuidados en los cuales se utilizan los rayos X. Las aplicaciones relativamente simples incluyen la Radiología digitalizada y la angiografía de substracción digital (Digital Subtraction Angiography). Los estudios complejos incluyen la tomografía computarizada  $(CT)$ .

El haz de los rayos X se genera en un tubo de Rayos X. La sección de cruce del haz es dirigida hacia un diafragma. El haz de rayos se dirige hacia la parte del paciente que debe ser examinada. Atrás del paciente, los rayos X transmitidos se detectan con ayuda de una pantalla fluoroscópica la cual produce que la exposición de la película sea visible con la luz o también puede verse la pantalla fluoroscópica directamente en un intensificador de imagen.

La distribución de la intensidad del haz transmitido puede ser transformada en una señal eléctrica con ayuda del intensificador de imagen. La pantalla fluoroscópica dentro del intensificador transforma la distribución de los rayos X en una distribución de carga de electrones. Estos electrones son acelerados y enviados

directamente a una segunda pantalla fluoroscópica, en el cual aparece una imagen de luz amplificada. Esta imagen es grabada en una cámara de televisión o en una cámara de película. La señal de TV o película puede utilizarse para digitalizar la imagen.

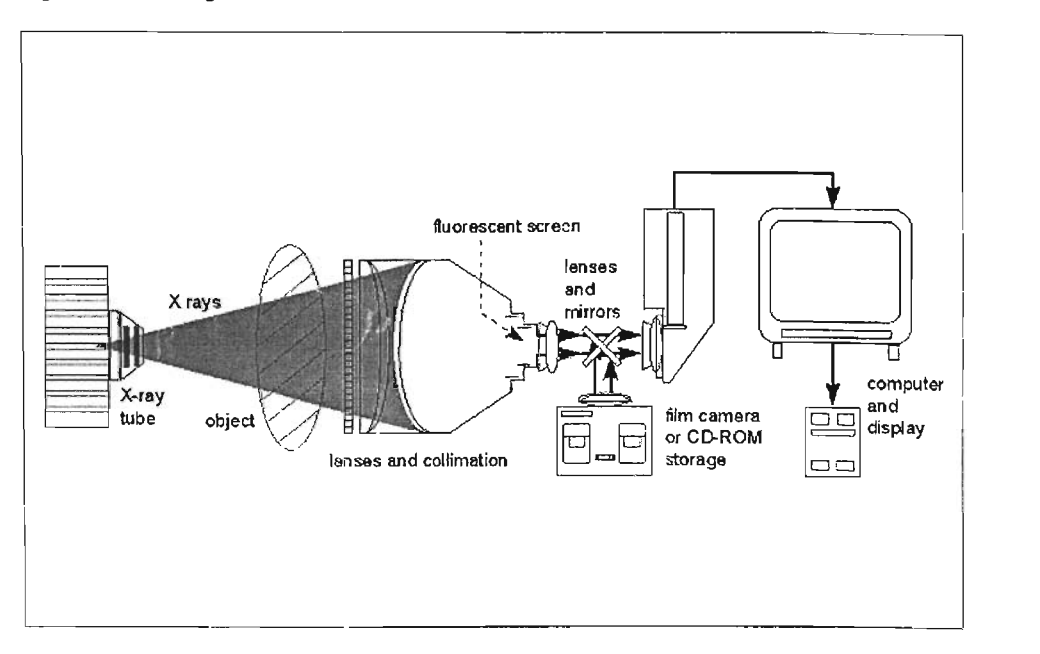

**Figura. Rayos X** 

Después de que los rayos X inciden en el intensificador de imagen, estos son transformados en una distribución de electrones, la cual produce una imagen de luz amplificada en la pequeña pantalla fluoroscópica inmediatamente que los electrones han sido acelerados. Las imágenes pueden observarse en una pantalla de televisión o de película y pueden ser vista posteriormente en un monitor de computadora para que sean almacenadas en una unidad de CD-ROM o en PACS (Picture, Archiving and Communication System).
# **3.1.2 Radiología Digital**

Las imágenes pueden ser generadas en una placa con depósito de fósforo, en vez de una combinación de pantalla - película. La imagen contenida se almacena en la placa de fósforo y puede ser leída con un scanner con haz de láser. Es así como las imágenes digitales son obtenidas, para simplificar solo diremos Rayos X. A esta práctica se le conoce como Radiología Digital. Las imágenes de una película pueden ser digitalizadas por medio de una película de láser digital. La técnica antes mencionada sobre toda la elaboración es llamada Imágenes de Sombra.

Es importante mencionar que en una película o en una pantalla de TV, no se pueden excluir las diferentes estructuras que han sido atravesadas por e! haz de los rayos X, debido a que el contraste no siempre basta para tener una buena vista, por ejemplo, las venas de sangre.

# **3.1.3 Tomografía Computarizada**

Los rayos X convencionalmente producen imágenes que han sido proyectadas (sombras), esto es, no pueden revelar la geometría real de la distribución de los órganos. Además los órganos se sitúan uno detrás de otro y en las imágenes se superponen, así, si se quiere una vista en tercera dimensión ( Imagen 3D) que nos presente el volumen, tan solo obtenemos una proyección de dos dimensiones (superficie plana).

Para obtener una impresión de 3D, con radiología, se tendría que obtener imágenes desde diferentes ángulos. Con estas imágenes el radiólogo o físico puede formar una imagen mental de 3D, en el cual el o ella estén interesado.

La tomografía computarizada (CT) es una medida de obtener imágenes retratadas con una distribución de textura real de un segmento único. Con la tomografía computarizada se obtiene una imagen de 20 un trozo de imagen de 3D. Hounsfield introdujo la tomografía en 1971 y ganó el premio Nóbel por su invención en 1979.

Pero, cual es el principio de la tomografía computarizada? Si consideramos una corte transversal directamente del cuerpo de un paciente con un espesor de 1 mm y lo dividimos en un gran número de pequeños cuadrados, que tengan un área de 1 mm<sup>2</sup>. Cuando el estrecho haz de rayos X, llamado a veces haz de lápiz (pencil) beam), traspase directamente el área, provocara una atenuación en cierta extensión. La cantidad de atenuación es determinada por la composición molecular y la densidad del tejido presente en el área examinada. La intensidad del haz transmitido eventualmente debe de ser menor que la intensidad del haz incidente.

La reducción de la intensidad es causada directamente por las pequeñas áreas cuado el haz es dirigido hacia ellas. Cada área debe de atenuar el haz de forma diferente debido a la presencia de tejido heterogéneo.

La combinación de un tubo de Rayos X generando un haz tipo lápiz junto con un detector que midiera la intensidad del haz transmitido, constituyeron la 1a Generación de tomografía computarizada.

Esta combinación fue trasladada y reemplazada por toda un cubierta de la sección transversal desde diferentes ángulos. En la segunda generación de scanners, el detector único se reemplazo por un sistema de múltiples detectores. Es así como el tubo de rayos X produce un abanico dirigido de rayos. Sin embargo, este abanico de rayos dirigidos, no alcanzaba a cubrir toda la sección transversal del paciente, así que fue necesaria la translación y reemplazo de los scanners. La 3a generación de scanners, el arreglo de detectores es tan larga que la transmisión directa de la sección transversal del paciente pudo ser medida simultáneamente.

En la 4<sup>ª</sup> generación de scanners de CT se encuentra un arreglo de detectores estacionario que cubre con un ángulo de 360° . En este caso el tubo de rayos X, rota alrededor del tejido. Con el reempiazo de los tubos de rayos X rápida y continuamente haciendo uso de tecnología de fuentes de poder SLIP-RING y con el suave movimiento del paciente es posible hacer un escaneo de cerca de 1 m de tamaño de tejido anatómico en menos de un minuto. Esto hace posible que se pueda reconstruir pedazos desde algunos datos que pueden ser adquiridos de cualquier localización.

#### 3.1.4 Resonancia **Magnética**

Para explicar el funcionamiento de las Imágenes de Resonancia Magnética (MRI) se deben considerar importantes pero difíciles fenómenos electromagnéticos. como la magnetización del cuerpo, la excitación de radio frecuencia y la medida del relajación. Cierto núcleo atómico funciona como si tuviera un gran giro (Spin electrónico). Este funciona como un pequeño magneto (imán).Unos de los más relevantes núcleos biológicos, el protón (núcleo de Hidrogeno), es muy abundante en el tejido del cuerpo. Bajo circunstancias normales, ei cuerpo no es magnético. Esto es debido a que todos los núcleos de hidrógeno (magnetos) dentro de un punto en el cuerpo mantienen una dirección aleatoria, y la carga neta en el campo de fuerza magnética, llamada magnetización, del cuerpo igual a cero.

Suponiendo que tenemos un conjunto de núcleos con spin en un fuerte campo magnético, los núcleos tienden a alinearse junto con el campo magnético, análogamente como la aguja de la brújula se alinea al campo magnético de la tierra. Esta alineación del núcleo ocurre debido a que el núcleo prefiere estar en estado con el menor gasto de energía. Por lo tanto, a la temperatura del cero absoluto (O K), todos los núcleos se alinean completamente con el campo magnético externo. Sin embargo, a temperatura ambiente los núcleos también poseen energía termal, que es más alta que la diferencia de la energía entre el estado en el cual el spin es paralelo y el estado en el que el spin es antiparalelo al campo magnético externo. Solamente un pequeño exceso de núcleos están señalando en la dirección del campo magnético externo; los otros todavía se comportan de una manera aleatoria: en un campo magnético externo con una fuerza de 0,1 tesla, el exceso es solamente 1 en 106. Aunque esto es una parte

muy pequeña, ésta puede conducir a un número considerable de núcleos alineados en un tejido fino. Un mililitro de agua contiene 3 x 1022 moléculas, de modo que hay un exceso de cerca de 1017 de átomos del hidrógeno alineados paralelamente al campo magnético. Estos 1017 átomos juntos causan la magnetización, porque todos ellos apuntan en la misma dirección, mientras que los campos magnéticos de los otros núcleos están cancelados hacia fuera. Cuando la fuerza externa del campo magnético aumenta, más núcleos se alinearán, y por lo tanto, la magnetización inducida aumentará. La magnetización es caracterizada por su dirección y fuerza. La dirección de la magnetización es paralela a la dirección del campo magnético externo, y su fuerza es proporcional a la fuerza del campo magnético externo y del número de los núcleos presentes en un volumen del tejido fino. Ciertos factores pueden influenciar la imagen de la resonancia magnética, por ejemplo, fenómenos del flujo en sangre o líquido cerebroespinal. El flujo puede producir el realce de la señal (realce del flujo) o la reducción de la señal (flujo vacío). La angiografía de la resonancia magnética (MRA) se basa en el realce de la señal. Con MRI, las arterias y las venas pueden ser selectivamente reflejadas sin la necesidad de medios del contraste. Es, sin embargo, también posible utilizar agentes del contraste para realzar contraste. Para los compuestos paramagnéticos de este propósito tales como gadolinium, se utiliza el manganeso, o el hierro. Con estos agentes del contraste, las lesiones en el cerebro, la espina dorsal, el pecho, y la zona urinaria se pueden visualizar mejor.

MRI se puede también utilizar para colocar marcadores supuestos. Este proceso se denomina: tagging, y se utiliza en proyección de imagen del miocardio. Accionado por el borde de levantamiento de las ondas de radio, los pulsos del RF se producen de una manera tal que los planos paralelos perpendiculares al plano de imagen, los planos cercanos, se magnetizan. Si las trozos de tejido son reflejados de manera directamente normal, las líneas oscuras aparecerán en la imagen donde los planos etiquetados intersecan el plano de imagen. Las líneas negras son formadas por los núcleos del hidrógeno que fueron magnetizados ya en el momento que el segundo pulso de RF fue generado. El segundo pulso del RF afecta apenas estos núcleos, y por lo tanto, estos núcleos son proyección de imagen de resonancia magnética invisible en la imagen. Por las rebanadas de la proyección de imagen a través del corazón en diversos puntos del tiempo durante el intervalo sistólico, la deformación de la pared del corazón puede ser estudiada siguiendo las posiciones de las líneas oscuras.

#### **3.1.5 Medicina Nuclear**

Durante el uso de medicina nuclear, material etiquetado como radiactivo, (Radiopharmaceutical), se inyecta, por ejemplo, en las venas de un paciente. La opción del material depende del tipo de la exploración una desea realizarse. Para examinar los desórdenes de la tiroides, se aplica un compuesto del yodo que es absorbido por la tiroides, mientras que en la exploración del Vaso, se aplican erythrocitos etiquetados con technetium radiactivo. El radiofarmacéutico (portador

del isótopo) es elegido de una manera tal que este compuesto sea absorbido preferiblemente por el órgano que se desea examinar. Su radiación entonces se utiliza para crear una imagen. La radiación emitida por los isótopos se absorbe, en parte, dentro del paciente, y el resto es detectado por una cámara fotográfica conocida como Cámara gamma. La cámara fotográfica gamma está conectada generalmente con un sistema informático, con el cual es entonces posible construir una imagen.

#### La **cámara fotográfica gamma**

La radiación que pasa a través del cuerpo es detectada por una cámara fotográfica. Los isótopos radiactivos pueden emitir varios tipos de radiación. En medicina nuclear, se prefiere que los isótopos que emiten la radiación gamma sean de una energía conveniente utilizados. Así, dos factores se determinan cuál debe ser una energía "conveniente". En primer lugar, la energía radiactiva emitida debe ser bastante alta para prevenir la absorción completa de la radiación dentro del cuerpo del paciente. La atenuación disminuye con el aumento de energía. El segundo factor es que la energía de la radiación también determina la sensibilidad de un detector. Cuanta más alta es la energía, más baja es la sensibilidad del detector. Ambos requisitos, aunque contradictorios, deben ser considerados.

En los preliminares usos en los cuales se utilizaba Yodo 131 radiactivo fue empleado para determinar su acumulación en la tiroides, fue utilizado un contador de Geiger. Este detector tenía una sensibilidad baja: solamente el 1% de la radiación podía ser detectada. Haciendo uso de detectores del centelleo, la sensibilidad podía ser aumentada. En estos detectores la radiación gamma incidente se transforma en los centelleos (pulsos ligeros). Un cristal del Nal (yoduro de sodio) activado con el talio fue utilizado como el detector del centelleo.  $\overline{\mathsf{L}}$ os centelleos fueron detectados con la ayuda de un tubo fotomultiplicador y transformados en pulsos eléctricos.

Un nuevo desarro!lo fue divulgadq por Anger en 1957. Él describió una cámara fotográfica del centelleo con un campo visual de 10 pulgadas. Con esta cámara fotográfica un órgano entero se podía visualizar directamente. La cámara fotográfica consistió en un cristal del Nal con un grueso de 0,5 pulgadas, y un diámetro de 10 pulgadas. El grueso del cristal era más pequeño que los usados generalmente por un factor de 4. Debido a su estreches la sensibilidad de la cámara fotográfica del centelleo era mucho más baja que la de exploradores anteriores para los isótopos radiactivos que fueron utilizados en aquella época. Arrepentido, la resolución espacial de la cámara fotográfica era peor que la del explorador.

La cámara fotográfica gamma de anger fue reconsiderada cuando Technetium-99m llegó a estar disponible. El Technetium -99m emite la radiación gamma con una energía de 140 keV, y la sensibilidad del cristal de la cámara fotográfica para esta energía es mucho más alta. Un colimador ahora se utiliza frente al cristal para permitir la proyección de imagen. En este colimador una gran cantidad de

canales paralelos están presentes. Solamente la radiación gamma que pasa a través de estos canales alcanza el cristal. En cada canal paralelo pasan solamente los rayos gammas que tienen una dirección paralela al canal (esto significa que la distribución de la actividad de un órgano se puede visualizar en una perpendicular al los canales)

Las imágenes obtenidas con una cámara fotográfica gamma son proyecciones de dos dimensiones de distribuciones tridimensionales. Rotando la cámara fotográfica gamma alrededor del paciente, los perfiles de la actividad se pueden obtener de una gran cantidad de ángulos. De manera similar a esta como la usada para CT. . En cámaras fotográficas modernas más detectores Angers (dos a cuatro) se utilizan para acelerar el procedimiento. El procedimiento se llama SPECT (Single Proton Emisión Computed tomography).

SPECT se utiliza para hacer las reconstrucciones tridimensionales del corazón, para realizar estudios del cerebro, para la scintigrafia esquelética, y así sucesivamente.

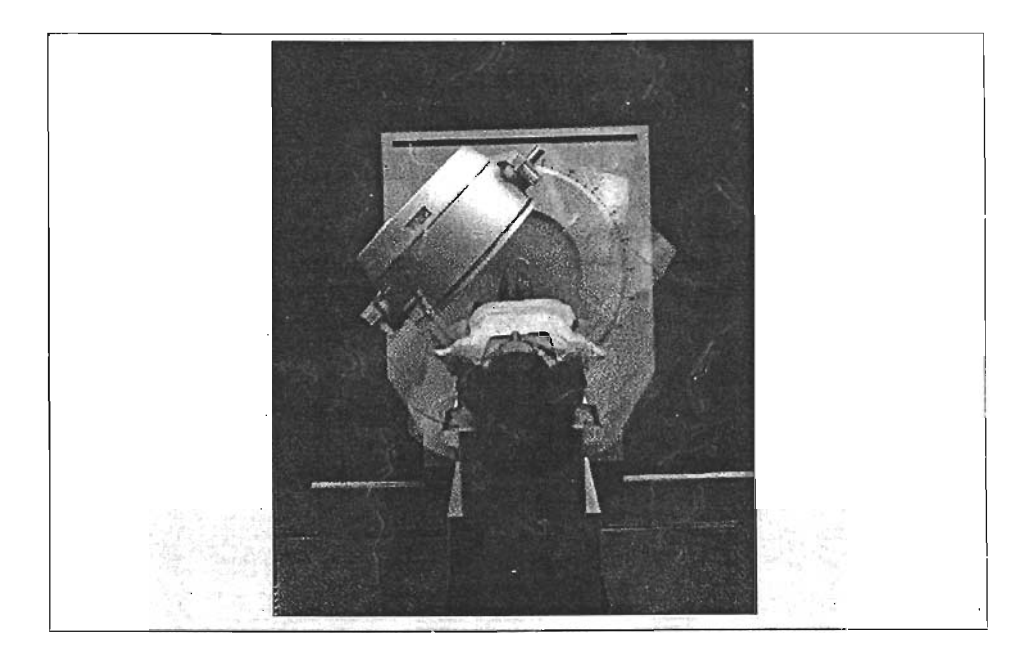

**Figura. Cámara SPECT (Tomografía Computarizada de Simple Emisión de Electrones)** 

La distribución de la actividad en los segmentos del órgano se puede obtener de una manera más exacta por otra técnica, llamada tomografía de la emisión del positrón (PET). En estudios del PET, los radio farmacéuticos se etiquetan con los isótopos que emiten positrones. Un positrón (un electrón positivamente cargado) combina rápidamente con un electrón. El resultado: dos paquetes gamma quantum - (cada uno con una energía de 511 keV) se emiten casi en direcciones opuestas. En exploradores PET, se utilizan anillos de los detectores del rayo gama que rodean al paciente. Cada detector interactúa electrónicamente con los otros detectores en el campo visual. Cuando un fotón llega en un tiempo corto . dentro de la estructura (en la orden de algunos nanosegundos), está claro que un par de quantum fue generado y que estos quantum fueron creados en alguna parte a lo largo de la trayectoria entre los detectores. Una vez más la reconstrucción de la imagen ocurre usando los mismos principios discutiaos para CT. En exploradores de dos dimensiones del PET, los anillos del detector son separados por tabiques del plomo. Para la exploración tridimensional, estos tabiques pueden ser quitados. Esto aumenta la sensibilidad, pero también el ruido. Puesto que la sensibilidad más alta permite dosis más bajas de la radiación, el uso de exploradores tridimensionales se justifica.

MRI, se utiliza no solamente para proporcionar la información anatómica; también se utiliza cada vez más para estudiar el flujo de la sangre en el cerebro.

#### 3.2 Equipo de Teleradiología MEDVIZER

Permite a especialistas enviar y recibir imágenes de radiografía o el expediente médico completo y en cualquier momento del paciente. El equipo de Teleradiología MedVizer proporciona instrumentos poderosos de imagenología para hacer diagnósticos en un sistema de colaboración fácil de usar.

La solución del MedVizer consiste en una versátil estación de trabajo de remisión radiológica digital y está conectada a una poderosa estación de trabajo de Interpretación radiológica. Esta estación de trabajo está equipada con monitores con una resolución en la escala de grises de 2k x 2.5k para ver imágenes DICOM y tiene instrumentos para la manipulación de la imagen.

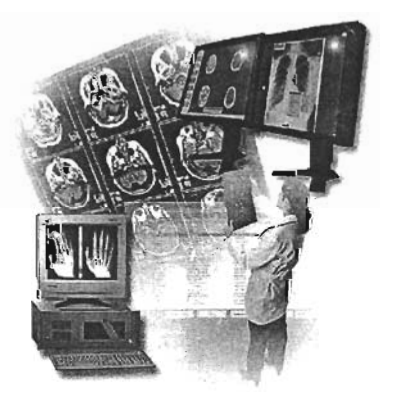

Figura. Equipo de Teleradiología MedVizer de VitelNet

El equipo de Tele-Radiología MedVizer soporta una simple solución clínica punto a punto o puede integrar un servidor de base de datos, un servidor administrador de volumen y un gateway PACS, permitiendo a los médicos ver la información de los pacientes en cualquier momento y desde cualquier lugar

- 1. Servidor de base de datos integra la tecnología MedVizer con la de RIS y LIS utilizando un protocolo HL7.
- 2. El Gateway PACS es un procesador push/pull que integra la tecnología MedVizer con los sistemas de los PACS existentes.
- 3. El servidor de administración de volumen es un sistema flexible de almacenamiento que soporta todos ios formatos de almacenamiento de OVO

Características importantes:

- Soporta en tiempo real el almacenamiento y reenvío de datos
- Escanea, captura y transmite imágenes OICOM(v.3)
- Herramientas para la manipulación de la imagen, medidas y anotaciones
- Vistas de las grabaciones de las listas de trabajo y de los pacientes
- Alertas automáticas
- Videoconferencia con control remoto para la cámara
- Monitor con escala de grises 2k x 2.5k
- Soporta el cumplimiento de HIPAA

#### 3.2.1 Manipulación de la imagen

MedVizer permite el direccionamiento de la imagen y su manipulación independiente de la posición clínica. La voz, el texto y anotaciones gráficas pueden ser almacenados y distribuidos con imágenes, destacando conclusiones claves o anotando peticiones de consulta.

También la manipulación de la imagen incluye las capacidades de procesamiento de imágenes. Puede funcionar usando OICOM 3.0, JPEG, TIFF, GIF o imágenes PICX, y puede ser operado por medio de LAN/WAN o a través del Internet que usa un buscador de Web; puede ser accesado con un POA y usa la misma interfaz para tratar todas las imágenes.

Características importantes

- Provee zoom
- Facilita realces de imagen como:
	- § Ventana y nivelación
	- § Rotación
- Permite anotaciones:
	- § Líneas de Medida
	- § Áreas de Medida
	- § Ángulos de Medida
- Proporciona voz, texto y la capacidad de anotaciones gráficas
- Apoya la exportación de imágenes y conversiones de formato para el análisis de estudio o la presentación.

Los datos pueden ser mantenidos en formato DICOM o convertidos a JPEG, GIFF u otros formatos de archivo para el empleo en un aula. Los datos médicos de los pacientes son mantenidos en un registro longitudinal electrónico multimedia que bien puede tener acceso desde cualquier browsei' que usa MedVizer. COM.

El Equipo MedVizer de Teleradiología es una solución integral que se adapta a todos los PACS conocidos a través del Gateway PACS Medvizer.

#### **3.2.2 Gateway PACS Medvizer**

Es un gateway que almacena archivos de comunicaciones e imágenes con una alta resolución en la información radiográfica en un depósito amplio de Tele-salud. Este equipo provee de una tecnología de puente que utiliza comandos DICOM 3.0 que facilitan el continuo monitoreo de la intormación intercambiada. También mantiene un completo rastro de auditoria de toda la información transmitida.

#### Características importantes

- Integra la radiografía de alta resolución con el ultrasonido, electrocardiograma, MRI y la imageneología CT y modalidades de medicina nucleares en un ambiente sin interrupción del intercambio de la información.
- . Con sus sistemas integrales, el cliente invierte en un equipo altamente desarrollado.
- . Integra al Sistema de Información de Radiología (RIS) datos con capacidades de imágenes multimedia de Entrada PACS, propurcionando la dirección sin interrupciones, distribución y archivando la información radiográfica.
- . Apoya la información radiográfica como un activo.
- . Alerta a clínicos/médicos la disponibilidad de la información.
- Los datos pueden ser mantenidos en formato DICOM o fácilmente pueden ser convertidos a JPEG, TIFF o cualquier otro tipo de formato de archivo para usar en un conjunto de salones. Los datos médicos del paciente son mantenidos en una grabación electrónica multimedia que puede ser accesada con seguridad desde cualquier buscador utilizando MedVizer.com

#### 3.2.3 **MedVizer.COM**

Se puede acceder a la información crítica del paciente en cualquier momento y en cualquier lugar utilizando un buscador estándar de Internet. El MedVizer.COM de VitelNet entrega un gran intercambio de capacidades de Tele Salud aprovechando el poder de la Web. Los médicos pueden fácilmente observar las grabaciones muitimedia desde cualquier ordenador permitido.

Utilizando un código de acceso privado, los médicos pueden conectarse con gran seguridad para revisar la información de sus pacientes. El MedVizer.COM mantiene una auditoria de todos aquellos quienes hayan ingresado a las grabaciones médicas y qué información fue captada en la red desde cualquier cuenta de usuario.

Características importantes:

- Utiliza un buscador estándar para la red mundial.
- Provee acceso seguro para las grabaciones médicas de los pacientes
- Permite la manipulación de las imágenes DICOM
- Provee algoritmos de seguridad para la limpieza de los datos
- Soporta códigos de privacidad para una seguridad mayor
- Crea rastros para auditoria
- Soporta el cumplimiento de HIPAA

# 4.3 SISTEMA DE COMUNICACiÓN Y ARCHIVOS DE IMÁGENES MÉDICAS [PACS]

#### 3.3.1 PACS de Real Time Image

El entorno PACS de Real Time Image ® tiene la capacidad de archivar imágenes digitales, así como imágenes analógicas que pueden ser transformadas en medios digitales por medio de un escáner de cama plana y alta resolución. Estas imágenes pueden ser enviadas a través de un red local (LAN) o un red de área amplia (WAN), para que los Radiólogos, clínicos o físicos especializados e incluso los pacientes puedan acceder a estas con la misma calidad que si se tuvieran en tiempo real.

Algunas de las ventajas que esta plataforma de este sistema de PACS que ofrece, podemos mencionar:

- Acceso en segundos a imagen, incluso con conexión telefónica normal (dial  $-$  up)
- Calidad de imagen de perdidas mínimas- casi nulas.
- Mínimo uso de la red (tecnología: Píxel On Demand)
- No hay pre-procesamiento de la imagen, no se duplican archivos
- Acceso con cualquier PC y un buscador de paginas de Internet estándar
- Importancia en la seguridad de encriptamiento [55L].
- Soporta formatos DICOM 3.0 incluyendo (DICOM JPEG 2000)
- Soporte disponible de Alta Resolución, despliegue Multi-Head e Impresoras DICOM.

# 3.3.2 Conectividad.

DICOM 3.0:

- Tomografía Computarizada (CT)
- Resonancia Magnética (MR)
- Radiografía Computarizada y Digital (CR & DR)
- Ultrasonido (US)
- Rayos X Digitales (X-Ray)
- Angiografía de Rayos X (XA)
- Medicina Nuclear: (NM)
- Radio Fluoroscopia (RF)
- Tomografía Computarizada de Emisión simple de Protones (SPECT)
- Tomografía de Emisión de Positrones (PET)
- Mamografía (MG)

#### 3.3.3 **Requerimientos de Software**

Windows 2000 Server, SP3 a superior Microsoft Internet Explorer 6.x o superior Microsoft Internet Information Service o superior Parches necesarios de Microsoft

#### 3.3.4 **Requerimientos de Hardware**

Intel Pentium IV o CPU superior. Dependiendo de las los requerimientos de números de usuarios, la configuración puede empezar hasta con 512 kb en RAM y un solo HDD (Drive de Disco Duro). Pudiendo crecer a un procesador doble de alta velocidad Xeon.1-2 Mbytes para captura del Sistema, Cache Interna y de almacén.

# Centros Médicos Nacionales e Institutos de Salud Pública

# **4 CENTROS MÉDICOS NACIONALES**

#### **4.1 Niveles de atención médica**

Se dará una breve explicación de los niveles de atención médica así como una descripción de los Institutos de salud en México pues son lugares que cuentan con la infraestructura física y técnica para poder soportar el modelo de aplicación que se trata en la tesis. También se mostrarán tablas estadísticas con información de las unidades médicas, esto para conocer cuales son las necesidades que tiene cada lugar y así desarrollar el modelo tomando en cuenta dichas exigencias

## **4.1.1. Primer Nivel**

- Es puerta de entrada al sistema de salud para otorgar servicios integrales y continuos al individuo y la familia, mediante el estudio y atención de la historia natural del proceso salud-enfermedad.
- Tiene gran importancia y juega un papel prioritario en la promoción y protección de la salud, con énfasis en servicios orientados a la prevención.
- Proporciona servicios curativos simples y refiere a aquellos pacientes que escapan a su capacidad resolutiva a segundo y tercer nivel de atención médica.

## **4.1.2 Segundo Nivel**

- Corresponde a los Hospitales Regionales que son requeridos en una proporción menor, aproximadamente el 12%.
- Ofrecen el recurso cama, para la observación o manejo de un paciente, áreas para la atención de partos, práctica de cirugías o procedimientos especializados, urgencias reales, laboratorio para estudios específicos, gabinetes de imagenología, unidades de cuidados intensivos para pacientes en estado crítico.
- Los recursos necesarios para atender patologías que no puede ser manejadas en forma ambulatoria.

# **4.1.3 Tercer Nivel**

- Red de hospitales de alta tecnología y especialidad facultados para una máxima resolución diagnóstico terapéutica.
- Atiende pacientes con padecimientos infrecuentes y de alta complejidad en su diagnóstico y tratamiento.
- La dotación de equipo es de avanzada tecnología, lo que permite desarrollar paralelamente la investigación médico científica y la docencia.
- La demanda, a éste nivel representa aproximadamente al 3%.

# **ESTA TESIS NO SALl DE LA BIBLIOTECA**

#### **4.1.4 Hospital de alta especialidad**

- No deben perder el enfoque de integridad y en tal sentido siempre tender a ser un hospital de especialidades.
- De hecho, la experiencia ha demostrado que los hospitales de una sola especialidad requieren siempre de otras de apoyo para su buen funcionamiento.

**Jerarquización de las alternativas tecnológicas aplicadas a la telesalud** 

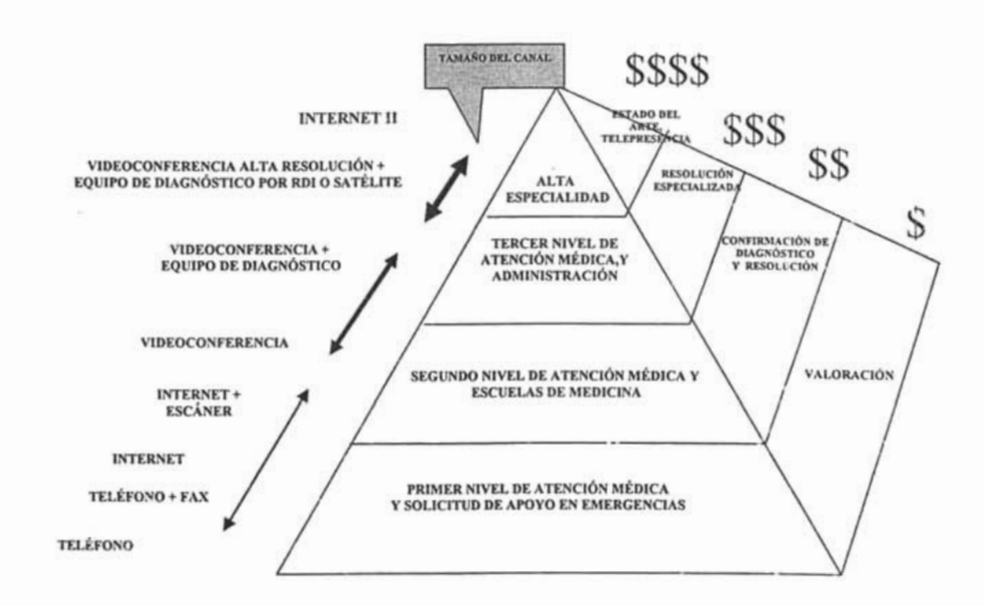

#### **4. 2 Institutos Nacionales de Salud de México**

Los Institutos Nacionales de Salud (INSalud) son un conjunto de diez instituciones agrupadas dentro de un sub-sector del Sector de la Salud; su ámbito de acción comprende todo el territorio nacional y tienen como objetivo principal la investigación científica en el campo de la salud, la formación, capacitación de recursos humanos calificados y la prestación de servicios de atención médica de alta especialidad. Son organismos públicos descentralizados, que de acuerdo con la Ley Orgánica de la Administración Pública Federal, han sido creados por ley o por decreto y poseen personalidad jurídica y patrimonio propios; regulados por la Ley de los Institutos Nacionales de Salud, publicada en el Diario Oficial de la

Federación el 26 de mayo de 2000 y coordinados por la Secretaría de Salud, a través de la Coordinación General de los Institutos Nacionales de Salud.

La fundación de los INSalud fue resultado del esfuerzo de muy distinguidos médicos mexicanos, cada uno en su campo de especialidad, quienes promovieron la formación de grupos de trabajo y fueron creciendo hasta alcanzar eventualmente la posibilidad de institucionalizar su esfuerzo.

En los INSalud se ofrece atención médica del más alto nivel en su campo, se forman especialistas y profesores en casi todas las materias médicas y se realizan actividades de investigación biomédica, clínica y sociomédica. Como instituciones médicas de tercer nivel que son, los INSalud de Salud realizan actividades de restauración y rehabilitación de la salud en pacientes que presentan padecimientos de alta complejidad diagnóstica y de tratamiento, fin que se logra con la calidad de su personal médico apoyado en la alta tecnología de sus instalaciones.

En América Latina, la medicina mexicana mantiene un alto prestigio. La existencia de los resultados alcanzados por los INSalud, es sin lugar a dudas uno de los pilares que sustentan ese prestigio. Por ejemplo, en las áreas de cardiología, nutrición, medicina interna y cancerología un elevado número de especialistas latinoamericanos recibieron entrenamiento en los INSalud correspondientes. La investigación científica ha aportado notables contribuciones en diversos campos, siendo los más fructíferos en los tiempos recientes las neurociencias, la inmunología, la gastroenterología y la salud pública.

Por lo anteriormente mencionado, podemos validar la posible aplicación de la Telemedicina en estos sitios ya que cuentan con alta tecnología en los equipos utifizados para las especialidades que cubren en cada Instituto de Salud. Además, las personas que viven en provincia y que hacen uso de estos lugares no tendríar. que trasladarse hasta la Ciudad de México (en donde se encuentran dichos Institutos, es importante mencionar que algunos Institutos cuentan con filiales a nivel nacional) y se reducirían sus gastos, en consecuencia el costo por consulta también disminuiría. El traslado tendría que realizarse cuando se tratara de cirugías o fuera necesario el uso de equipos más especializados, pero para la primera consulta y el análisis del padecimiento podría desarrollarse en las clínicas periféricas.

A continuación se muestran los 10 Institutos de Salud del Sector Salud, con sus características y el campo de trabajo.

#### 4.2.1 Hospital Infantil de México "Federico Gómez"

El Hospital Infantil de México Federico Gómez (HIM) fue creado, en abril de 1943, como respuesta a una necesidad de la sociedad mexicana y al invaluable esfuerzo de un grupo de notables pediatras encabezados por el Dr. Federico Gómez Santos. El Hospital se fundó con grandes avances para su época: a las tareas asistenciales de alta calidad se sumaron desde su inicio, las de investigación y enseñanza, incorporándose un Patronato que ha brindado apoyo a la Institución; se entrenaron médicos y enfermeras en el extranjero; se abrieron cursos de especialización y se iniciaron las sesiones clínico-patológicas, entre otra serie de innovaciones.

En sus salas y aulas se han formado más de 5, 600 pediatras y 1,300 enfermeras nacionales y del extranjero y atendido a más de ocho millones de niños, con un promedio de 153,111 pacientes por año; en general, 60% de ellos proviene de las zonas conurbanas del Distrito Federal, principalmente de las zonas marginadas y de las zonas indígenas de los estados del centro y sur de la República.

La Institución mantiene su equipamiento actualizado y sus instalaciones son nuevas, modernas y funcionales. Lo anterior permite que se lleven a cabo procedimientos complejos como trasplantes de órganos, corrección de malformaciones congénitas, tratamientos de cáncer, SIDA y otras enfermedades graves de los niños.

El Hospital dispone actualmente de 195 camas censables, además de 55 camas de terapia intensiva médica, quirúrgica, intermedia, de urgencias y neonatal. Está organizado mediante 34 subespecialidades pediátricas divididas en departamentos y servicios, 18 laboratorios de investigación, 12 servicios de diagnóstico y tratamiento, 17 servicios ambulatorios y 28 clínicas multidisciplinarias.

#### 4.2.2 Instituto Nacional de Cancerología

El Instituto de Cancerología fue creado en la época post-revolucionaria a partir de un modesto dispensario médico llamado Dr. Ulises Valdez ubicado la calle del Chopo. Tuvo como antecedente lo que hoy es el Hospital de la Mujer. El 25 de noviembre de 1946, bajo el régimen del Presidente Manuel Ávila Camacho, por decreto, nace el Instituto Nacional de Cancerología, contando con los servicios de Consulta Externa, Laboratorio, Rayos X y Patología, entre otros. En diciembre de ' 1950, el entonces presidente Miguel Alemán Valdés, decreta la Ley del Instituto Nacional de Cancerología y designa al Dr. Conrado Zuckerman director del mismo. En 1963, el Dr. Enrique Barajas Vallejo substituye al Dr. Zuckerman y el Instituto se traslada al que fuera el Pabellón de Oncología del Seguro Social. En 1972, asume la dirección el Dr. José Noriega Limón eminente Radio-Oncólogo, y se crean las Divisiones de Cirugía, Radioterapia y Medicina Interna. Noriega Limón implementó los programas de enseñanza con reconocimiento universitario de la especialidad de oncología clínica y radioterapia. En 1979 crea la Subdirección General Médica, iniciándose la reorganización de la Consulta Externa, Enfermería, Trabajo Social y Sistema Administrativo. En 1980 el Instituto Nacional de Cancerología cambia sus instalaciones al lugar que ocupa actualmente en Tlalpan.

Por su equipamiento, el Instituto se coloca entre las mejores unidades oncológicas del país ya que cuenta con la bomba de cobalto, acelerador lineal, tomografía axial computarizada, medicina nuclear y laboratorio clínico, entre otros. En 1982, asume la Dirección el Dr. Arturo Beltrán Ortega, quien funda el Centro Oncológico del Estado de Guerrero y se construye la Unidad de Transplantes de Médula Ósea. En 1986 es creada la Subdirección General de Investigación y Enseñanza, gracias a la cual se desarrollan los programas educativos en más de diez especialidades.

Se ha reemplazado la totalidad del equipo por instrumentos de alta tecnología y se ha instalado el Programa Nacional de Prevención y Control de Cáncer Cérvico-Uterino.

#### 4.2.3 Instituto Nacional de Cardiología "Ignacio Chávez"

El Instituto Nacional de Cardiología Ignacio Chávez fue inaugurado al 18 de abril de 1944. Fue el primero en su género que se fundó en el mundo. Su nacimiento vino a marcar un cambio en el concepto de un hospital moderno que cubre todos los aspectos de la lucha contra las enfermedades cardiovasculares y no puramente lo asistencial. Fue concebido, en efecto, para ser a la vez un hospital que ofrezca a los enfermos los beneficios de una medicina cientifica, eficaz y humanizada; un laboratorio de investigaciones que haga avanzar los conocimientos de ciencia básica y aplicada, para elevar constantemente los niveles del saber y de la actualización médica; una escuela superior donde se enseñe cardiología en sus diferentes grados, y por último un instrumento de ayuda social y humana que pugne por la prevención de las cardiopatías y ayude a la rehabilitación física de los enfermos.

El crecimiento acelerado fue la respuesta obligada al incremento en la demanda de atención médica y al ensanchamiento imperioso en el campo de las actividades científicas. En esos años se introdujo en la clínica el cateterismo cardíaco y con él, vino el auge de la hemodinámica y la angiocardiografía, que nació precisamente en el Instituto en 1946. También apareció la cirugía cardiaca, los antibióticos y con ellos la prevención de la fiebre reumática y los estudios de exploración incruenta como la fono-mecano-cardiografia. Se abrieron los laboratorios de Embriología, Bioquímica, Inmunología, Hormonología, Nefrología y Cirugía Experimental. Fue así como se planteó la necesidad de un cambio de sede, sin más divisiones que las obligadas de asistencia, enseñanza e investigación. Con ayuda oficial y privada se pudo construir el edificio del Instituto en Tlalpan, inaugurado el 17 de octubre de 1976.

#### 4.2.4 Instituto Nacional de Enfermedades Respiratorias

El Instituto Nacional de Enfermedades Respiratorias (INER) inició sus actividades en 1936 como Sanatorio para Tuberculosos de Huipulco, siendo aqui el lugar en donde se formaron las primeras generaciones de Tisiólogos del país. En 1950 centró sus acciones en el diagnóstico y tratamiento médico y quirúrgico de la tuberculosis pulmonar, que en ese tiempo representaba un gran problema de salud.

En 1966 el Sanatorio cambió su nombre a Hospital para Tuberculosos de Huipulco, y se inició una amplia reconstrucción de su planta física, lo que permitió mejorar sus actividades asistenciales e intensificar las labores docentes de pregrado y postrado. En 1969 se transformó en el Hospital para Enfermedades Pulmonares y extendió sus labores y esfuerzos al diagnóstico y tratamiento de los demás padecimientos neumológicos, obteniendo la sede universitaria para formar especialistas en Neumología.

En 1975 fue transformado en el Instituto Nacional de Enfermedades Pulmonares y se inició la construcción de la Unidad de Investigación, que materializaba el deseo formal de las autoridades de incursionar en el ámbito de la investigación como actividad sistemática. Finalmente el14 de enero de 1982, por decreto presidencial, se creó el INER, organismo público descentralizado con personalidad jurídica y patrimonio propios y como tal entró a formar parte del sub-sector de los de Institutos Nacionales de Salud con el objetivo de realizar investigación básica y aplicada, formar recursos humanos de alto nivel para diferentes áreas y niveles, y ofrecer atención médica especializada en el campo de las enfermedades respiratorias en México y Latinoamérica.

#### **4.2.5 Instituto Nacional de Ciencias Médicas y Nutrición "Salvador Zubirán"**

Originalmente el Instituto fue denominado Hospital de Enfermedades de la Nutrición, asentado así en la ley expedida por el Poder Ejecutivo Federal el 1º de diciembre de 1944. Posteriormente el 27 de noviembre de 1981 se le denominó Instituto Nacional de la Nutrición Salvador Zubirán y el 3 de diciembre de 1987 se publicó la Ley del Instituto Nacional de la Nutrición Salvador Zubirán. Por último el 26 de mayo de 2000 se publica en el Diario Oficial de la Federación la Ley de los Institutos Nacionales de Salud, donde se registra el nuevo nombre quedando como Instituto Nacional de Ciencias Médicas y Nutrición Salvador Zubirán.

Sus objetivos centrales son:

- Realizar estudios e investigaciones clínicas, epidemiológicas, experimentales, de desarrollos tecnológicos y básicos, en las áreas biomédicas y sociomédicas en el campo de sus especialidades, para la comprensión, prevención, diagnóstico y tratamiento de las enfermedades, y rehabilitación de los afectados, así como para promover medidas de salud.
- Publicar los resultados de las investigaciones y trabajo que realice, así como difundir información técnica y científica sobre los avances que en materia de salud registre.
- Promover y realizar reuniones de intercambio científico, de carácter nacional e internacional, y celebrar convenios de coordinación, intercambio o cooperación con instituciones afines.
- Formar recursos humanos en sus áreas de especialización, así como en quellas que a contrar a contrar a contrar a contrar a contrar a contrar a contrar a contrar a contrar a contra le sean afines.
- Prestar servicios de salud en aspectos preventivos, médicos, quirúrgicos y de rehabilitación en sus áreas de especialización.
- Proporcionar consulta externa, atención hospitalaria y servicios de urgencias a la población que requiera atención médica en sus áreas de especialización, hasta el límite de su capacidad instalada.
- Asesorar a los centros especializados de investigación, enseñanza o atención médica de las entidades federativas y, en general a cualquiera de sus instituciones públicas de salud.

#### **4.2.6 Instituto Nacional de Neurología y Neurocirugía "Manuel Velasco Suárez"**

El Instituto Nacional de Neurología y Neurocirugía fue fundado en 1964 por el Maestro Emérito de la Universidad Nacional Autónoma de México (UNAM), el Dr. Manuel Velasco Suárez .

. Durante la presidencia de Miguel Alemán Valdés, se logró la firma del Decreto Presidencial publicado el 27 de febrero de 1952 para la creación del Instituto, pero fue hasta 1963 cuando se inició su construcción y el 28 de febrero de 1964 fue inaugurado por Adolfo López Mateas para comenzar sus actividades asistenciales.

En una primera etapa, el Instituto funcionó como una dependencia de la Secretaría de Salubridad y Asistencia coordinado por la Dirección General de Neurología, Salud Mental y Rehabilitación de la Subsecretaría de Asistencia y a partir del 1° de enero de 1976 la Secretaría de Hacienda, con anuencia de la SSA y atendiendo al Decreto del 27 de febrero de 1952, lo consideró como un organismo público descentralizado integrado al Sector Salubridad y Asistencia. A partir del mes de enero de 1983, el Instituto pasó a formar parte del Subsector de los Institutos Nacionales de Salud, como organismo descentralizado de la Secretaría de Salud. Desde su inicio el Instituto se concibió distinto al hospital tradicional, proponiéndose como una institución modelo donde además de cultivar las neurociencias, la investigación y la docencia fuera posible realizar la cirugía neurológica más avanzada.

Tomando como puntos torales de atención a enfermos del sistema nervioso, la neurología, la neurocirugía y la psiquiatría se coordinan en 52 departamentos que cubren todas las ciencias médicas afines (otoneurología, neurooftalmología, neurofisiología, neurogenética y neuroimagen, entre otros). En investigación, 30 laboratorios de experimentación especializada abordan todo un caleidoscopio de campos de estudio en neurociencias (biología molecular, psicología experimental, neuroquímica, neurofarmacología, neuroinmunología, neurocirugía experimental). En el área docente, el Instituto es el centro de entrenamiento más grande de Latinoamérica para médicos especialistas en ciencias neurológicas y afines, es también formador de investigadores a través de programas universitarios de maestría y doctorado.

El Instituto es un gran centro de estudios sobre el sistema nervioso central y periférico, orgullo de la medicina mexicana con innumerables contribuciones a la medicina mundial, ya que los trabajos de investigación, de formación de recursos y de servicios médicos de alta especialidad que realiza, le han valido el reconocimiento nacional e internacional.

#### 4.2.7 **Instituto Nacional de Pediatría**

El Presidente Gustavo Díaz Ordaz inauguró el Hospital Infantil de la Institución Mexicana de Asistencia a la Niñez (IMAN) en 1970. En 1972 se le denominó Hospital del Niño de la IMAN. En 1976 la Institución Mexicana de Asistencia a la Niñez se fusiona con el Instituto Nacional de Protección a la Infancia (INPI) y se creó el Sistema Nacional para el Desarrollo Integral de la Familia (DIF). En 1979 el Hospital del Niño de la IMAN se convirtió en el Instituto Nacional de Pediatría-DIF. El 19 de abril de 1983, por decreto se creó el Instituto Nacional de Pediatría (INP) como organismo público descentralizado e incorporado al subsector de los Institutos Nacionales de Salud; este cambio implicó modificaciones en su estructura orgánica. El 1º de agosto de 1988 se publicó en el Diario Oficial de la Federación el decreto que modificó su operación dentro del Sistema Nacional de Salud. El 6 de julio de 1990 el DIF donó al INP el Instituto de Ciencia y Tecnología Aplicada a la Salud del Niño, actualmente la Torre de Investigación "Joaquín Cravioto" y el Centro de Información y Documentación (CID). Se incluyó en el donativo el Centro Rural de Tlaltizapán y la Unidad de Huatecalco, ambas instalaciones ubicadas en el estado de Morelos. En 1998 el DIF donó al Instituto el edificio denominado "Casa de Música". Recibió el premio Reina Sofía 2000 que fue otorgado al Dr. Antonio Velásquez Arellano, coordinador de la Unidad de Genética de la Nutrición y a sus colaboradores. Este reconocimiento galardona las investigaciones realizadas en los últimos 20 años en esta Unidad.

#### 4.2.8 **Instituto Nacional de Perinatología**

El antecedente más antiguo del Instituto Nacional de Perinatología (INPer) se remonta al año de 1921, durante el periodo presidencial del Gral. Alvaro Obregón, cuando se edifica con carácter de beneficencia privada, la maternidad «Casa del Periodista». El 4 de mayo de 1929, durante el ejercicio del Presidente Pascual Ortiz Rubio, cambia su línea de dependencia al Comité Nacional de Protección a la Infancia y posteriormente a la beneficencia pública.

En 1937, el Presidente Lázaro Cárdenas establece la Secretaría de Asistencia Pública que absorbe los establecimientos existentes en la materia. Durante la gestión del Presidente Luís Echeverría Álvarez, en 1976, se expropia el predio ocupado por la "Maternidad Isidro Espinoza de los Reyes", dependiente de la Secretaría de Salubridad y Asistencia, para formar parte del Instituto Mexicano de Asistencia a la Niñez (IMAN). Por considerar que esta Institución y el Instituto Mexicano para la Infancia y la Familia compartían objetivos y programas comunes, se fusionaron y por decreto presidencial del 10 de enero de 1977, se constituye el Sistema Nacional para el Desarrollo Integral de la Familia (DIF) y el ya entonces INPer, pasa a formar parte de esa dependencia, inaugurado el 8 de diciembre de 1977.

Durante la administración del Presidente Miguel de la Madrid Hurtado y bajo la Dirección del Dr. Samuel Karchmer, se dispone la separación del DIF, del Instituto Nacional de Perinatología, con fecha 19 de abril de 1983. Desde su descentralización, el INPer ha trabajado arduamente y se ha colocado a la vanguardia en el campo de la salud perinatal, en el terreno asistencial y de investigación, así como, en la formación de recursos humanos altamente especializados.

#### 4.2.9 Instituto Nacional de Psiquiatría "Ramón de la Fuente Muñiz"

El Instituto Mexicano de Psiquiatría (IMP) tuvo su origen por decreto presidencial en diciembre de 1979, sustituye a un organismo anterior, el Centro Mexicano de Estudios en Salud Mental (CEMESAM), creado en junio de 1978, como organismo público descentralizado. El IMP obedeció a la necesidad de contar con un organismo especializado en forma amplia y con mejores recursos al estudio de problemas de la salud mental y de los problemas psiquiátricos, con la finalidad de darles soluciones adecuadas. En septiembre de 1988, con el fin de fortalecer su autonomía de gestión, se publicó un decreto por el cual se precisó y enriqueció el objetivo del Instituto.

El Instituto Mexicano de Psiquiatría cambió de denominación a partir del 26 de mayo del año 2000, a la de Instituto Nacional de Psiquiatría Ramón de la Fuente Muñiz (INPRFM). Como lo señala la ley de los Institutos Nacionales de Salud, el Instituto tiene como objetivos realizar investigaciones científicas en el campo de la psiquiatría y la salud mental incluyendo a las adicciones y violencias; formar personal capaz de llevarlas a cabo; adiestrar profesionales y técnicos, hacer un estudio integral de los enfermos psiquiátricos y fungir como asesor de otros organismos públicos y privados en el ámbito de su competencia. Cuenta con tres unidades de investigación en psicosociales, neurociencias, clínicas epidemiológicas, una unidad de servicios clínicos, una de enseñanza y capacitación y una de administración. Su órgano oficial de difusión es la revista Salud Mental.

# 4.2.10 Instituto Nacional de Salud Pública

El Instituto Nacional de Salud Pública (lNSP) fue creado formalmente el 27 de enero de 1987, mediante el decreto que conjuntó tres instituciones: la Escuela de Salud Pública de México (ESPM), que data de 1922; el Centro de Investigación en Salud Pública (CISP), creado en 1984, y el Centro de Investigación sobre Enfermedades Infecciosas (CISEI), creado también en 1984. En 1989, ellNSP se trasladó a sus nuevas instalaciones en Cuernavaca, Morelos y su organización se modificó en 1995, cuando la Escuela de Salud Pública se fusionó con el INSP y se creó la Secretaría Académica; cambió la denominación original del CISP en Centro de Investigación en Salud Poblacional y se creó el Centro de Investigación en Sistemas de Salud (CISS). En 1999 se incorporó formalmente el Centro de Investigación de Paludismo (CIP), ubicado en Tapachula, Chiapas, yen el 2000 se anexaron el Centro Nacional de Salud Ambiental (CENSA), el Centro Nacional de Información para Decisiones en Salud (CENIDS) y se crearon el Centro de Encuestas de Salud y el Centro de Investigación en Nutrición y Salud (CINyS,

El INSP forma parte del Subsector de los Institutos Nacionales de Salud, pero a diferencia de ellos, no proporciona servicios de atención médica; en cambio, es una institución de investigación y enseñanza superior plenamente reconocida y con capacidad para otorgar directamente grados académicos. Su misión consiste en generar y difundir conocimientos, así como formar recursos humanos de alto nivel en el campo interdisciplinario de la salud pública, mediante proyectos de investigación, programas docentes de postrado y publicaciones, para coadyuvar al mejoramiento de las condiciones de salud de la población y el funcionamiento de los servicios de salud. Son elementos centrales de esta misión: la integración de la investigación y de la enseñanza, de las ciencias básicas y aplicadas, y de las ciencias biomédicas, epidemiológicas y sociales.

#### 4.4 Directorio de unidades médicas

El Directorio de Unidades Médicas se conformó con la información reportada por las instituciones públicas que conforman el Sistema Nacional de Salud, la información corresponde a 2002.

- Secretaría de Salud.- Comprende el total de unidades, las cuales se clasifican en: Hospital General, de Especialidades, Psiquiátricos, Urbanos de Núcleo Básico, Rural de Núcleo Básico, Unidad Móvil, Centro de Salud con Hospital (unidades híbridas).
- IMSS.- Contempla las unidades médicas de primero, segundo y tercer nivel de atención, excluyéndose a las unidades auxiliares (puestos de fábrica, consultorio médico y consultorio de enfermería) por ser servicios médicos que se otorgan en espacios físicos de diferentes tipos de empresas públicas o privadas y estas unidades auxiliares dependen administrativamente de una unidad médica.
- IMSS Oportunidades.- Incluye todas las unidades clasificadas en: Unidad Médica Auxiliar, Unidad Médica Rural y Hospital Rural. El número de médicos y enfermeras son los que la institución estima para cada una de las unidades.
- ISSSTE.- Incluye sólo las unidades de la institución y no las subrogadas.
- PEMEX.- Incluye sólo sus unidades de hospitalización.
- SEDENA.- Incluye sólo unidades de hospitalización.
- SEMAR.- Se refiere a unidades de hospitalización, más dos sanatorios. El número de camas corresponde a camas censables y no censables.

A continuación se presentan algunas estadísticas que incluyen todas las unidades médicas, donde se puede apreciar el porcentaje de ingresos de acuerdo a la edad, a los padecimientos, atención de acuerdo a cada unidad. Esta estadísticas son útiles para la implementación del modelo de aplicación ya que nos da un panorama general de cuales son las necesidades más concurrentes en cada unidad médica y por consiguiente obtener información de cuales son los equipos que serían más necesarios en cada sitio para poder ser incluidos en el modelo de la red de Telemedicina que se propone en este trabajo.

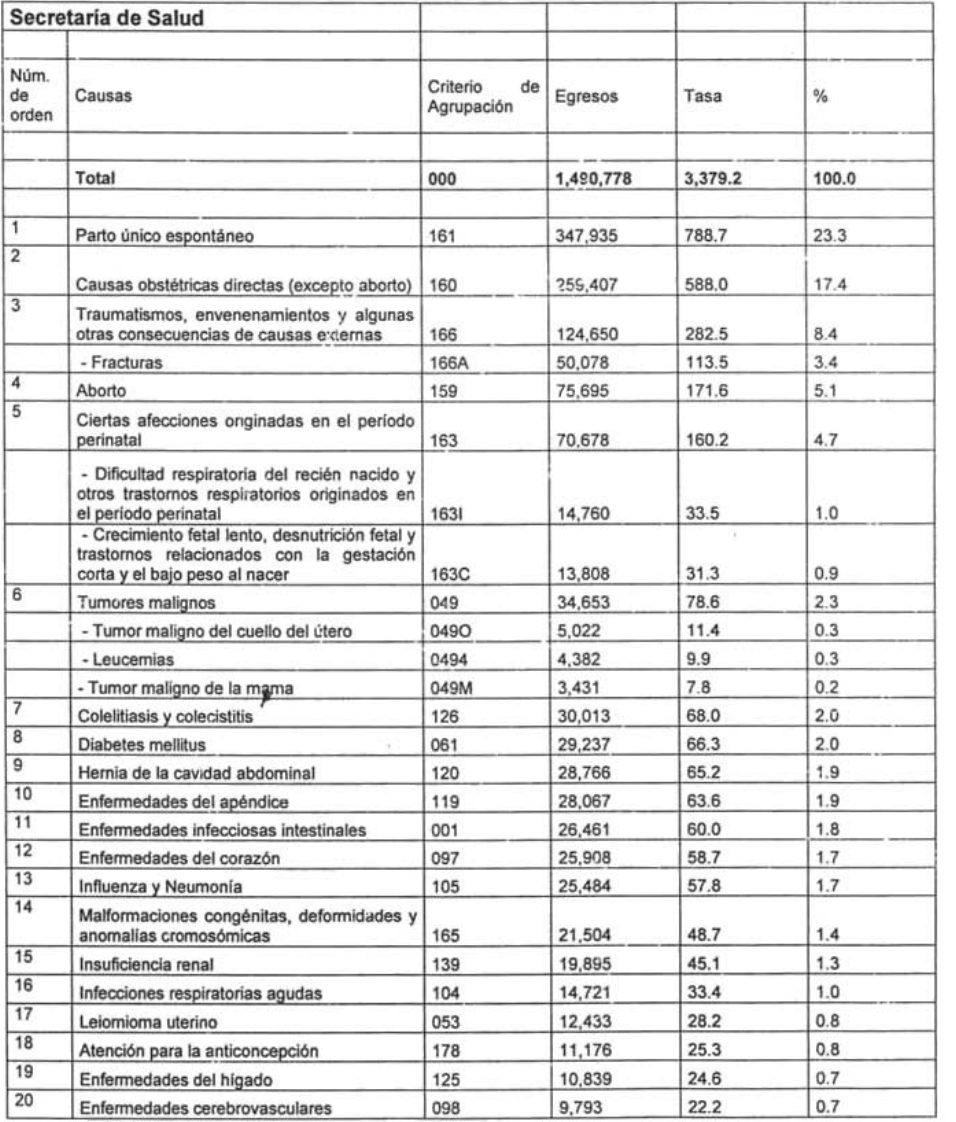

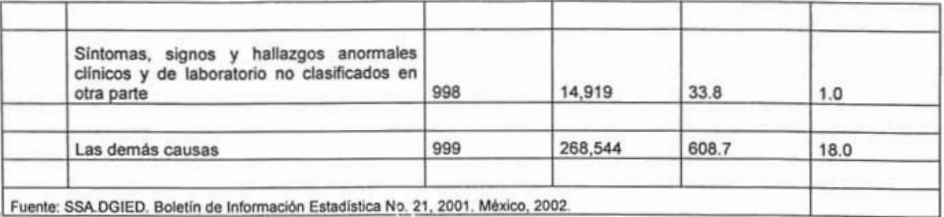

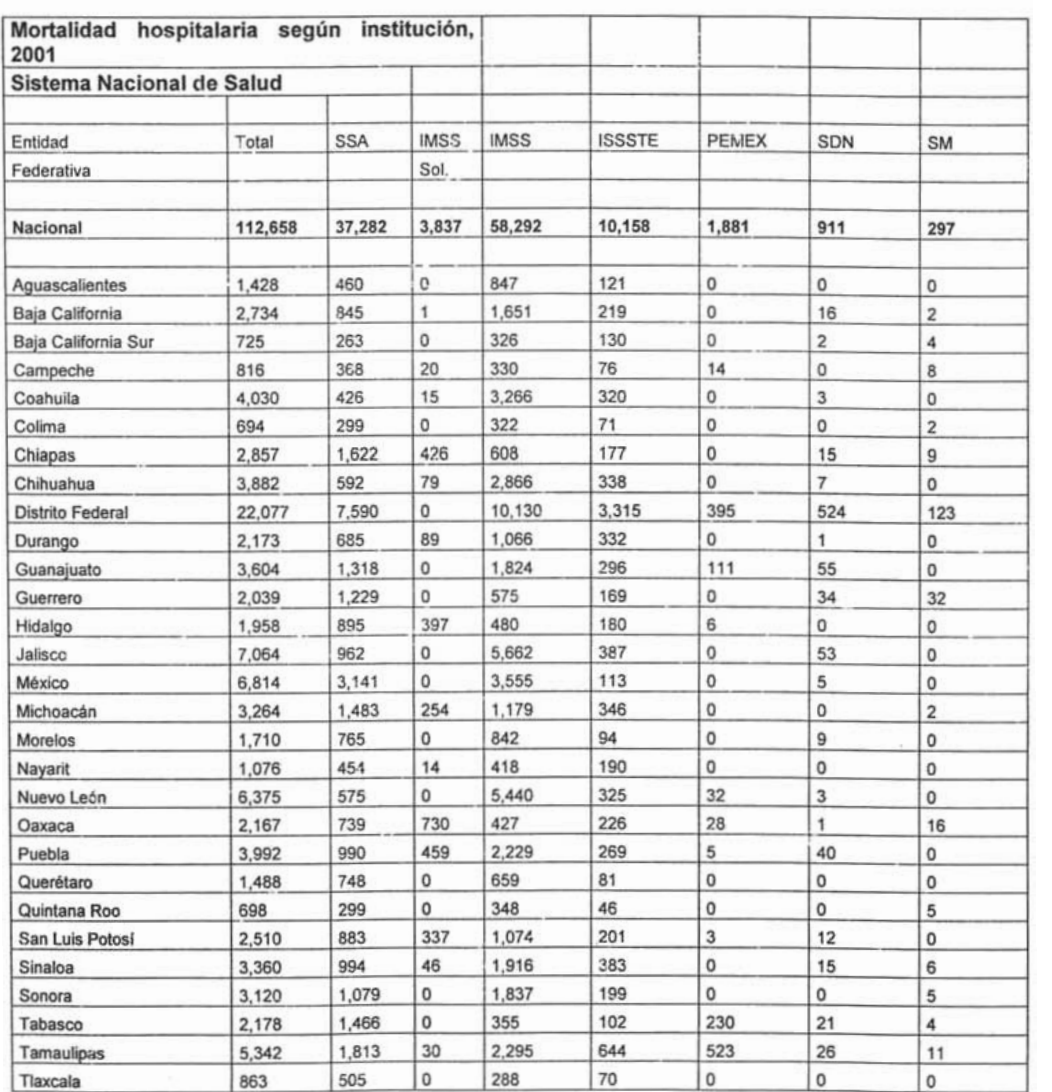

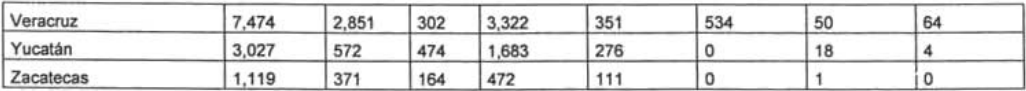

Fuente: SSA.DGIED. Boletín de Información Estadística No. 21, 2001. México, 2002.

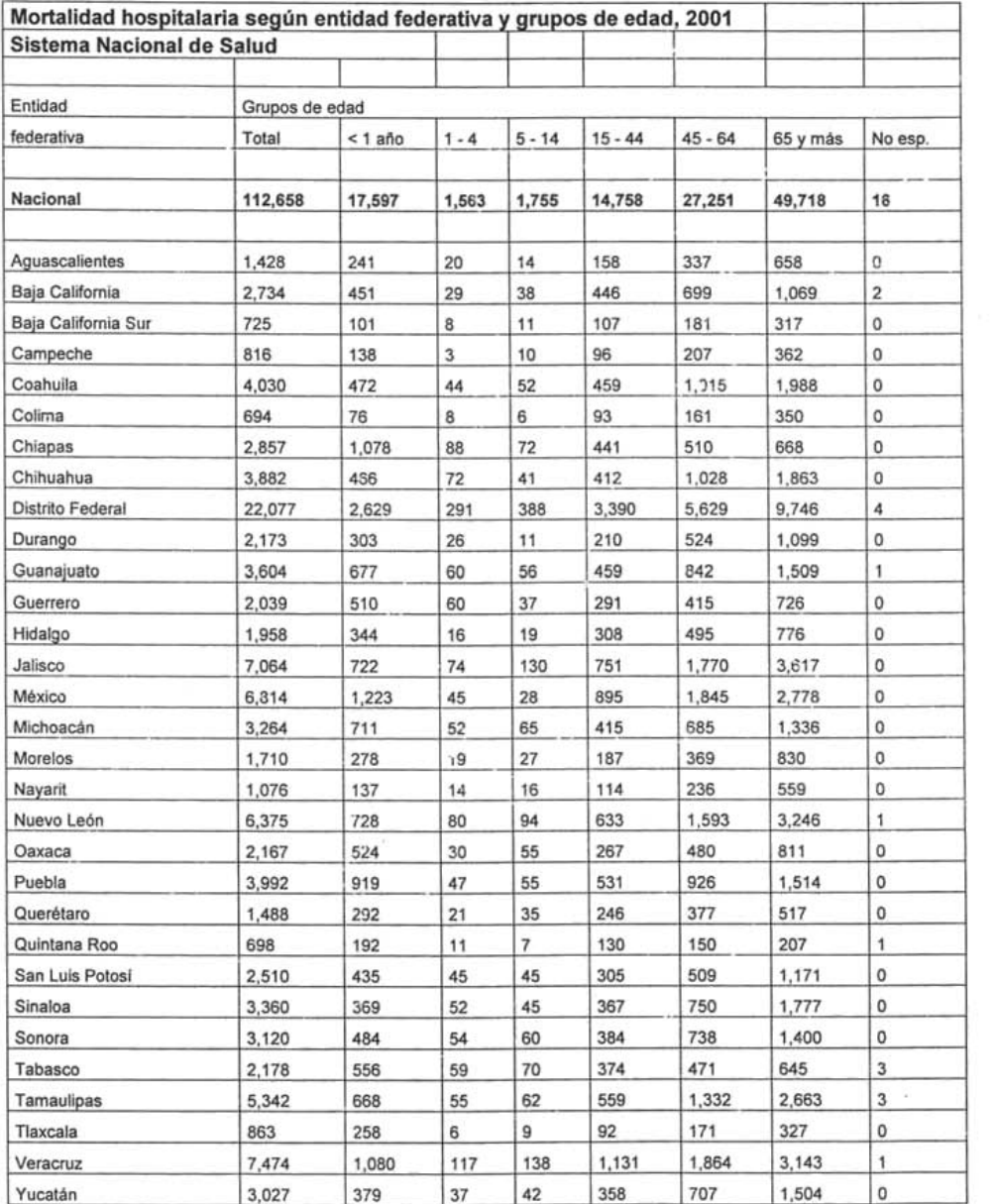

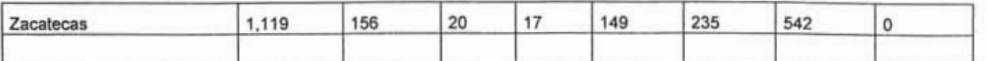

Fuente: SSA.DGIED. Boletin de Información Estadistica No. 21 , 2001 . México, 2002.

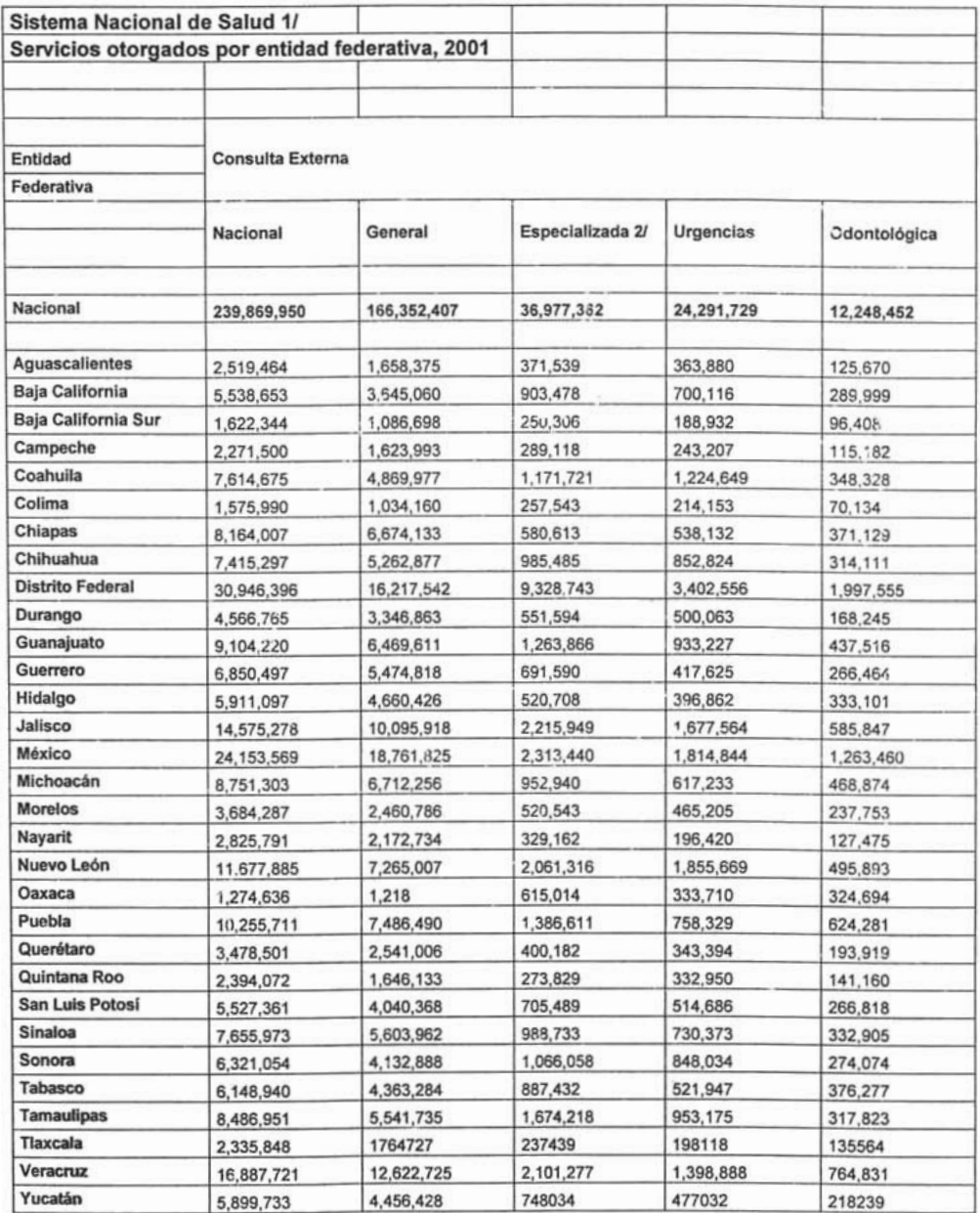

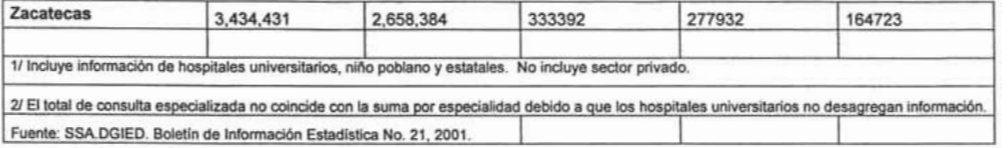

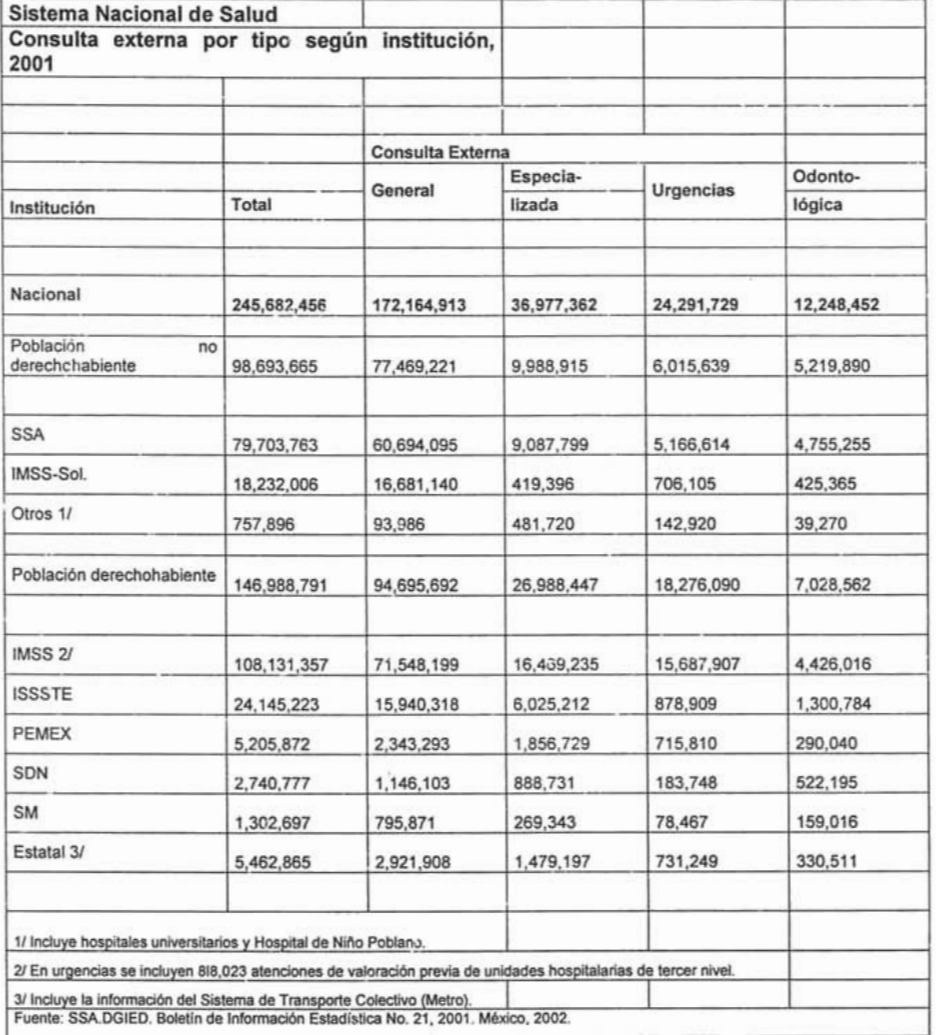

# **Modelo de aplicación**

#### 5 MODELO DE APLICACiÓN

#### 5.1 Enlace Lógico

Para entender los beneficios que la telemedicina ofrecerá en un futuro, este capítulo muestra como se pretende llevar a cabo el enlace lógico y físico entre el nodo instalado en el CICESE (Centro de Investigación Científica y de Educación Superior de Ensenada) en la Ciudad de Ensenada en el estado de Baja California Norte y el nodo de CUDI ubicado en las instalaciones de la Dirección General de Computo Académico (DGSCA-UNAM) dentro de Ciudad Universitaria en México D.F.

Se toma como referencia el nodo instalado en el CICESE debido a que este centro pretende desarrollar, igualmente, un modelo de una red de Telemedicina, además es un lugar que pertenece a la Red de Internet 2 y cuenta con la infraestructura técnica suficiente para soportar un modelo como el que se describe a continuación.

Se ha realizado en este trabajo de tesis, el análisis de las características principales del backbone de Internet 2, de sus métodos de transmisión de las ráfagas de bits tuneleados desde IPv4 hacia IPv6, además de haber conocid') las plataformas de Telemedicina y los equipos periféricos que se utilizan para enlazar centros de tercer nivel a un Centro Médico Nacional como lo son equipos de teleradiología: Rayos X, Tomografías Axiales Computarizadas, Ultrasonido Medico etc., por lo que se mostrará un modelo de aplicación de toda la infraestructura de Telemedicina para un enlace en el último nivel de la pirámide de jerarquización del programa de Telesalud ya mencionado anteriormente.

Para ello se identificarán las partes esenciales del sistema que se pretende utilizar por medio de un diagrama esquemático, en el cual se identifican por medio de bloques los dispositivos físicos que serán utilizados para poder llevar a cabo dicha aplicación. La primera parte del modelo de aplicación a la telemedicina por Internet 2 está constituida de los equipos de obtención de imágenes como son Resonancia Magnética, Ultrasonido, Medicina Nuclear: Fluoroscopía: PET (Tomografía por Emisión de Positrones), SPECT, etc., así como señales biomédicas que son las que proporcionan los signos vitales del paciente y que pueden dar un diagnostico eficaz y rápido para ayudar a los especialistas en su labor.

También se utilizan medios analógicos de procesos de Audio y Video en tiempo real que es el medio de transmisión de los enlaces multipunto y videoconferencias. Ya que estos sistemas son analógicos deben de modularse y codificarse en pulsos binarios (bits), se utiliza un modulador de cambio de pulsos (PCM) que se encuentran antes del entorno PACS, es aquí donde se almacenará toda la información requerida del paciente y podrá ser transmitida en tiempo real para su uso. También podrán realizarse videoconferencias para el diagnostico clínico en el que algún especialista que se encuentre en un sitio remoto o dentro de las instalaciones de algún Centro Medico Nacional pueda dar su opinión para un mejor tratamiento de la enfermedad.

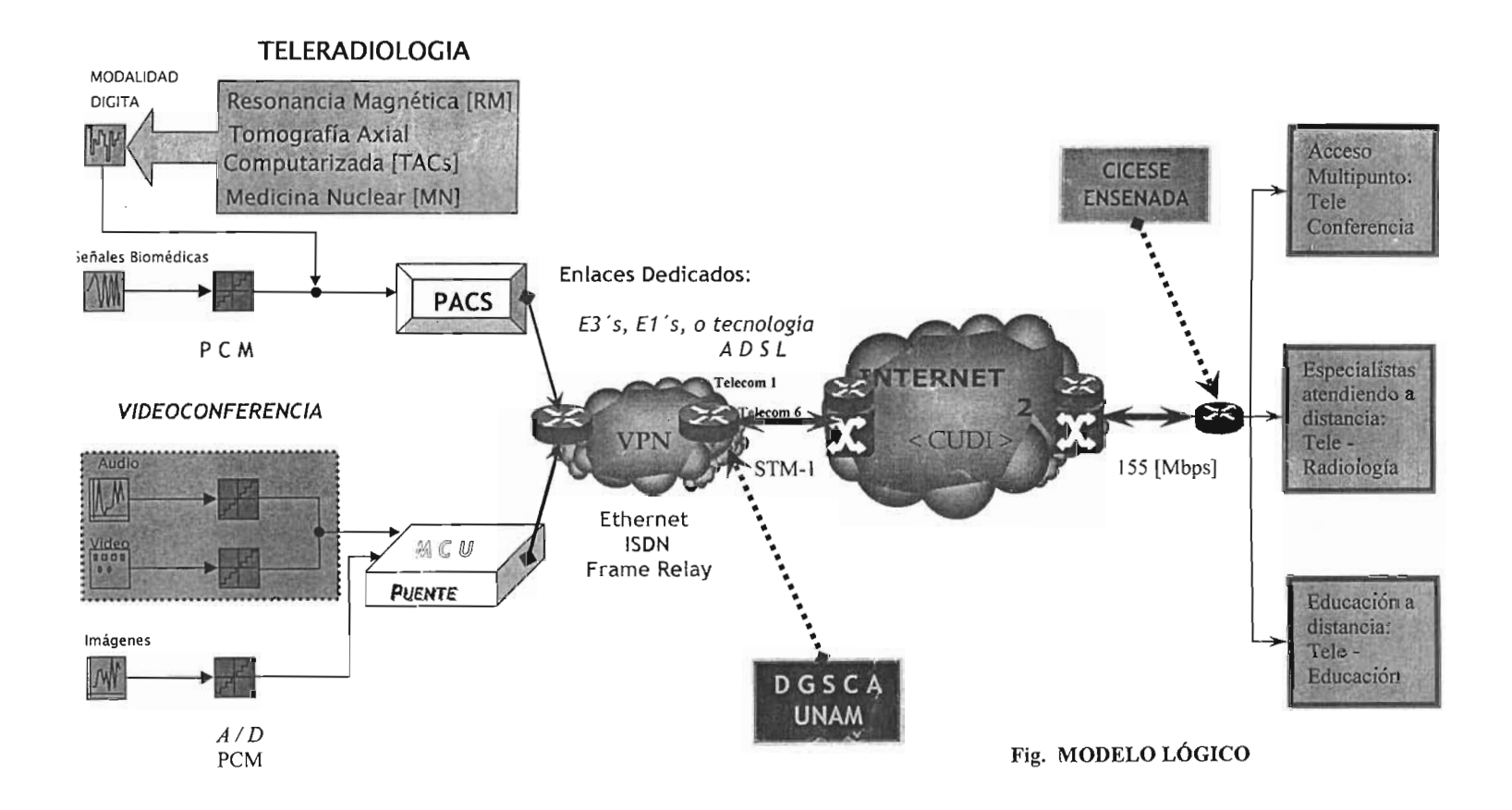

En el modelo lógico se observa como se concentran los diferentes tipos de teleradiología que pueden ser transmitidas a través del Sistema de Comunicación y Archivos de Imágenes Médicas [PACS), los cuales pueden ser transmitidos por medio de enlaces que pueden ser desde una red Ethernet (IEEE 802.3; 802.2), enlaces dedicados (E1 o E3) con diferentes tipos de tecnología que puede ser una red digital de servicios integrados que se conoce comercialmente como ISDN o de mayor capacidad de transmisión y gran ancho de banda como lo es la ATM (Frame Re/ay), claro esto es dependiendo del uso de la Red.

También puede utilizarse tecnología ADSL, de tecnología asimétrica; es decir en donde la velocidad de transmisión (Upstream) es diferente a la de recepción (Downstream). En donde se utiliza todo el ancho de banda que soporta el par de cobre que es de 1.104 MHz y para la red o backbone de Internet 2 la tasa de transmisión de las celdas ATM es, para el descenso, de hasta 8.3 Mbps y la velocidad ascendente puede llegar hasta los 800 Kbps. Con este tipo de tecnología también puede ser utilizable para el VOD (V,deo On Deman), video sobre demanda, y que además sustituye a la actual tecnología de Red Digital de Servicios Integrados (ISDN), la que tradicionalmente se ha venido utilizando en donde se tienen velocidades en múltiplos de 64 Kbps (ISDN).

Es así como se aprovecha la máxima capacidad de las líneas de fibra óptica para poder enviar en un solo canal de transmisión una gran cantidad de datos en forma de celdas ATM (tamaño 53 Bytes u octetos) que son necesarios para la transferencia de imágenes digitales de una alta calidad y resolución medica. En lo que se refiere a la red de Internet 2 que se utilizara, esta proviene del backbone que Telmex tiene para su red de transporte y que ya cuenta con más de 8000 Km de fibra óptica.

Toda la cantidad de datos que son transmitidos por la red de Internet 2 están libres de poder ser accesados desde cualquier host remoto que se encuentre conectado a través de dicho backbone, y así obtener los servicios que la telemedicina proporciona. Estos servicios pueden ser ia Teleconsulta, la educación a distancia y principalmente los especialistas y/o radiólogos atendiendo a distancia.

El sistema de Videoconferencia será enlazado a la red VPN (Red Virtual Pública) por medio de un dispositivo conocido como Bridge o MCU (Multipoint Control or Conferencing Unit), el que se encargara de llevar a cabo la transmisión de audio y video en tiempo real y de imágenes.

El entorno PACS y el sistema de Videoconferencia se transmitirán a un nodo de acceso (Router) que se encuentra ubicado en la Dirección General de Cómputo Académico, ubicado en Cd. Universitaria, en la UNAM. Dicho nodo exportara la ráfagas de bits (celdas ATM) hacia el backbone instalado de la red de fibra óptica (Red de TELMEX) a una velocidad de hasta 155.52 Mbps, con lo que se estará aprovechando los beneficios de la capacidad instalada para una aplicación su suma importancia como lo es la Telemedicina.

#### 5.2 Enlace Físico.

A continuación se muestra el enlace físico de la plataforma de telemedicina que enviará las ráfagas paquetes (octetos) para su uso en Host remotos, los cuales pueden variar de tipo; desde una computadora personal o portátil (Laptop), una terminal de Red, etc.

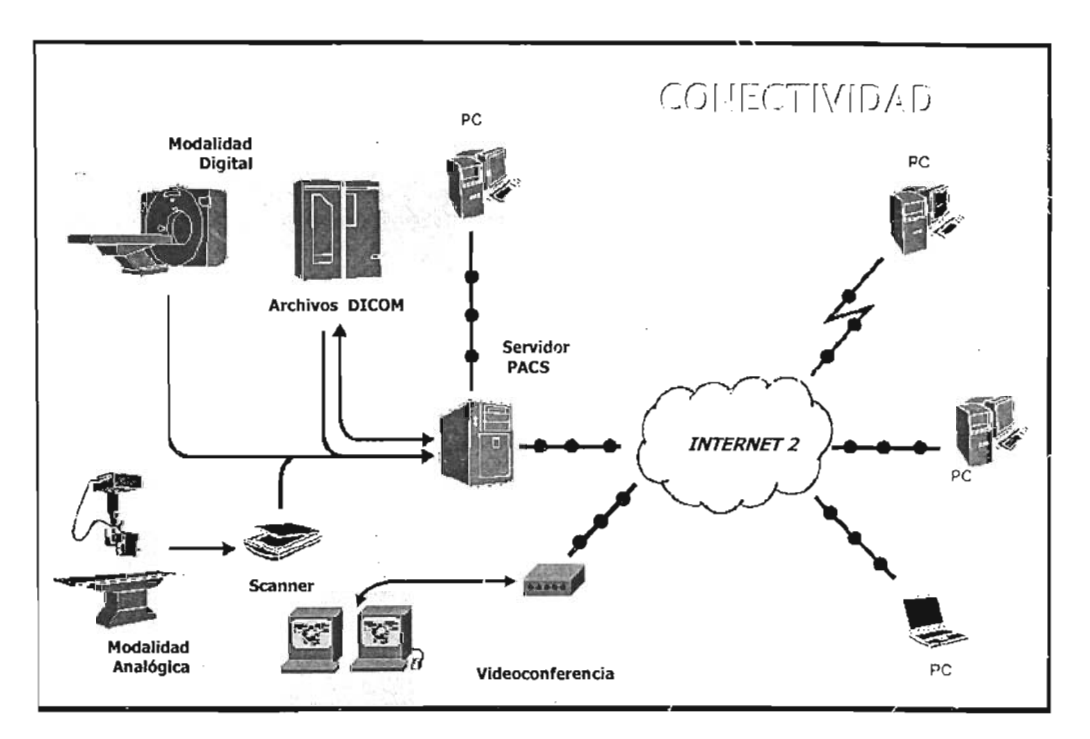

Fig. Conectividad Plataforma Telemedicina VS Internet 2

El entorno PACS tiene la capacidad de archivar imágenes digitales, así como imágenes analógicas que pueden ser transformadas en medios digitales por medio de un escáner de cama plana y alta resolución. Estas imágenes pueden ser enviadas a través de un red local (LAN) o un red de área amplia (WAN). para que los Radiólogos, clínicos o físicos especializados e incluso los pacientes puedan acceder a estas con la misma calidad que si se tuvieran en tiempo real.

La conectividad que esta plataforma nos proporciona es de formatos digitales de muy alta resolución y que son específicamente para el tratamiento de imágenes médicas como lo son:

Formato: DICOM 3.0 y DICOM JPEG 2000

> Tomografía Computarizada (CT) >Resonancia Magnética (MR) >Radiografía Computarizada y Digital (CR & DR) >Ultrasonido (US) >Rayos X Digitales (X-Ray) >Angiografía de Rayos X (XA) >Medicina Nuclear: (NM)

- Radio Fluoroscopia (RF)
- Tomografía Computarizada de Emisión simple de Protones (SPECT)
- Tomografía de Emisión de Positrones (PET)

#### >Mamografías (MG)

El Software que se utiliza para el entorno es el de Windows 2000 Server, SP3 o superior, contando además de Microsoft Internet Explorer 6.x o superior como interfaz gráfica de Internet, así como Microsoft Internet Information Service o superior y algunos parches necesarios de Microsoft para el buen desempeño del sistema

#### Hardware.

El procesador necesario para el servidor debe tener un procesador Intel Pentium IV o CPU superior. Dependiendo de las los requerimientos del números de usuarios, la configuración puede empezar hasta con 512 Mbytes en RAM y un solo HDD (Orive de Disco Duro). Pudiendo crecer a un procesador doble de alta velocidad Xeon. 1-2 Mbytes para captura del Sistema, Cache Interna y de almacenamiento.

#### 5.3 **Equipos**

Los equipos de comunicación que se utilizaran para la conectividad son los Bridges, Routers y Switches ATM que enlazaran a los diferentes centros de operación como lo es CMN, las universidades destino y origen y la Corporación encargada de la Administración de la red de Internet 2.

Para conectar la plataforma de telemedicina; equipos periféricos como lo son: el sistema de comunicación y archivos de imágenes médicas, los equipos de videoconferencia y señales biomédicas (signos vitales del paciente), se utilizaran la enlaces dedicados, por medio de routers, los cuales tendrán una velocidad dependiendo de cada una y de las que pueden variar desde: 64 Kbps (ISDN), 512 Kbps (ADSL) o enlaces dedicados por medio de cable coaxial como lo son los E1's (2 Mbps) y los E3's (hasta 8Mbps), incluso Frame Relay.

#### 5.4 Topología de Acceso

Se encarga la Corporación Universitaria para el desarrollo de la Internet (CUDI) de monitorear y administrar el traslado de la información en forma de paquetes, con el protocolo versión 6 [IPv6] o que pueden ser llevadas a través de tunnelling IPv4 & IPv6 (tuneleo Ipv6 sobre IPv4) a una velocidad de hasta 155.52 [Mbps] a través de fibra óptica con la cuenta la compañía telefónica mas grande del país (Teléfonos de México).

El backbone que se utiliza para este modelo es el existente y cuenta con cuatro puntos de tecnología ATM con sus respectivos nodos con los que se cuenta Switches ATM y Routers de la misma capacidad de ancho de banda. Estos nodos se encuentran en la Cd. México y se enlaza directamente con la capital de Jalisco en Guadalajara y desde ahí la red llega hasta la cuidad de Tijuana en el estado de Baja California Norte. El último punto de acceso a la Red de Internet 2 esta ubicado en la Monterrey, Nuevo León.

La transmisión de los servicios de telemedicina será desde el Centro Medico Nacional o Instituto Nacional que cuenten con esta infraestructura para la demanda de la Red. El acceso esta proporcionado por la Dirección General Servicios de Cómputo Académico de la Máxima Casa de Estudios que cuenta con un enlace dedicado, conocido como E3, en donde la velocidad de transmisión es de 34, 368 [Mbps]. El siguiente punto es el switch ATM que se encuentra en la Cd. De Tijuana y en donde el Centro (CICESE) tiene una conexión E3 para el acceso de la red.

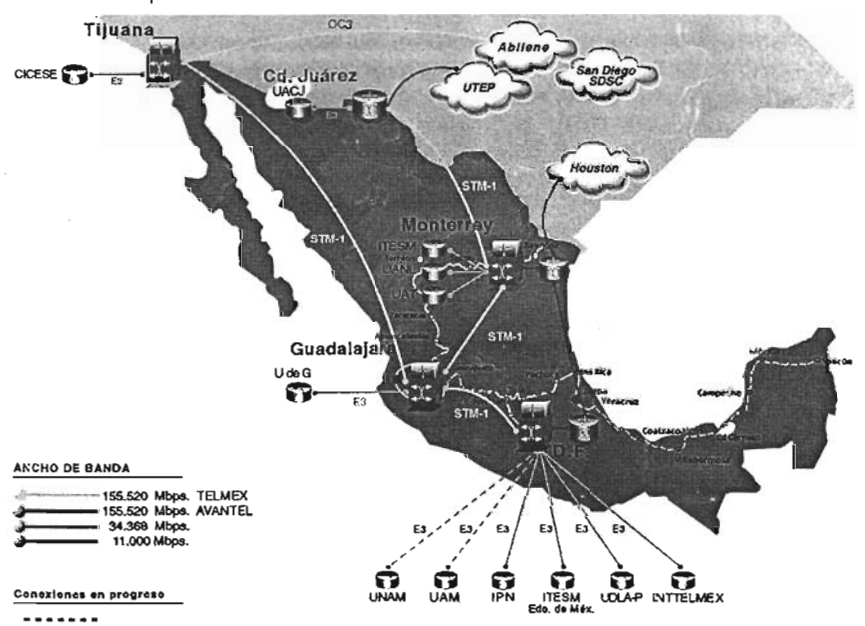

Fig. Topología de Acceso

Es en esta parte de modelo de aplicación en donde se muestra la conectividad que actualmente existe en los Institutos nacionales del sector salud.

La Dirección General de Servicios de Computo Académico cuenta con la siguiente topología de acceso a Internet 2. Los enlaces de los diferentes Institutos Nacionales de Salud son suministrados por dos ruteadores llamados telecom1 y telecom6. Estos equipos proveen el acceso hacia la nube de paquetes conmutados (Internet) y enlaces punto-multipunto. Por medio de equipos multicapas (Switch) se enlazan hacia la red de Internet 2 además se encuentra un ruteador marcado como 12.

- .. tos Institutos que ya cuentan con una conexión en la DGSCA, se enlistan a continuación:
	- $\checkmark$  Instituto Nacional de Neurología y Neurocirugía: Enlace Punto-Multipunto y conexión fraccionaria de un DSO (E1) de dos canales de 64 Kbps (128 Kbps) por medio de una Interfaz V.35 hacia un Unidad de acceso E1 o E1 fraccional (FCD-2 RAD), y del otro lado una interfaz G.703 (Coaxial RG-58). Los paquetes son encaminados en Telecom1 .
	- $\checkmark$  Instituto Nacional de Ciencias Médicas y Nutrición: Enlace Punto-Multipunto y conexión fraccionaria de un DSO (E1). Interfaz V.35 hacia un FCD-2 RAD y del otro lado una interfaz G.703 (Coaxial RG-58). Los paquetes son encaminados en Telecom6.
	- $\checkmark$  Instituto Nacional de Perinatología: Enlace Punto-Multipunto y conexión fraccionaria de un DSO (E1), un canal de 64 Kbps, Interfaz V.35 hacia un FCD-2 RAD y del otro lado una interfaz G.703 (Coaxial RG-58). Los paquetes son encaminados en Telecom1.
	- $\checkmark$  Hospital Infantil de México: Enlace Punto-Multipunto y conexión fraccionaria de un DSO (E1) de canal de 64 Kbps (128 Kbps) por medio de una Interfaz V.35 hacia un Unidad de acceso E1 o E1 fraccional (FCD-2 RAD), y del otro lado una interfaz G.703 (Coaxial RG-58). Los paquetes son encaminados en Telecom1 .
	- $\checkmark$  Instituto Nacional de Psiquiatria: Enlace Punto-Punto y conexión fraccionaria de un DSO (E1), cuatro canales de 64 Kbps (256 Kbps). Interfaz V.35 hacia un Unidad de acceso E1 o E1 fraccional (FCD-2 RAD), y del otro lado una interfaz G.703 (Coaxial RG-58). Los paquetes son encaminados en Telecom6.
	- $\checkmark$  Instituto Nacional de Cardiología: Enlace Punto-Multipunto y conexión fraccionaria de un DSO (E1), un canal de 64 Kbps. Interfaz V.35 hacia un Unidad de acceso E1 o E1 fraccional (FCD-2 RAD), y del otro lado una interfaz G.703 (Coaxial RG-58). Los paquetes son encaminados en Telecom1 .
- $\checkmark$  Instituto Nacional de Enfermedades Respiratorias: Enlace Punto-Multipunto y conexión fraccionaria de un OSO (E1), cuatro canales de 64 Kbps (256n Kbps). Interfaz V.35 hacia un Unidad de acceso E1 o E1 fraccional (FCO-2 RAO), y del otro lado una interfaz G.703 (Coaxial RG-58). Los paquetes son encaminados en Telecom6.
- $\checkmark$  Instituto Nacional de Salud Pública: Enlace Punto-Punto y conexión fraccionaria de un OSO (E1), veinticinco canales de 64 Kbps (1600 Kbps). Interfaz V.35 hacia un Unidad de acceso E1 o E1 fraccional (FCO-2 RAO), y del otro lado una interfaz G.703 (Coaxial RG-58). Los paquetes son encaminados en Telecom6.

Los Institutos Nacionales de Cancerología y de Pediatría, actualmente no cuentan con conexión alguna en la REDUNAM, sin embargo, podrían conectarse hacia esta nube, para obtener los servicios de telemedicina por Internet 2.

Se pude notar que la conectividad de los Institutos del sector salud no es compatible con los requerimientos para utilizar Internet 2. Esto es debido a que para las aplicaciones en tiempo real, como por ejemplo videoconferencias; educación a distancia, tele-consultas, etc., se necesitan tener al menos una capacidad instalada de velocidad de transmisión de datos de cuatro canales de 64 Kbps, es decir como mínimo se necesitarían 256 Kbps, para obtener una calidad de imagen aceptable. Para una mejor y óptima calidad se recomienda tener seis canales de un enlace E1, 384 Kbps.

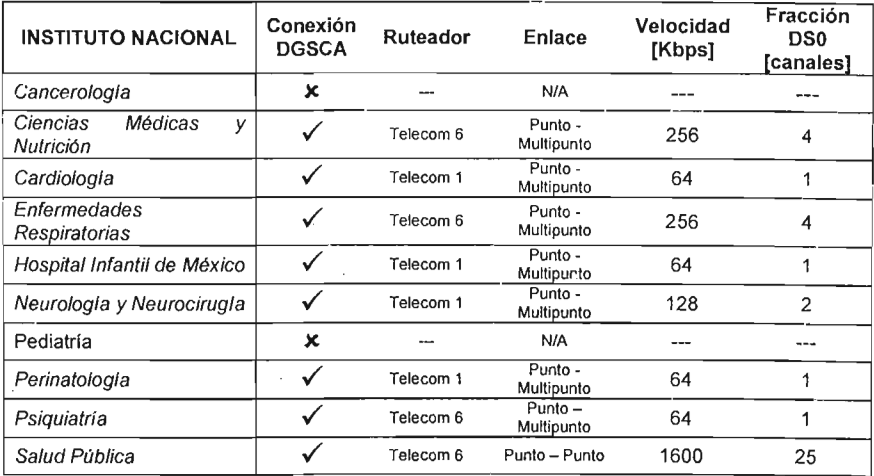

Se proporciona la figura siguiente en donde se muestra en forma grafica, los puntos de acceso hacia la redUNAM y la nube de Internet 2.
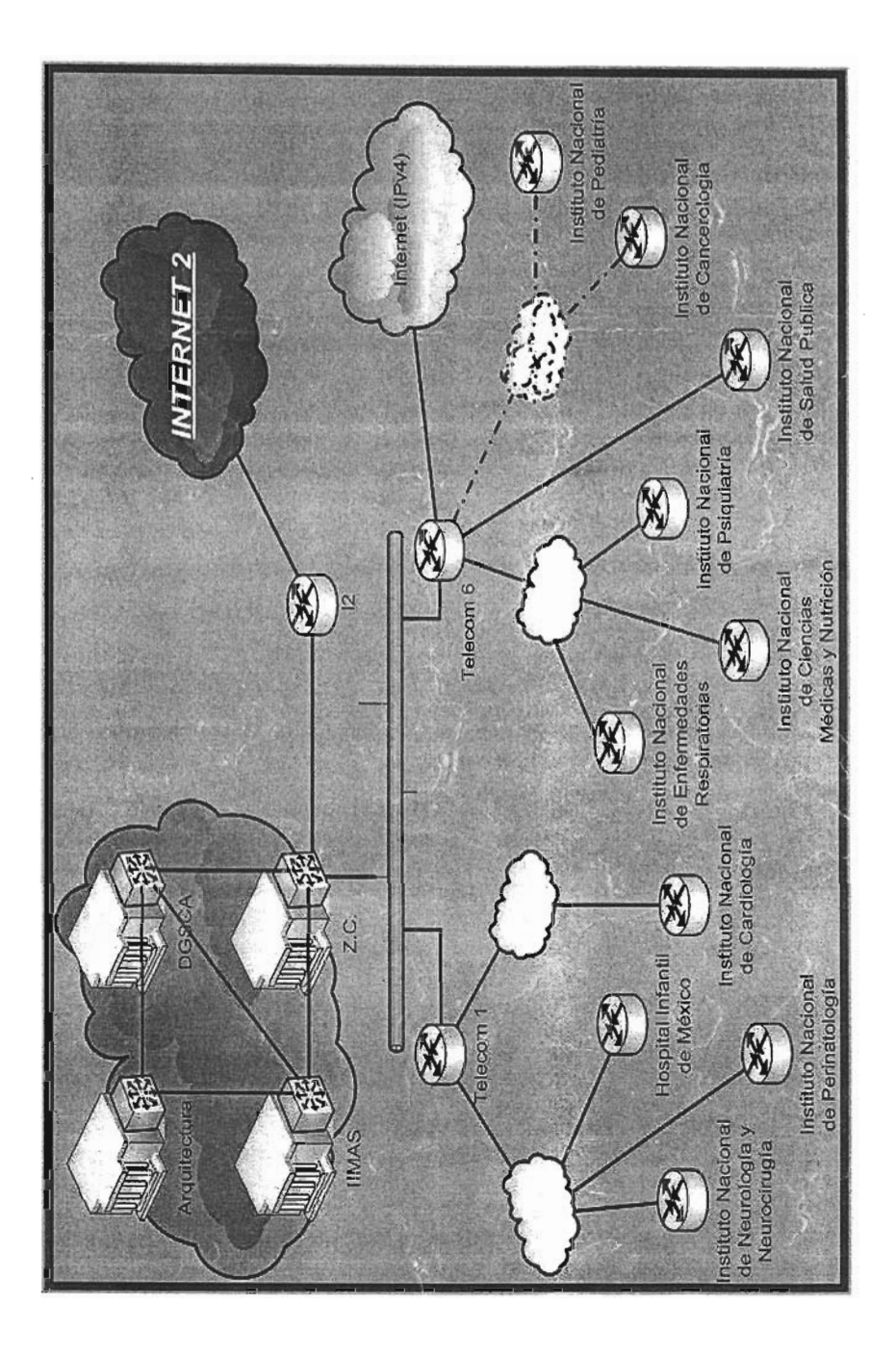

M O

# CICESE

El Centro de Investigación Científica y de Educación Superior de Ensenada está situado en Ensenada, B.C., con un inmenso litoral para quien se interesa en la oceanografía y en la acuicultura; con una actividad sísmica importante para aquellos que se interesan en la geofísica y en la sismología; con una infraestructura adecuada en carreteras y medios de transportes.

Los objetivos de esta institución son ambiciosos: hacer investigación básica, aplicada y docencia a nivel de postgrado en oceanografía, geofísica y física aplicada.

El Departamento de Redes tiene a su cargo la administración mantenimiento y actualización de las redes de voz y datos del Campus universitario, así como el mantenimiento y reparación de todo el equipo de cómputo.

La red de datos cuenta actualmente con aproximadamente 1200 puertos de datos activos de 10 Mbps y 100 Mbps, utilizando hubs y conmutadores de datos, un enalce a Internet de 2.048 Mbps y a Internet 2 a 34 Mbps, así como enlaces a CICESE La Paz, UNAM y UABC de 64Kbps 10 Mbps y 2 Mbps respectivamente.

A continuación se describen los logros que obtuvo el CICESE en el año 2003:

- Incremento AB del enlace a Internet de 2 a 4 Mbps.
- Instalación servicios de telecomunicaciones (cableado estructurado, telefonía, datos) edificio de Telemática.
- Cambio de troncales analógicas a digitales de la red telefónica de CICESE.
- Reinstalación de la fibra óptica y par trenzado que da los servicios de telecomunicaciones al edificio de Acuicultura.
- Adquisición de Ruteador Principal, Donación de Juniper por acuerdos de colaboración.
- Instalación de software de administración de la red (Whats Up)
- Telefonía IP (Definición y adquisición de equipo base).
- Accesos inalámbricos (Definición y adquisición de equipo base).

# $\label{eq:1.1} \begin{array}{ll} \mathcal{C}_{\mathcal{A}}(\mathcal{A})=\mathcal{C}_{\mathcal{A}}(\mathcal{A})=\mathcal{C}_{\mathcal{A}}(\mathcal{A})=\mathcal{C}_{\mathcal{A}}(\mathcal{A})=\mathcal{C}_{\mathcal{A}}(\mathcal{A})=\mathcal{C}_{\mathcal{A}}(\mathcal{A})=\mathcal{C}_{\mathcal{A}}(\mathcal{A})=\mathcal{C}_{\mathcal{A}}(\mathcal{A})=\mathcal{C}_{\mathcal{A}}(\mathcal{A})=\mathcal{C}_{\mathcal{A}}(\mathcal{A})=\mathcal{C}_{\mathcal{A}}(\mathcal{A})=\mathcal{C}_{$ **Conclusiones**

### **CONCLUSIONES**

Los avances científicos y tecnológicos de las últimas décadas han revolucionado y mejorado la calidad y forma de la vida cotidiana, asociado a esto, las telecomunicaciones y en específico al uso de Internet, ha provocado que mucho más personas cuenten con servicios e información especifica y concreta.

Es así como surge el proyecto de Internet 2, donde el gobierno e instituciones públicas y privadas están uniendo esfuerzos para proveer servicios con un alto interés como lo es la transmisión de video en tiempo real con una calidad de ia transmisión del flujo de datos muy segura y con una calidad de servicio confiable (Quality of Service), el manejo seguro de las tramas de bits que es indispensable cuando se manejan datos del paciente (encriptamiento) y la más importante de las ventajas que se provee para la telemedicina que provee una gran base de datos para tratar patologías no muy frecuentes que pueden ser estudiadas directamente en las instituciones educativas y centros de investigación que tengan acceso a la red de Internet 2, tanto nacionales como Internacionales.

Aunque ya se cuenta con infraestructura de telemedicina en algunas instituciones públicas y privadas, no se ha realizado una propuesta tecnológica como se propone es esta obra, en la cual podemos hacer mención de la aplicación especifica para los Institutos Nacionales del sector salud que cuentan con Radiología Clínica, en donde los especialistas médicos no puedan estar atendiendo o diagnosticando en el preciso momento y se pueda hacer hasta segundas opiniones para un mejor tratamiento de la patología.

Así mismo la educación a distancia que se puede llevar por medio de videoconferencias en donde los médicos no especialistas puedan tener la máxima información para el diagnostico de las enfermedades comunes y no tan comunes.

El modelo de aplicación hace referencia a la conectividad que actualmente se tiene en los Institutos Nacionales del sector salud, sin embargo, la capacidad instalada en estos centros de salud, no soportan la demanda que requiere una conexión a Internet 2.

Principalmente por que la tasa de transmisión para una videoconferencia es, como mínimo, de 256 Kbps, es decir, cuatro canales de 64 Kbps, u óptima de 384 Kbps y para las aplicaciones en tiempo real que ofrece la red de Internet 2, estas velocidades deben ser mayores. La propuesta que aquí se hace, es que cada institución cuente con al menos una conexión de tecnología de acceso asimétrico (ADSL) para poder llevar a cabo en enlace hacia el backbone de Internet 2. Sin embargo si las demandas son mayores, se puede hacer un estudio para llevar una conectividad de mayor ancho de banda como las tecnologías de SDH, Frame Relay (X.25) o ATM.

Se recomienda a los lectores que quisieran ampliar este proyecto de tesis encaminen sus esfuerzos hacia los dispositivos de comunicaciones que se encuentren en los Centros Médicos Nacionales y los Institutos de Salud para la conectividad al backbone de Internet 2, sus protocolos de comunicación, tal es el caso de IPv6, multicast, End to End, MPLS, QoS, etc.

También se pueden ampliar el análisis a un estudio económico, es decir que tan factible es este modelo y si se pueden autofinanciar en determinado tiempo para dichas instituciones que pueden ser públicas o privadas.

Es así como la tecnología se aprovecha para el bienestar de la sociedad y pueda ser aplicada en beneficio del hombre.

 $\cdot$ 

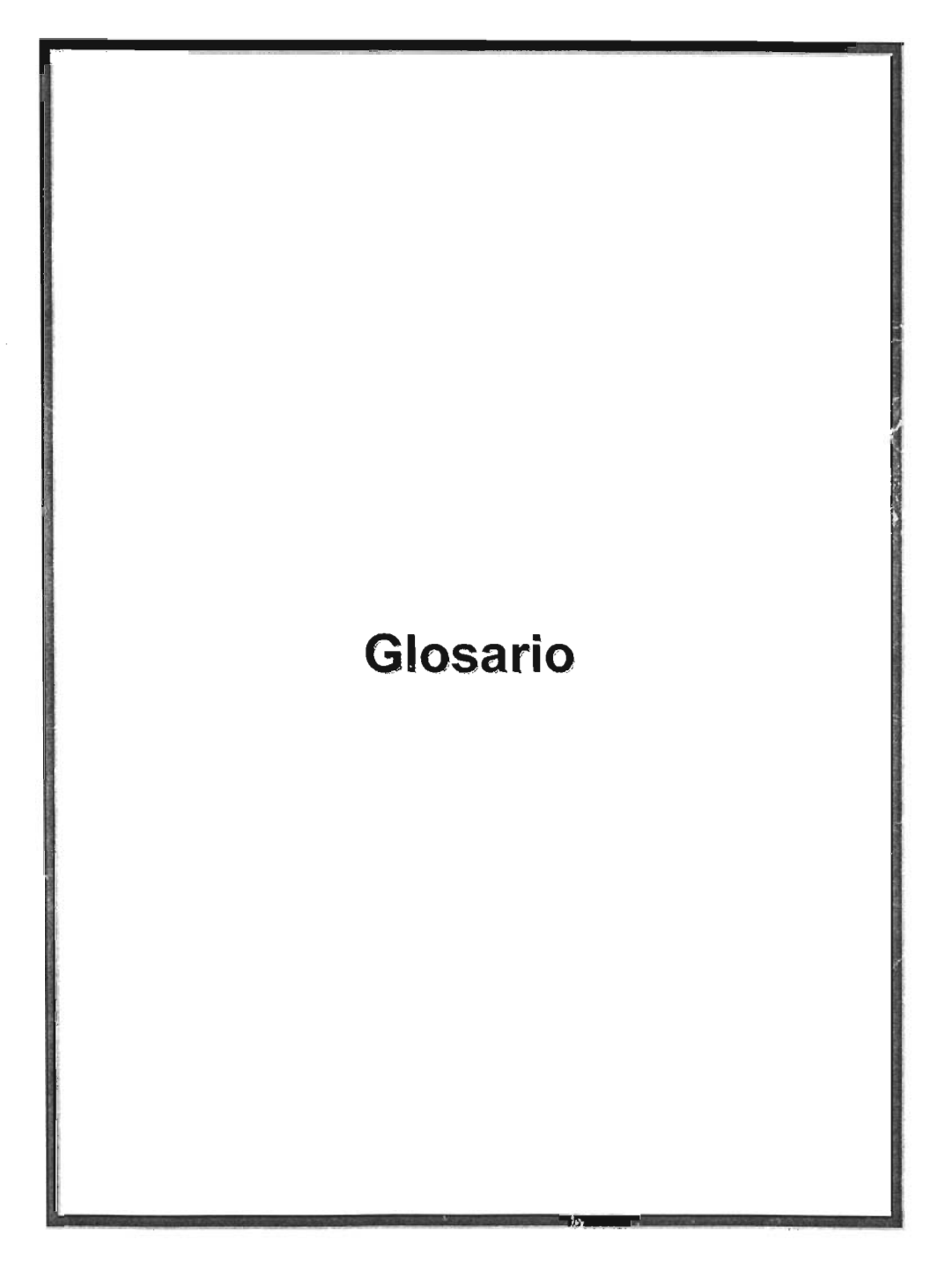

# Términos y Siglas más usados

ARP (Address Resolution Protocol) : Este protocolo es usado por IP (Internet Protocolo) para mapear una dirección IP con una dirección MAC.

AS : Angioscopia

ATM: Un servicio de telecomunicaciones que apoya a cambiar las comunicaciones multimedia sobre T1 o mayor.

AU: Audio

Backbone (espina dorsal de red) : Es la infraestructura de conextón principal de una red y está constituida por los enlaces de mayor velocidad dentro de dicha red .

BI: Imagen biomagnética

Broadcast: Paquete de datos que es enviado a todos los nodos de una red.

CD: Flujo de color Doppler

CCD (Charge Coupled Device): En un 1-CCD ("1-chip") la cámara contiene un solo semiconductor sensible a la luz. Los scanners CCD de radiología son menos caros que los scanners láser, y tal vez menos capaces de descubrir el contraste.

CODEC: Hardware y/o software usado con sistemas interactivos de audiolvídeo; convierte señales analógicas a digitales y viceversa, con la compresión de señal.

CR: Radiografía Computarizada

CT: Tomografía Computarizada

DD: Doppler Duplex

DICOM (Digital Imaging and communications in Medicine): Una colección de normas industriales para comunicaciones entre dispositivos de imageneología.

DLT (Digital Imaging Tape): Para almacenaje de archivo de imágenes en PACS.

DNS (Domain Name Service): Base de datos distribuida que mapea un sistema o nombres de usuario con direcciones ip

DR: Radiografía Digital

DX: Ravos X digital

ECG: Electrocardiografía

EPS: Electrofisiología Cardiaca

ES: Endoscopia

Escala de grises: Ver profundidad de bit.

FCIF (Full common Intermediate format "Full sif"): Una medida de resolución de vídeo: 352 pixeles x 288 líneas.

Frame: Procedimiento mediante el cual un protocolo le añade a los datos originales un encabezado y una cola

Frame Rate: Frames por segundo (fps) mostrado sobre un monitor de vídeo; 25-30 fps son "fuI! motion".

GM: Microscopía general

HC: Copia Dura

HD: Onda Hemodinámica

IEEE (Institute of Electrical and Electronics Engineer's): Instituto de Ingenieros Eléctricos y Electrónicos. Es una entidad que ha generado muchísimos estándares en telecomunicaciones.

Interface: Una interface provee los medios para la interconexión de equipo localizados en un lugar específico.

10: Radiografía intra-oral

IPv4 (Internet Protocol Version 4): Es el protocolo que se encuentra en la capa de red dentro del modelo de TCP/IP. Es el protocolo usado actualmente en Internet.

IPv6 (Internet Protocol Version 6): Es el protocolo de Internet que pretende reemplazar al actual protocolo IP.

ISDN (Servicios Integrados de la Red Digital): Una tecnología para cambiar a telefonía digital. Transmite en 64-128 Kbps.

ITU (International Telecommunications Union): Agencia de la Naciones Unidas que coordina los diversos estándares nacionales de telecomunicaciones de forma que las personas puedan comunicarse entre sí independientemente del país donde vivan.

IVUS: Ultrasonido Intravascular

JPEG (JPG; Joint Photographic Experts Group;): Un estándar internacional para compresión de imagen fija.

Kbps (Kilobytes por segundo): Una compresión típica de video clínico es transmitida a 384 Kbps.

Lambert: Una unidad de brillantez. Una caja de radiología tradicional tiene una luminicencia de aproximadamente 200 fl.

LS: Escaneo de un superficie láser

MA: Resonancia Magnética de la Angiografía

MCU (Multipoint Control or Conferencing Unit, Bridge): Permite a los participantes en más de dos sitios participar en llamadas vídeo o voz.

MG: Mamografía

Mini-PACS: Una imagen del sistema mgt que enfoca en una o varias modalidades de radiología, como el ultrasonido o la neurología.

MR: Resonancia Magnética

MS: Resonancia Magnética de la espectroscopia

MTU (Maxium Transfer Unit): Es la unidad máxima de transferencia, esto es el tamaño máximo en bytes de un paquete que puede transferirse por una tecnología de red.

Multiplexor "MUX": Un dispositivo que divide una corriente de transmisión digital sobre 2 subcanales compartidos por muchos usuarios.

NM: Medicina Nuclear

Normas de ITU-T (Unión Internacional de Telecomunicaciones): Grupo de estandars que permite el intercambio libre de información de audio y de vídeo.

NTSC (National Television Systems Commitee): Un estándar de video señalado para televisores norteamericanos, con una tarifa de demostración de 30 fps y 352 - 525 líneas de escaneadas.

OSI (Open Systems Interconection): Esta es una recomendación de la ISO que describe una estructura de siete capas para la participación de comunicación de datos y funciones de telecomunicaciones en capas.

PAL (Phase Alternation Line): Una alternativa europea al NTSC, con mejor resolución en color y un aumento de líneas de exploración a 625 sobre NTSC'S 525

Pixel (Picture element): Una célula de cuadros con color específico y/o resplandor. Cuantos pixeles tiene una imagen, el detalle o la resolución, todo esto se puede mostrar. El tamaño de pixel en un monitor de alta calidad es de "1 Kx1 K" v puede ser 0.28 mm.

POTS (Plain Old Telephone System): Analógica, la red pública de telefonía red más comúnmente empleada en el mundo.

PR: Estado de la presentación

Profundidad de bit: El # de colores o niveles de la escala de grises de un scanner o un monitor de apovo. 8 bit = 256 niveles de color o escala de grises.

Protocolo: Este es el procedimiento (conjunto de pasos, mensajes, forma de los mensajes y secuencias) que se utiliza para mover la información de una localización a otra sin errores.

Puentes: Son dispositivos que tienen usos definidos. Pueden interconectar segmentos de red a través de medios físicos diferentes. Además pueden adaptar diferentes protocolos de bajo nivel (capa de enlace de datos y física de modelo OSI).

PT: Tomografía de emisión de positrones

Ptz: Inclinación del zoom

PX: Rayos X panorámicos

QCIF (Quarter Common Intermediate Format = "Q-sir'): Una medida de resolución de vídeo, mostrando 176 pixeles por 144 líneas/cuadro. Tiene Y. la resolución de FCIF (352x288).

RF: Radio Fluoroscopia

RG: Imagen radiográfica

RSTRUCT: Conjunto de estructuras de radioterapias

RTIMAGE: Imagen de Radioterapia

RTPLAN: Plan de Radioterapia

RTRECORD: Tratamiento de Radioterapia

Ruteador: Los ruteadores determinan la trayectoria mas eficiente de datos entre dos segmentos de red. Operan en la capa superior del modelo OSI a la de los puentes -la capa de red- no están limitados por protocolos del acceso o medio.

ST: Tomografía Computarizada por emisión de un solo fotón

TCPIIP (Transmission Control Protocolllnternet Protocol): Desarrollado por la "Defense Advanced Research Projects Agency" en USA, es el protocolo básico de Internet.

TG: Termografía

T1: Una línea arrendada digital que proporciona un rango de datos de 1.544 Mbps (en Norteamérica; el europeo T1 proporciona 2.048 Mbps).

US: Ultrasonido

XA: Rayos X de Angiografía

XC: Cámara Fotográfica externa

# Bibliografía

# BIBLIOGRAFíA

# Textos

- e McQuerry, Steve, "Interconexión de dispositivos de red Cisco", Ed. Pearson Educación, S.A. Madrid, 2001
- o Schwartz, Mischa, "Telecommunication Networks Protocols", Addison Wesley, 1994 (versión en español)
- e Stallings, William., "Local Area Networks", Prentice-Hall, Second Edition, 1997
- o Tanenbaum, Andrew S., "Computer Networks", Ed. Prentice-Hall, E.U. 2002
- $\epsilon$  Thomas A, Stephen, "IPng and the TCP/IP protocols, implementing the next generation Internet", Ed. John Wiley & Sons, Inc. E.U. 2001
- e Udupa JK, & Herman GT, "3D Imaging in Medicine", Boca Raton FL. CRC Press, 1991

# Tésis

- ~ Quiroz, Plata Rafael, "Manejo de información, direccionamiento y seguridad con el protocolo IPvG", UNAM, México, 2000
- ~ Reyes Chávez, Hans Ludwig, "Propuesta de implementación de los protocolos de enrutamiento de la red de alto desempeño del backbone del CUOI", UNAM, México, 2003

# Revistas

■ Revista "Telemedicine today", Número 25, Agosto 2003, Estados Unidos

# **Sitios en Internet**

enlinea.cuaed.unam.mx/decisiones/modulo5NC/sld001 .htm Información del CUOI

equiposysoluciones.com/equipos/ltemsE 1.asp?iid=575&sid= 177 Equipos de videoconferencias

tecnologia.123.cl/otrastecno/apuntes/telemedicina siemens.htm Información de Telemedicina

telesalud. homepage. com. Información de Telesalud

www.cardiologia.org.mxl Instituto Nacional de Cardiología

www.ciberhabitat.com/hospital/textos/texto\_telesalud.htm Información de Telemedicina

www.cudi.edu.mx Información del CUOI

www.facmed.unam.mxlinfantil/ Hospital Infantil de México

www.impcdsm.edu.mxl Insituto Nacional de Psiquiatría

www.incan.edu.mx/ Insituto Nacional de Cancerología

www.iner.gob.mxl Insituto Nacional de Neurología *y* Neurocirugía

www.infor.uva.es/-descuder/admin/videoconf/ Información de videoconferencia

www.innn.edu.mxl ·Insituto Nacional de Neurología *y* Neurocirugía

www.innsz.mxl Instituto Nacional de Ciencias Médicas *y* Nutrición

www.inper.edu.mx Insituto Nacional de Perinatología www.insp.mx Insituto Nacional de Psiquiatría

www.internet2.edu Internet 2

www.internet2.edu.mx Internet 2

www.internet2.unam.mxJ Internet 2

www.marguese.net/relatos/relatos/mvarios/hard2/videoconferencia.html Información de videoconferencia

www.medicare.gov/Glossarv/search.asp?SelectAlphabet=B&Language=Spanish# **Content** Información de Telemedicina

www.medivizer.com Equipo de Teleradiología Medvizer

www.picturetel.com Equipos de Videoconferencias

www.realtimeimage.com Equipo PACS Realtimeimage

www.telemedicinamundial.com/glosario2.htm Información de Telemedicina

www.ucaid.org Información de Telemedicina

www.vcon.com Plataforma de Telemedicina Vcon

www.vitel.com Plataforma de Telemedicina Vitel